## **Bank of the Ryukyus' Okinawan Economic Review**

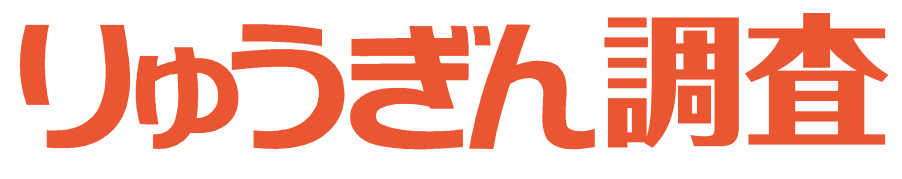

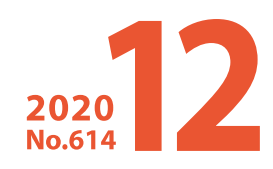

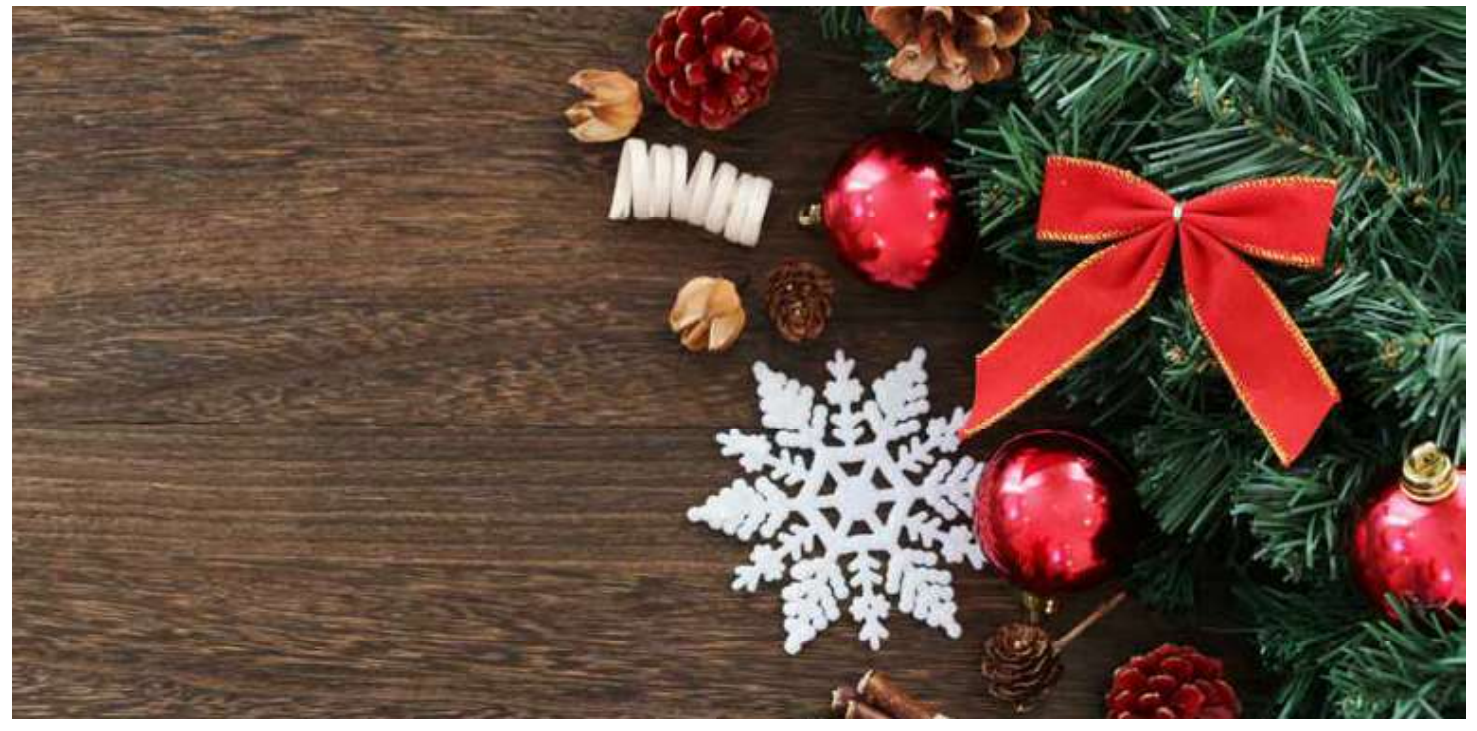

経営トップ 沖縄建築確認検査センター株式会社 「郷土愛」の精神で地域から必要とされる会社を目指します

企業家訪問 An Entrepreneur 株式会社木村内装

特集 コロナ下における県内個人消費の動向について

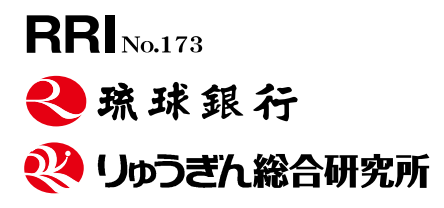

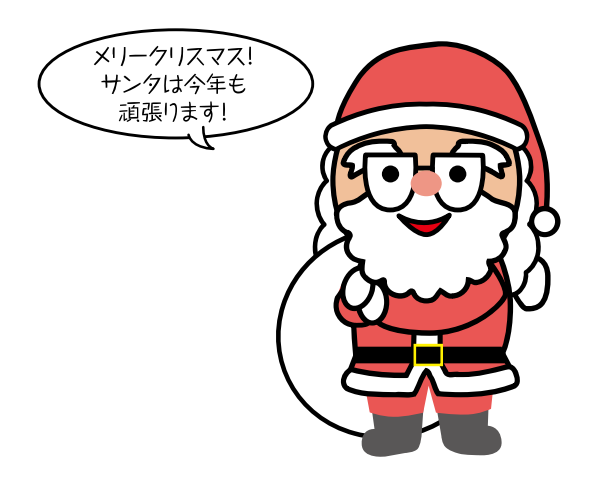

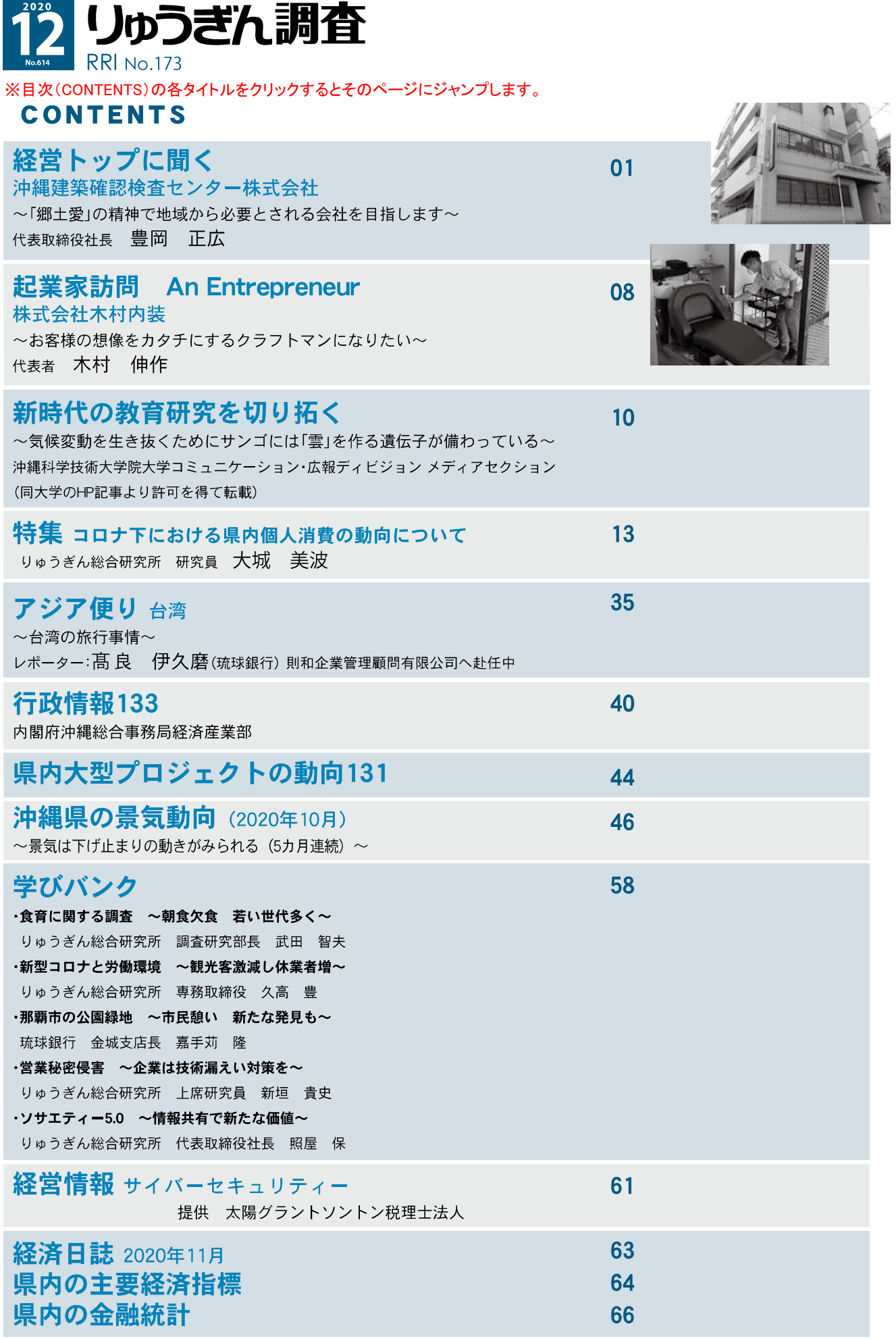

トップに聞く 経営 第166回 沖縄建築確認検査センター株式会社

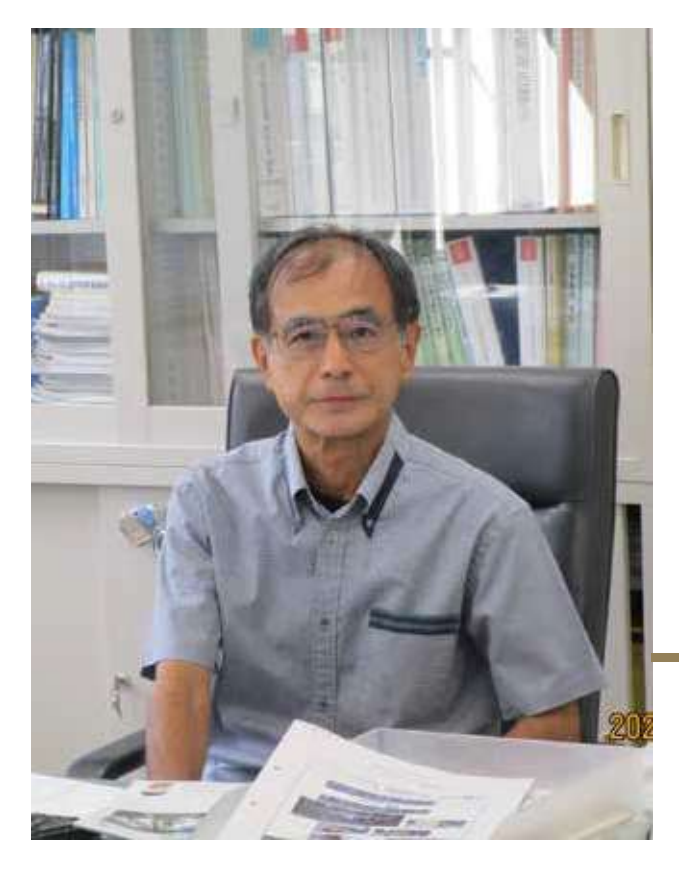

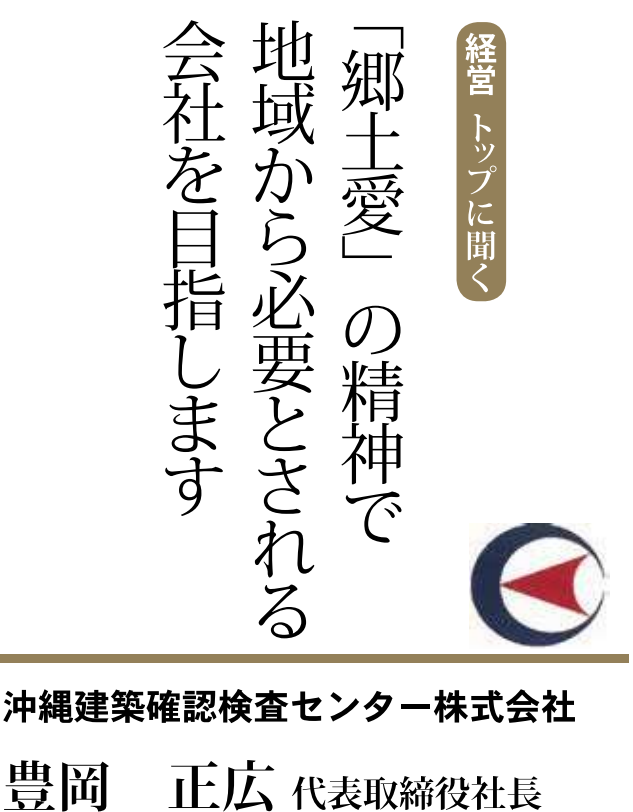

沖縄建築確認検査センター株式会社は、2000年に設立された県内初、民間の建築確認検査機関であり、 今年 2 月で設立二十周年を迎えた。今回は、那覇市樋川の本社事務所をお訪ねし、ご自身も一級建築 士の資格を持つ豊岡社長にお会いし、会社設立の経緯、業務内容を中心に、現在の県内の住宅需要な どの建設動向、設立 20 周年事業の取組、新型コロナウイルス感染症の影響等についてもお話をお聞き した。 インタビューとレポート 新垣 貴史

#### 御社の設立経緯についてお聞かせください。

当社が行っている建築確認検査の業務は、以 前は行政機関のみでしか行えなかったのです が、行政業務は多岐にわたり、なかなかスピー ディに処理ができていない実態がありました。 そこで国において、この業務を円滑、迅速処理 するために民間活力を導入しようという議論が 行われました。

当社は 1999年の建築基準法改正による「建 築確認検査の民間開放」を受けて離島県である

沖縄は、地元の確認検査機関が1つはないと、 設計者等の方々が不便をきたすのではないか、 との想いから当時の建築職の県庁職員や OB 等 の連携により設立された機関です。

あの頃、私も県庁職員でしたが、先輩たちの 熱い想い、郷土愛みたいなものを感じました。

#### 業務内容を教えてください。

建物をつくる場合、場所や規模等によって、 建築確認が必要な場合があります。当社は申請

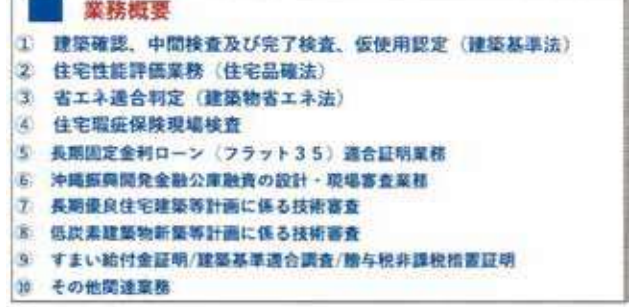

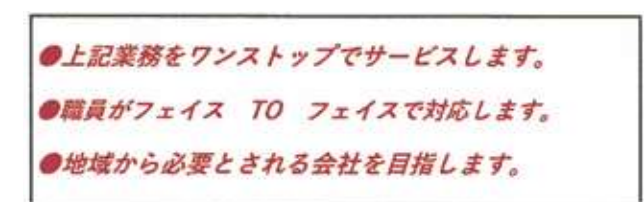

に基づき建築基準法に適合しているか、審査を 行います。着工後は工程に応じ中間検査や完了 検査を実施します。

建築基準法は最低限度の法基準で義務規定な のですが、任意制度として、住宅性能、例えば 耐震性能、バリアフリー性能や省エネ性能等を 評価し、等級で表示する「住宅性能評価業務」 があり、それも取り扱っています。

また、長期固定金利のローン、フラット35 等の融資を受けるために必要となる技術基準の 審査業務、税制の特典を受けるための長期優良 住宅の技術審査等も行っています。

また、最近では、昨年10月に消費税が10% に引上げされましたが、当社はいち早く「次世 代住宅ポイント審査証明業務」をスタートさせ、 住宅取得者の負担軽減制度に対応しました。

当社の業務範囲は、レストランに例えると、 フランス料理もイタリアンも中華も、もちろん チャンプルー料理も何でも揃っているイメージ

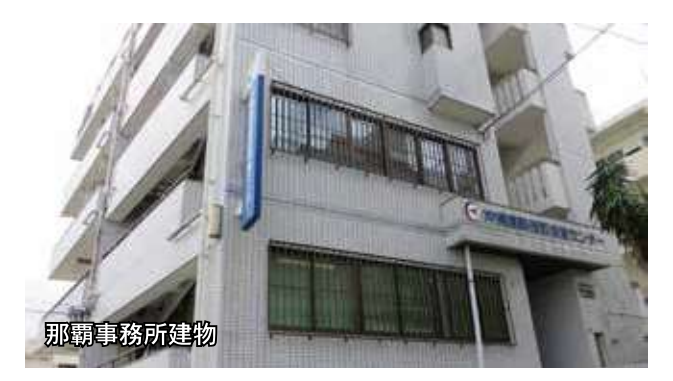

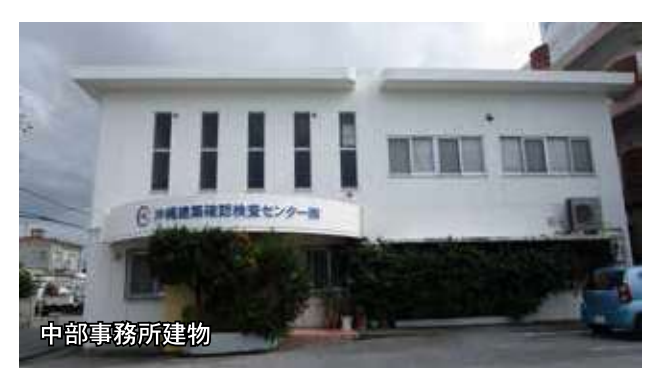

で、建築申請に関する新しい制度は常に早めに 導入するよう心がけています。

## 人材育成についてはどのように考えていらっ しゃいますか。

設立当初は県庁のOBを中心に、わずか5人 での事業スタートでしたが、今では大半は県庁 OB 以外の職員です。

審査業務をこなす職員は一級建築士など国家資 格を持っていますが、建築確認審査業務は設計業 務とは違うものですので、ある程度の経験を積ん でいないと業務をこなすのは非常に難しいです。 そういった技術的なノウハウは、常に内部で勉強 会を行い当社の運営に活かしています。

## 経営者として大事にされていることはどのよう なことですか。

建築申請業務はいろいろなメニューがありま すが、あちらこちらに行かなくても、当センター

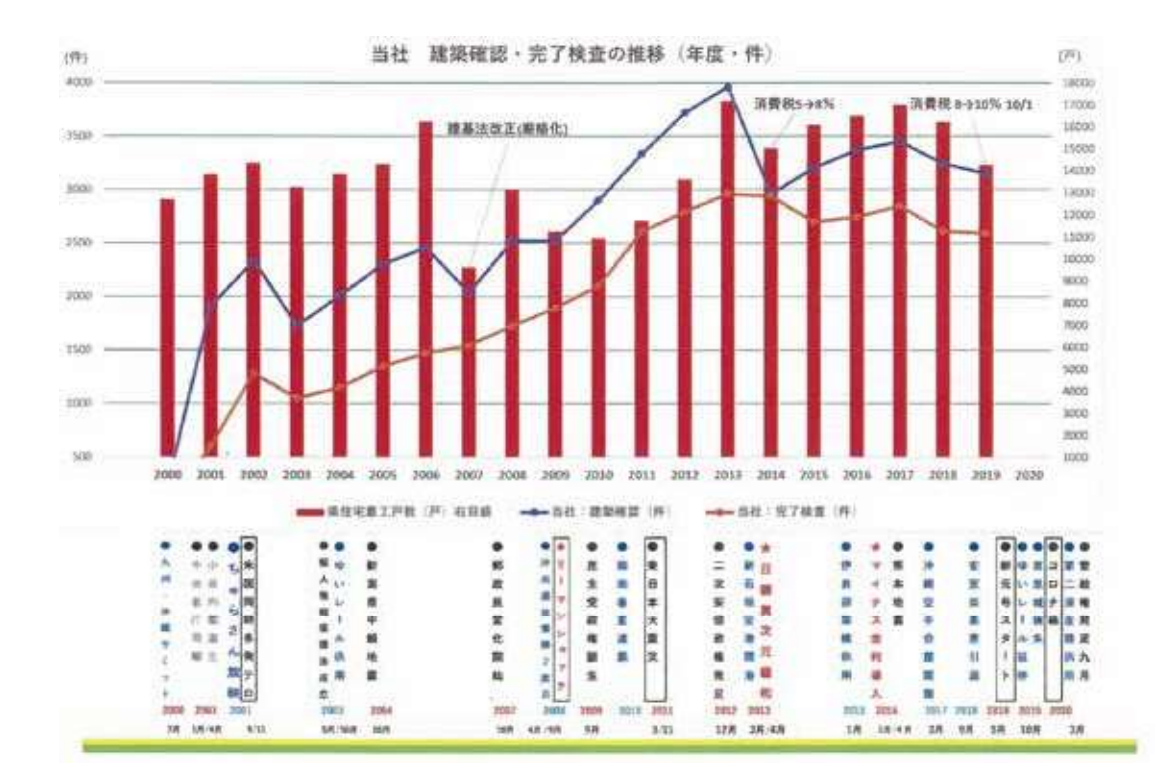

第166回

に来て頂ければ、手続きの全てを一元的に済ま せられるよう「ワンストップサービス」を実施 しております。

また、沖縄県は陸域、海域を合わせると広大 なエリアです。当社は東の北大東から西の与那 国まで東西 1,000 キロ、南北 400 キロの県域をす べてカバーしています。1,000 キロというと東京 から鹿児島の距離を超えます。このエリアにお いて「申請者の指定日での中間・完了検査、適 格で迅速な確認検査の実施」に努めております。

引渡しが遅れると特に事業者にとっては負担 が大きくなりますから、確認検査員を18名、 一級建築士 27 名を擁し、機動的な検査体制を 敷いております。

仕事を通して目指すところは、「広大な県域 での貴重な動植物が存在する豊かな自然」そこ から「琉球王国を含む独自の歴史のなかで築か れた素晴らしい文化遺産」と調和し、共鳴する ような「建築・都市」の実現です。一建築確認

審査機関に過ぎませんが、その一助となれるよ う日々、頑張っております。

## 県内の建築動向はどのような動きとなっていま すか。

当社の業績ですが、トのグラフをご覧いただ きたいのですが、県全体の住宅着工戸数(棒グ ラフ)と当社の確認件数(折れ線:上)は、強 い相関関係にあります。

弊社の業績である確認件数は、県内住宅着工 戸数に影響を受けます。住宅着工戸数は、消費 税引上げ前後では、大きく変動します。例えば、 2014年に消費税が5%から8%に引き上げられ ましたが、その前年度 (2013年度)は駆け込み 需要で確認件数は約4千件と伸びましたが、当 年度 (2014年度) は反動減で約3千件とかな り落ち込みました。

また、このところは、日銀の2013年の異次 元緩和での金利安、2016年のマイナス金利導入

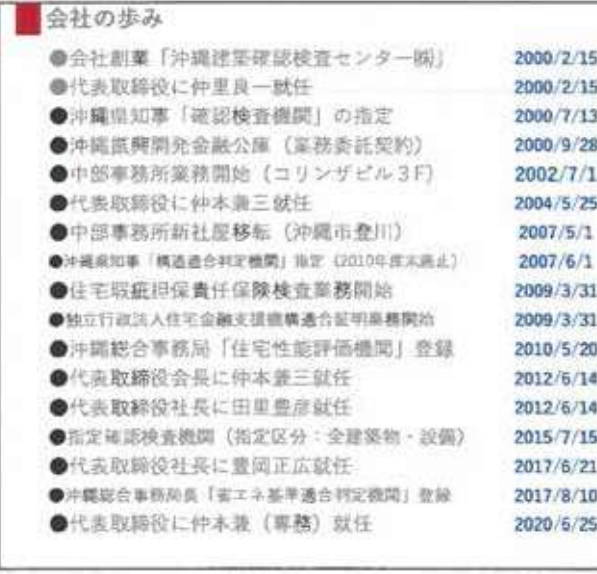

での銀行貸出しの増加等の影響で、実力以上に 住宅着工等が伸びた感がありますが、今後はコ ロナ禍の影響も考えると、かなり厳しい状況が 想定されます。

ただ、沖縄県の住宅の持家率は 44.4%で全 国の 61.2%と比べると 16.8%も低く、潜在需 要はまだまだありますし、住宅建設は他業種へ の波及効果もかなり大きいので、今後、県民の 持家取得が伸びるよう期待をもっております。

ただ、県内の高地価やRC造の高コストを考え ると、県民の持家取得は厳しいものがあり、国 などの政策で支援等があれば、と思っています。

## 新型コロナウイルス感染症による業務等への影 響はございますか。

今年度の弊社の建築確認件数ですが、上半期 は前年度と比べ、3割程度落ちております。ホ テルの増設計画を中止したとか、マンションデ ベロッパーの話では、新規建設戸数を当初計画

オリジナル 「首里城カレンダー

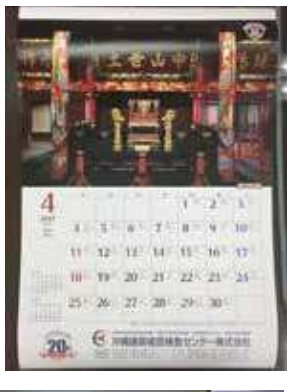

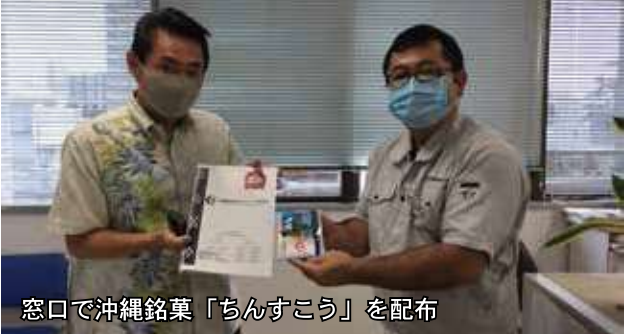

より半分程度に下げたとか、いろいろ聞こえて きます。

沖縄は観光がリーディング産業なので、そこが 落ちると、いろんな業種に影響がでるものだと 改めて感じています。

## 設立二十周年の記念事業取組について教えてく ださい。

二十周年記念事業で会社を紹介するパンフ レットを作成しました。職員一人一人が連帯感 をもって、今一度、会社のスタンスを見つめて ほしいとの想いを込めて作成しました。

二十周年は社会貢献事業も行いたいと思って いたのですが、なかなか名案が浮かばす、小さ いことですが、来年のカレンダーを首里城の写 真入りとし 650 部発注しました。お客様等に配 布したいと思います。

印刷会社が売上げの一部を寄付に回すという こともあって賛同しました。首里城は、来年度

基本理念 仲縄建築確認検査センター(株)は建築確認検査業務が公共性の高い 業務であることを鑑み、職員一同が建築確認検査業務を公正かっ適確 に行うことに努め、安全で安心できる街づくりに貢献いたします。

## 企業概要

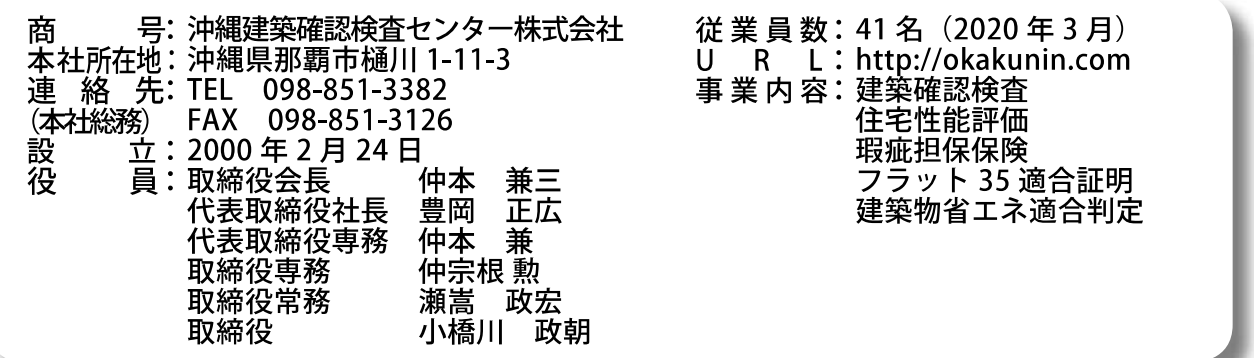

から実施設計に入り、木材の調達も具体化する と思います。首里城のカレンダーをめくりなが ら、「復興の足音」を実感できればと思います。 また、沖縄のお菓子、「ちんすこう」を300 袋買い入れ、本社窓口で一口おやつとして、来 社されるお客様や業者の方々に配ったりするこ とも始めました。

できるだけ、地元産を使い喜んで頂ければと 思っております。

#### 最後に

最近、県内新聞紙面では、首里城地下の第32 軍壕の保存・公開の問題、また、首里城再建と 絡み正殿前の大龍柱の向きについての活発な議 論を目にします。

若い人たちは、そのような問題にあまり興味 を示しませんが、私たちの世代は、本土復帰が 高校の時で、まだ、沖縄の歴史を引きずってい る世代かもしれません。

そういったこともあり、「第32 軍壕の保存、 公開問題、首里城再建、大龍柱」などの問題は 大変気になります。

年配の方々が、一生懸命取り組んでいる姿 には、何か感じるものがあります。これも底 流には「郷土を案じる気持ち」があるのだと 思います。

また、昨今のコロナ禍は、各分野に大きな打 撃を及ぼしていますが、弊社も頑張っていきた いと思います。また、「郷土愛」をキーワード に各方面で企業連携などが実現できるよう今後 検討していきたいと思っています。

## 沖縄建築確認検査センター株式会社

Okinawa Kentiku Kakunin Kensa Senter co.LTD

役職員のご紹介

取缔役会长 仲本 兼三

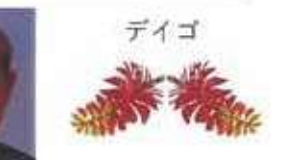

2000年に沖縄建築確認検査センター(株)は、県内初の指定確認検査機関として沖縄県から指定を受け、 2020年に創立20周年を迎えることができました。関係者の皆さま、心から厚くお礼申し上げます。

創業当初は5人からスタートした弊社も今では40人体制までに成長できましたことは、お客様を始め、行政 機関、建築団体、OBの皆さま、株主の皆さまのご指導、ご支援の賜物と心から感謝を申し上げます。 これからも「県民の建築の安全を守る。公正中立の堅持。迅速性の確保。建築主のニーズに則したサービス 提供」を念頭に日々建築基準法と向き合い、建築の専門家集団として職員一丸となり精進して参ります。 今後とも末永くご指導、ご鞭撻のほど賜りますようお願い申し上げます。

#### 代表取缔役社長 豊岡正広

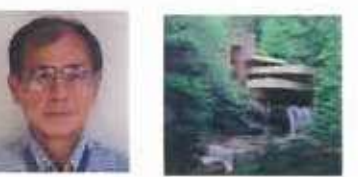

創業20周年を迎え、関係者の皆様に深く感謝申し上げます。

当社は、1999年の建築基準法改正による「建築確認検査の民間解放」を受け、離島県である沖縄の設計者 等の方々が不便をきたきないよう、地元機関が一つは必要だとの想い「郷土愛」から、県庁とOBの連携に より設立した機関です。

東西1000km、南北400kmの県域において、「申請者の指定日での中間・完了検査、適確・迅速な確認審査 の実施」に努めております。

願わくは、「広大な県域での豊かな自然」、「独自の歴史の中で築かれた文化遺産」と共鳴する「建築・都 市の実現」のため、その一助となれるよう、日々、頑張っております。 今後ともご愛顧、よろしくお願いいたします。 **OSSENS** 

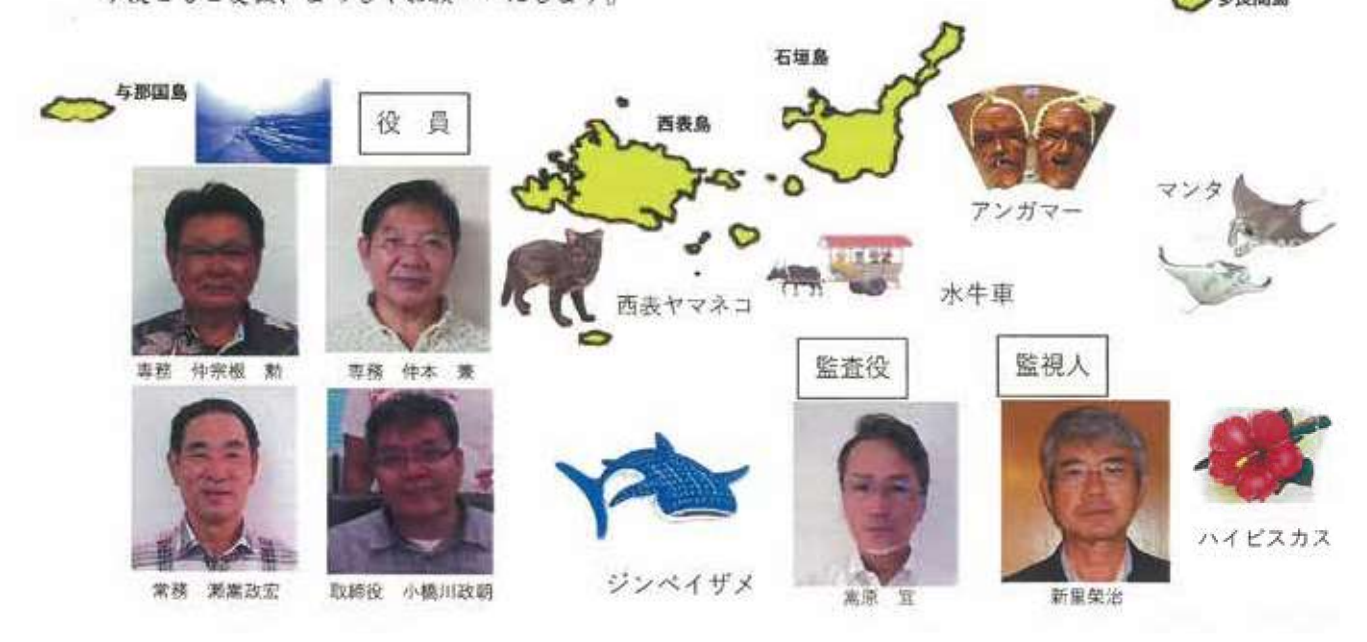

公益科 上线光

添購太息

玉陵

那覇事務所構造検査課

ジュゴン

北大東島

Ó

南大東島

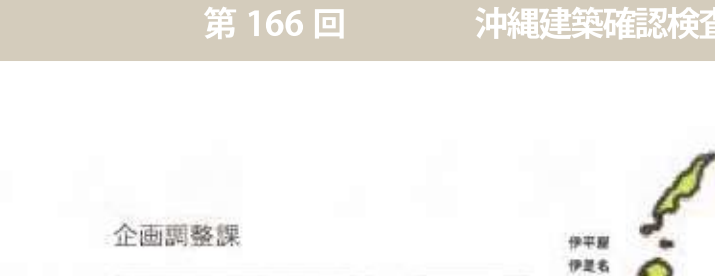

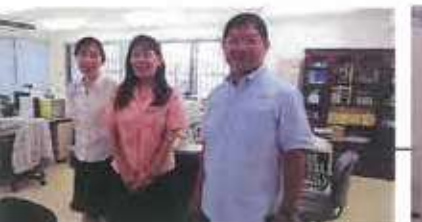

本社·総務部 総務経理課

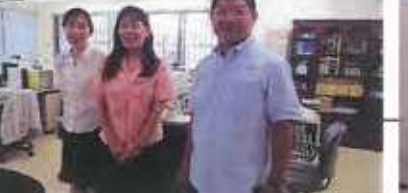

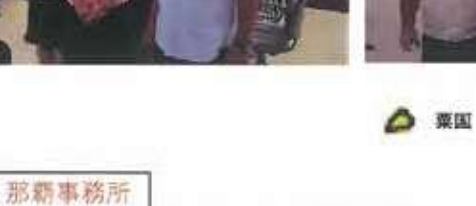

管轄:浦添·与那原以南、南部区域離島

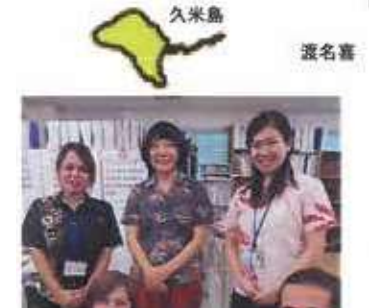

歲名園

那覇事務所審査1課

ウクジラ

座喜味城跡

首里城

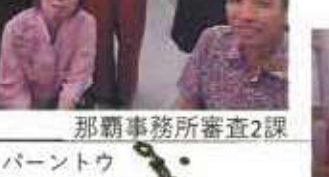

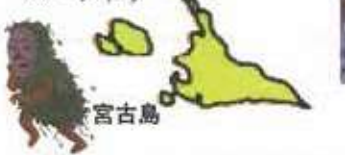

中部事務所

管轄:西原·宣野湾以北、北部区域離島 (伊是名·伊平屋含む)

慶良間諸島

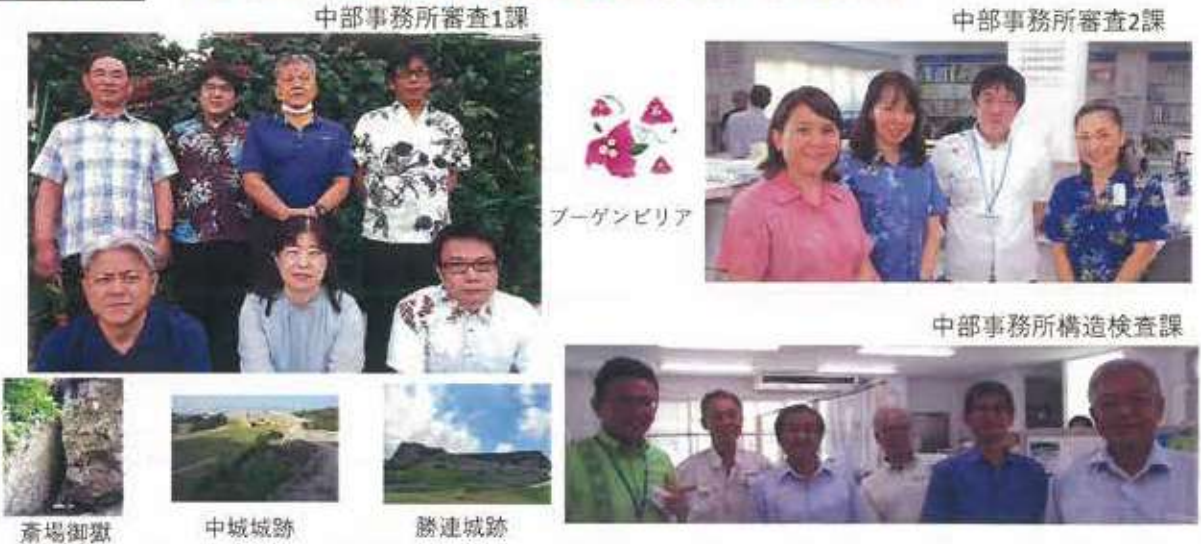

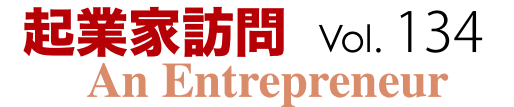

## 株式会社 木村内装

## お客様の想像をカタチにする クラフトマンになりたい

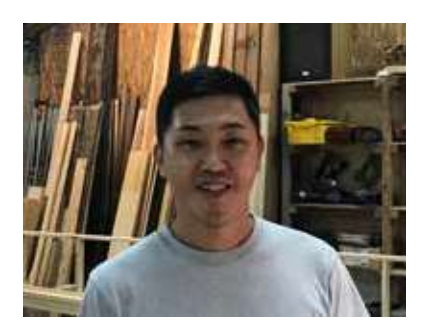

木村 伸作 社長

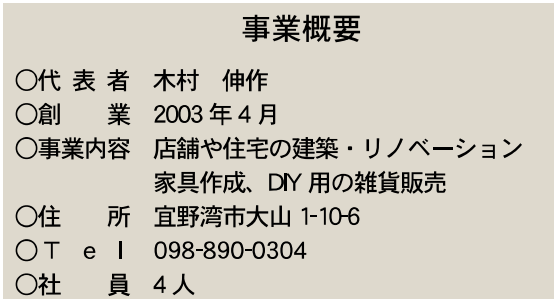

株式会社木村内装は 2003年に創業された建 設、リノベーションを主事業とする会社である。 代表者である木村社長は何度も来沖するほど沖 縄が大好きになり、自然な流れから1999年に 県内移住することとなる。

大阪で修業し大工の技術は身につけていいた ため移住後は県内の内装業者に就職、その後独 立し、現在に至っている。

独立後しばらくは下請けや、個人の住宅、店 舗などの建設、リノベーションを手掛けた。

その後、施工能力の高さの評判を聞きつけた那 覇市内のシティーホテルから大型の改装工事を受 注。この大型工事と今後のことを見据え2020年 に法人成りし株式会社木村内装を設立した。

## 木材を利用した温かみのある空間づくり

木村内装が得意とする建設、リノベーション 工事はズバリ、木材を利用した温かみのある空 間づくりである。

「鉄筋コンクリートも頑丈で良いところも いっぱいあるが、木材を利用することで夏涼し く、冬温かい空間が作れる」と木村社長が話し てくれた。

#### 依頼者との距離感が近いことが強み

いろいろなお話を伺っていて驚いたことに木 村内装ではリノベーション工事をする専属のデ ザイン担当者はおらず、デザインの外注も行っ ていないということだ。

実は木村社長ご自身がデザイナー兼職人兼社 長というマルチプレイヤーで事業を進めてい る。

このような形で進める大きなメリットは依頼 者の理想や希望を反映させやすいという点があ る。もし仮にデザイナーと職人が別人であった 場合、どうしても意思疎通が合致しにくい。そ の点、木村内装は施工の涂中でも依頼者の意見 や要望を聞きながら、デザインを変更したり、 臨機応変に軌道修正することができるという。 依頼者の想像している希望の形により近づけら れるということだ。

## 広告コストはごくわずか

依頼主との距離感が近く、希望通りのリ フォームに近づけることができ、満足の高い施 工実績が増えることで、知人間による口コミで の、依頼もあるという。

「広告費は施工実績のパンフレットを1枚作 成しているものの、あとは SNS (インスタグラ ム)で施工実績を紹介しているくらいかな」と 木村社長は話してくれた。

「特に若いお客様はインスタグラムで当社の施 工物件を気に入り、問い合わせがくることも多 い」という。今の時代は、広告費にお金を掛け てテレビやチラシなどで宣伝しなくても、良い

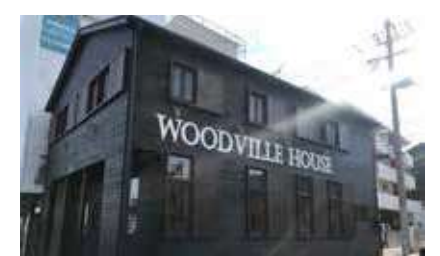

木村内装オフィス&ショップ

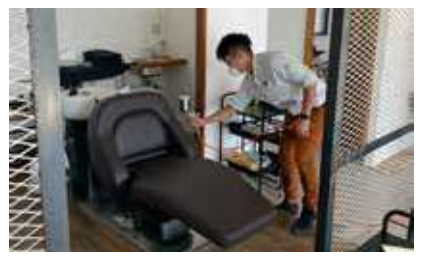

國

リノベーションしたホテル客室

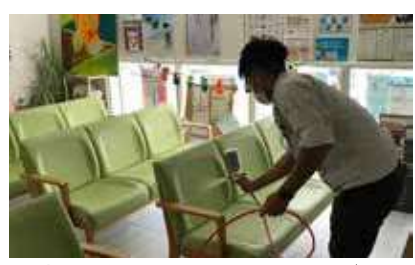

病院の待合スペースのコーティング作業

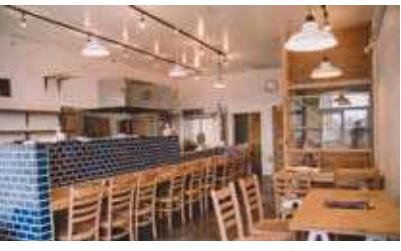

ションしたカフェ店舗

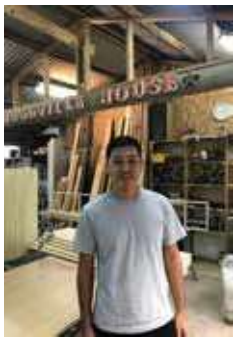

県内でもホテル、病院などでの受注実績があ り、部屋全体というよりは、やはりたくさんの 人が触るであろう扉や手すり、エレベーターの ボタン回りなどのニーズが多いようだ。

木村内装

(宜野湾市工房)

今後も病院や公共施設、金融機関などコロナ 禍であっても、どうしても行かなくてはならな い場所や施設等からの問い合わせが増えてくる のではないか、と木村社長は説明してくれた。 なお、この光触媒、銅イオンコーティングの分 解、除菌効果はよく触れるところであればおよ そ6カ月間となっている。

#### 最後に

最後に、木村内装の今後の目標や目指すとこ ろを教えてくださいと質問すると意外な答えが 返ってきた。

「地球に優しい、エコロジーな会社を目指し ます」と木村社長は真剣に語る。「会社の売上 を伸ばしたいとか、たくさん利益を上げるとか、 今はそういう時代ではない」これからの企業は SDG s の考え方を実践できるエコロジーな会社 でなければ、お客様からの支持を頂けることは ないし、お客様に選んでいただける会社にはな れない」と熱く語る。

木村内装では今後も地球に、自然にも優しい 木の温もりも感じられる優しい空間づくりを期 待したい。

(レポート 新垣 貴史)

-<br>多くの方が利用する椅子のみコーティン グ利用も OK

ものを作り、SNSで発信することでお客様の方 から興味を持って問い合わせを頂けるようだ。

#### 新型コロナウイルスによる影響

新型コロナウイルス感染症による業務や工事 の影響は今のところない。しかし長期的にみる と沖縄の基幹産業である観光業が厳しくなるこ とで事業先がリフォームや内装に関する設備投 資を控えるという懸念はある。

そういったなかで、同社では新たな事業をス タートさせた。 光触媒、銅イオンコーティングサー ビスだ。米国立アレルギー感染症研究所などの チーム論文によると新型コロナウイルスが銅の表 面に付着した場合、30分後には死滅した状態に なり4時間後には完全に消滅したという報告がな されており、同社の採用した光触媒、銅イオンコー ティングにより、新型コロナウイルスにも同様の 効果があるものとみられるという。

県内ではあまり目立った動きはないもの県外 鉄道大手や公共施設等で同技術を採用したコー ティングサービスは広がりを見せているよう だ。

## 光触媒、銅イオンの力でウイルスなど分解、 除菌する

このコーティングサービスについては、部屋 全体や店舗全体をガードするということも可能 だが、人が頻繁に触れる扉だけ、椅子だけ、も しくはエレベーターのボタンの周辺部分だけと いった個別でも対応が可能となっている。

# 新時代の教育研究を切り拓く

~沖縄科学技術大学院大学の取り組みについて~

## 気候変動を生き抜くためにサンゴには 「雲」を作る遺伝子が備わっている?

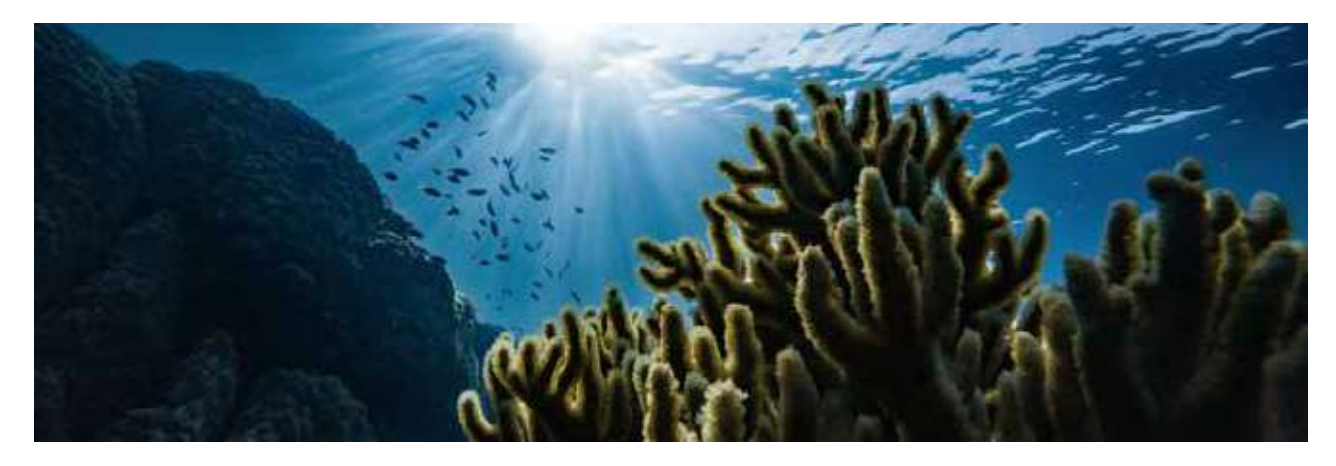

1998年に、海水温の上昇により、観測史上最悪とも言える大規模なサンゴの白化現象が発生し ました。グレートバリアリーフからインドネシア、中央アメリカまで、サンゴは白く幽霊のよう になり、多くのサンゴが死滅してしまいました。しかし、それは前兆に過ぎませんでした。その後 20年以上の間、サンゴの白化現象はより深刻な形で頻繁に起こり、今後もこの傾向は続くと予測 されています。しかし、すべてのサンゴが同じように影響を受けるわけではありません。

「ミドリイシサンゴは特に白化の影響けや すく、将来的には減少が予想されていま す。環境にとって非常に大事なサンゴなの で、このことは大問題です。ミドリイシサ ンゴは他のサンゴに比べて成長が早く、サ ンゴ礁の成長、島の形成、海岸の保護に役 立ち、また、100万種以上の海洋生物の生 息地にもなっています」と沖縄科学技術大 学院大学 (OIST) マリンゲノミックスユ ニットの佐藤矩行教授は説明します。

この度、ミドリイシサンゴが温暖化した 海に適応できる遺伝子を持っているかどう かを明らかにするため、OIST、東京大学大 気海洋研究所、水産研究·教育機構 水産技 術研究所の研究者らは、15種のミドリイシ サンゴと、ミドリイシサンゴ属以外のサン ゴ3種のゲノムシーケンシングを行い、分析 しました。

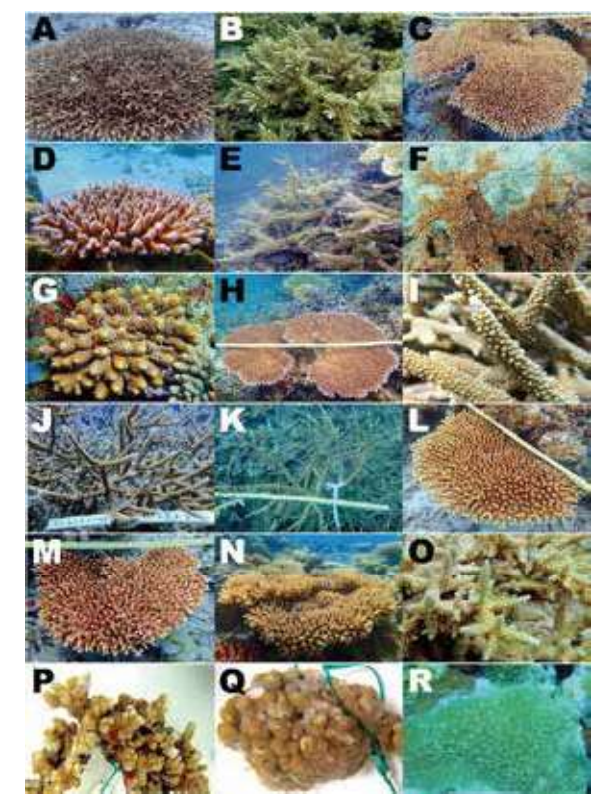

本研究では、18種のサンゴゲノムを解析した。A~Oがミドリイ シ属、P~Rがその他のサンゴ種 提供: OIST

ゲノムとは、何億年もの歳月をかけ、ラ ンダムな突然変異を受けた生物の全遺伝子 を含む、DNAの完全なる集合体です。異な る種間でどのような突然変異が共有されて いるかを分析することで、生物がいつ進化 したのか、また、いつ新種が近縁種から分 岐して形成されたのかを理解できます。こ の度Molecular Biology and Evolution誌に 掲載された研究は、ミドリイシサンゴの進 化の歴史を明らかにし、いくつかの驚くべ き結果をもたらしました。

佐藤教授は説明を続けます。「ミドリイ シサンゴの祖先は、1億2000万年前頃に他 のサンゴから分岐したことがわかりまし た。そして約2.500~6.000万年前の間に、 様々な種が見られるようになり、ミドリイ シサンゴ属の多様化が起こったのです。ど ちらの現象も、これまで考えられていたよ りもはるかに早い時期に起きています。」

これらの結果は、世界の海が現在よりも

はるかに暖かかった時代にミドリイシサン ゴが多様化したことを意味することから、 重要な発見です。その後、氷河期を経験 し、サンゴは生き残ったのですが、こうし た大きな気温の変化に対処するための遺伝 子を持っていた可能性があります。

本論文の筆頭著者である新里宙也博士 (元OIST研究員、現在は東京大学准教授) は、ゲノム解析の結果、15種のサンゴが4 つのグループに分類されることを発見し、 さらに、どの遺伝子が保存されていて、ど の遺伝子が失われているかを詳細に比較し ました。

その結果、ミドリイシサンゴ属が多様化 する前に、いくつかの突然変異が起こり、 28の遺伝子ファミリーが追加されたことが 明らかになりました。これらの遺伝子が、 ミドリイシサンゴ属の多様化に貢献しなが ら世界中に拡散し、様々な温度に対応する 能力も身につけたと考えられます。

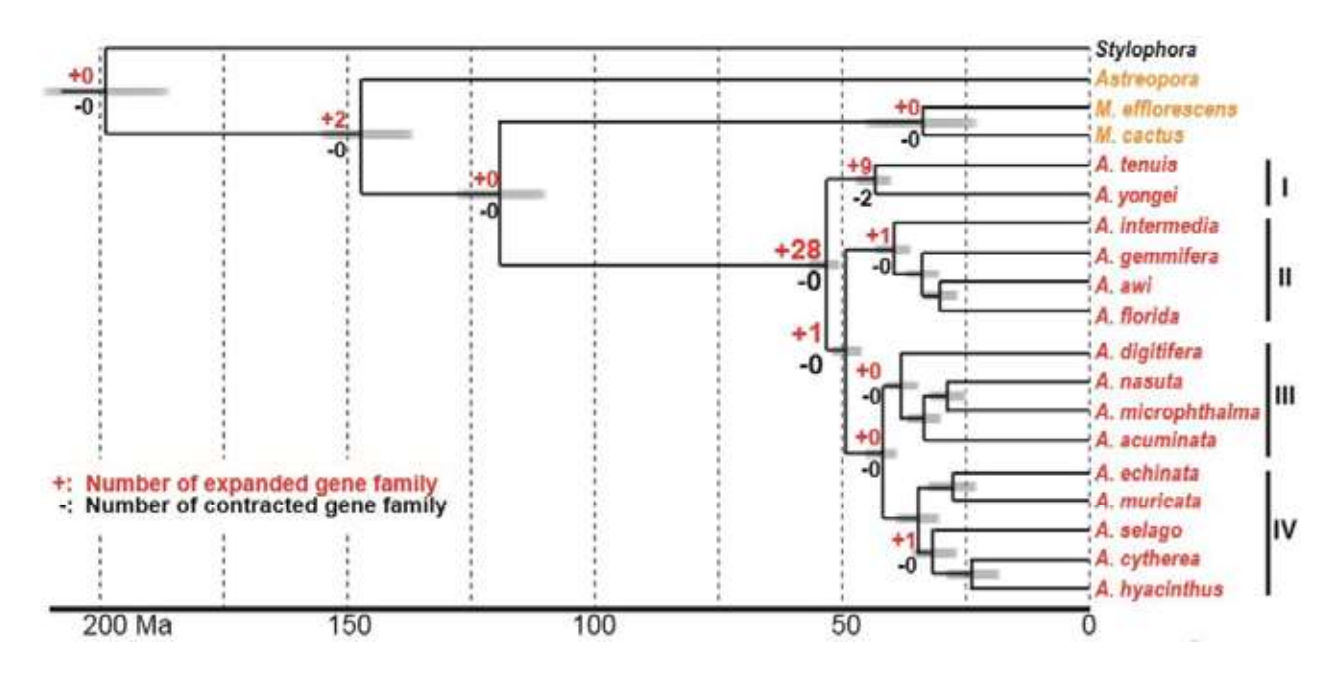

本研究において、ミドリイシ属サンゴは約1億2千万年前に他のサンゴから分岐したことが示された。そして約6千年前に28種の新規の遺 伝子ファミリーを獲得し、多くの種類の分岐に至るミドリイシ属の多様化が起こった。 提供: OIST

「この時期に3つの注目すべき遺伝子が追加 されており、これらのサンゴが高ストレス 環境に耐えられるようになった可能性があ ります。このうち2つの遺伝子は以前にも同 定されており、環境ストレス(通常は熱ス

トレス)への応答に関連しています」と佐 藤教授は説明を加えます。

しかし、3つ目の遺伝子の発見は、ゲノム 解析によってミドリイシサンゴにおける存 在が明らかになった初めての事例であり、

重要な意味を持っています。DMSPリアー ゼを作り出すこの遺伝子は、サンゴが水中 で特定の化合物を生成することを可能に し、これらの化合物が大気中に放出される と雲の形成を助けます。すなわち、ミドリ イシサンゴは気温が高くなりすぎると、小 さな雲の傘を作り、日陰を作ったり、光を 遮ったりして自分たちを守るという可能性 があることを示唆しています。(注1)

今回の研究により、重要なサンゴ属の進化 の歴史が明らかになりました。ただし佐藤 教授は、このサンゴ属が、今後予測される 海洋温暖化やサンゴの白化に耐えられるか どうかについてはまだ何とも言えないとし つつ、以下のようにコメントしています。

「確かにミドリイシサンゴは、過去の気温 の変化に耐えてきましたし、極端な暑さを 多少は和らげる遺伝子を持っています。し かし、現在の気候変動のスピードは、彼ら の適応能力を超えているかもしれません。 一方でこのようなサンゴゲノムの膨大な情 報は、今後のサンゴの生物学的な研究の基 礎を提供してくれるでしょう。」

本研究チームには、佐藤教授、新里准教授 の他に、OISTからコンスタンチン・カール ツリン博士、井上潤博士(現、東京大 学)、座安祐奈博士、神田美幸博士、川満 真由美さん、東京大学から善岡祐輝さん、 水産研究・教育機構から山下洋博士、鈴木 豪博士が参加しました。

(注1) DMSPリアーゼはDMSPを分解し てDMS (硫化ジメチル) を作ります。DMS は海から大気中に放出されて酸化され硫酸 エアロゾルとなり、硫酸エアロゾルは雲の 凝結核を形成すると考えられています。

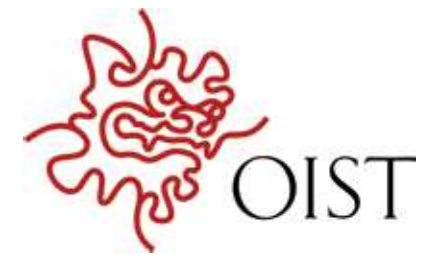

OISTでは新型コロナウイルス感染防止のため、当面の間一般 見学(カフェ利用含む)および県外からの訪問受け入れを停止 しております。再開については決まり次第、OISTのホーム ページにてお知らせいたします。

OISTについてより詳しくお知りになりたい方はwww.oist.ip をご覧下さい。

# 集 コロナ下における 県内個人消費の動向 について

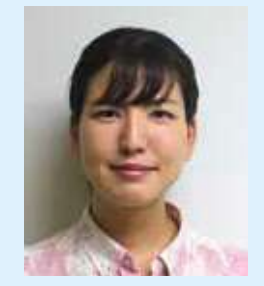

りゅうぎん総合研究所 研究員 大城 美波

#### 要 旨

- ・世界各国で新型コロナウイルスが感染拡 大し、広範囲に大きな影響を及ぼしてい る。本レポートは、新型コロナウイルス下 の県内個人消費の動向を探るべく、家計調 査をもとに消費支出額の傾向をみるとと もに、弊社の月例景況調査先を中心に2020 年4月~8月の状況についてトアリング 調査を実施しまとめたものである。
- ・2019年10月の消費税率引上げ後、県内およ び全国では節約志向の動きがみられ、個人 消費は弱い動きとなっていた。そして2020 年4月、新型コロナウイルスの影響により 政府による緊急事態宣言が発出され、消費 は大幅に下落した。一方で、5月頃から順 次実施された1人10万円の特別定額給付 金支給は、消費の持ち直しに期待がかかる も、県内および全国ではそれほど消費に回 らなかった。
- ・外出自粛で家にいる時間が増加したこと で、県内の消費支出のうち生活必需品であ る食料や、ステイホームを有意義に過ごす 目的でDIYや園芸用品関係が増加した。 一方で、外出自粛により衣服を着る機会が 減ったことで被服関連の消費は減少した。 また、遠出が控えられたことから交通、旅 行宿泊なども減少した。
- ・2019年10月から2020年6月までの政府に よるキャッシュレス・ポイント還元事業に より、クレジットカード払いや電子マネー 決済などのキャッシュレス決済が増加し た。コロナ下では感染リスクを抑えるため 「非接触」が浸透し、キャッシュレス決済が 私たちの生活に定着するようになった。
- ・コロナの終息時期や景気回復の見通しは 不透明であることから、消費活動について 消極的な動きがみられる。しかし、イン ターネットを利用した買い物などは、全国 をはじめ九州・沖縄地区でも増加してい る。県内スーパーやホームセンターも消費 活動の変化に柔軟に対応するよう、ネット スーパーの拡充やSNSを活用した商品 案内を実施、検討している。
- ・今後落ち込んだ消費を喚起するには、小売 店舗側が実店舗以外にネットスーパーや オンラインショップといった消費のチャ ネルを増やすほか、特別定額給付金の再支 給や消費税率引き下げといった経済対策 の後押しが必要となろう。個人消費は経済 活動に占める割合が大きく、影響力が大き いため、早期回復が望まれる。

#### 1.はじめに

世界各国で感染がまん延している新型コロ ナウイルスは、宿泊業や飲食業をはじめとした あらゆる業界で重大な影響を及ぼしている。国 内の2020年4~6月のGDPは戦後最悪とな り、医療体制は2020年11月現在もひっ迫状態 である。感染拡大抑止のため、外出自粛などが うたわれ、私たちの行動は一気に変化した。

新型コロナウイルスは県内の個人消費へど のような影響を及ぼしたのか。本レポートで 「家計調査」をもとに消費支出の変化や、県内 スーパー・ホームセンターにヒアリング調査を 行い、消費行動の変化をまとめた。

#### 2.新型コロナウイルス感染症の状況について

2020年1月より中国の湖北省・武漢市が感 染源といわれている新型コロナウイルス感染 症が世界全体へ感染拡大した。日本では同年1 月に国内初の感染者が確認され、2月には全国 各地で感染拡大となった。日本政府は感染拡大 を抑えるために、2月27日に全国の小中高校 に臨時休校を要請。卒業式の規模縮小や中止、 入学式は延期など、各地で新型コロナウイルス の影響が現れ始めた。3月12日にはWHO(世 界保健機関)が世界の流行状況を「パンデミッ ク」と認定し、7月開催予定であった東京オリ ンピック・パラリンピックは翌年へ延期が決定 となった。日本政府は、基本的な感染予防の実 施や不要不急の外出の自粛、「3つの密(密閉空 間、密集場所、密接場所)」を避けるなど、自己へ の感染を回避するとともに他人に感染させな いよう徹底を行う「緊急事態宣言」を4月7日 に7都府県に対し発出。同月16日には緊急事 態宣言の対象地区を全国へと拡大した。緊急事 態宣言下では、飲食店は閉店時間の繰り上げ、 小売店などは休業を行う店舗が続出するなど、 経済活動において大きな影響を及ぼした(図  $1$ ).

## 図1 全国の新型コロナウイルスをめぐる主な動き

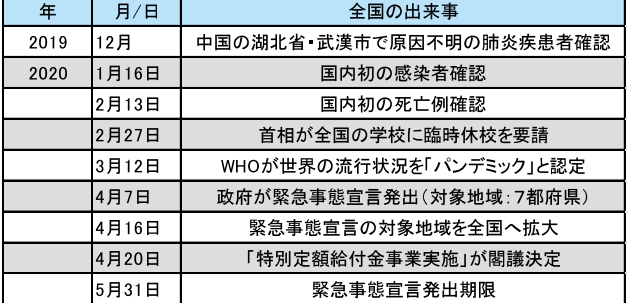

政府は経済対策の一環として、2020年4月 20日に個人に対し1人10万円の特別定額給付 金の支給を閣議決定し、事業者に対しては 2020年5月から持続化給付金の申請受付を実 施。5月14日には39県で感染縮小の動きがみ られたことから、緊急事態宣言解除となり、同 月25日には全都道府県において解除となっ た。6月19日に都道府県をまたぐ移動が全国 で緩和されたものの、人の動きは鈍く、7月に 入ると東京で1日100人超の感染者が確認さ れるなど、感染再拡大の動きがみられた(図  $2)$ 

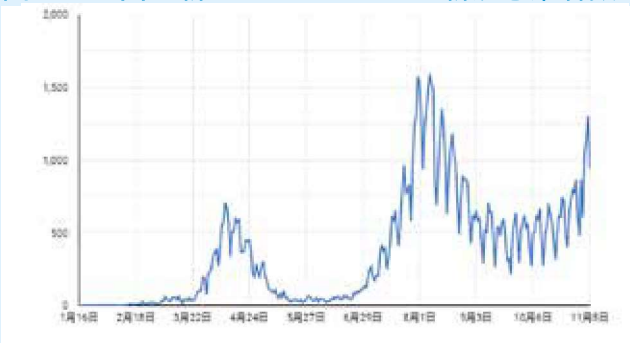

#### 図2 全国の新型コロナウイルス新規感染者数

出所:公益財団法人 九州経済調査協会

#### 図 3 県内の新型コロナウイルスをめぐる主な動き

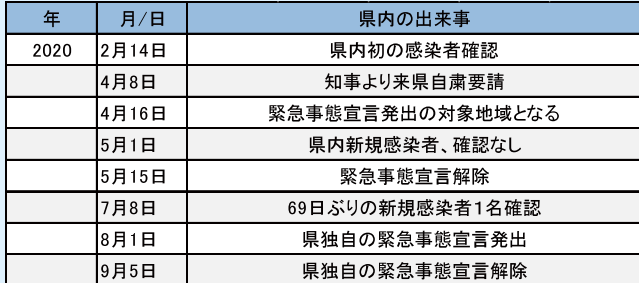

出所:マスコミ報道より筆者まとめ

沖縄県では、2月に県内で初めての感染者が 確認された。4月より感染者が増加したことを 受け、同月8日に県知事は来県自粛の要請を 行った。県内では緊急事態宣言期間は4月16 日~5月15日であったが、5月1日より県内 で新規感染者が確認されず、68日間新規感染 者は0名であった。7月8日には米軍基地内で 感染者が確認され、県内においても再び経路不 明の感染者が増加。県は独自の緊急事態宣言を 発出し、8月1日から2回の延期を経て、9月 5日に緊急事態宣言解除へ至った(図3、4)。

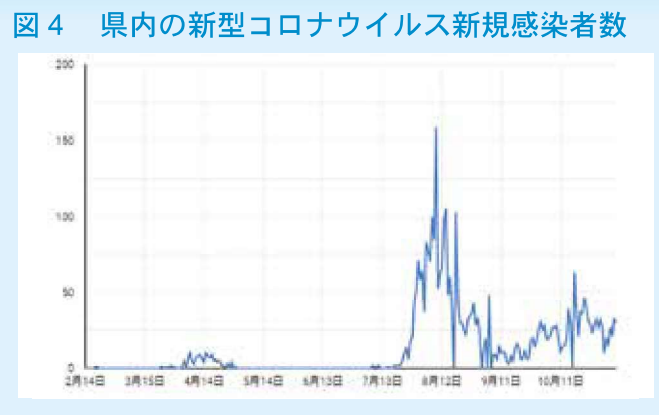

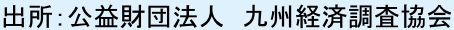

#### 3.平均消費性向の推移

新型コロナウイルスは家計にどれほどの影 響を与えたのだろうか。総務省が毎月公表して いる家計調査を用いて、県内と全国の比較を 行った。ここでは2人以上世帯のうち勤労所得 世帯を対象世帯とし、その世帯の家計収支およ び平均消費性向をみてみる。

平均消費性向とは、可処分所得のうちどのく らいを消費支出に充てたのかを示す数値であ る。平均消費性向が大きい値の場合、消費を積 極的に行う傾向にあり、逆に小さい値の場合、 貯蓄を行う傾向にある。

まず県内をみると、2020年1月から5月に かけて実収入と消費支出額が減少している。平 均消費性向をみると、2020年3月に一度上昇 するも、4月から低下していることがわかる。

これは3月にマスクなどの買い占めが始まっ たことや、臨時休校措置などが取られたことで 児童生徒らの給食がなくなり自宅で昼食の準 備をする必要が生じたことなどから、積極的に 消費を行う動きがみられたことに起因すると 考えられる。2020年6月以降は特別定額給付 金の支給などから実収入が増加するも、消費支 出額は横ばいに推移していることから平均消 費性向が低下、その後ほぼ横ばいの動きとなっ ている。このことから、特別定額給付金はそれ ほど消費へ回っていないことがわかる(図5)。

一方全国をみると、実収入は2019年1月から 2020年4月にかけて緩やかに増加している。 消費支出額は2019年1月から4月まで横ばい に推移し、2019年5月に微増、6月から2020年 3月にかけてほぼ横ばいに推移している。平均 消費性向は2019年1月から8月まではほぼ横 ばいとなり、消費税率引き上げ前の2019年9 月には上昇、10月以降は低下していることが わかる。2020年5月以降の実収入は増加して いるが、消費支出額は2020年4月から消費支 出額は減少傾向となっており、平均消費性向は 2020年5月にさらに低下を続けている。この ことから全国でも県内同様、新型コロナウイル スの影響により、消費を控えた傾向にあること がうかがえる(図6)。

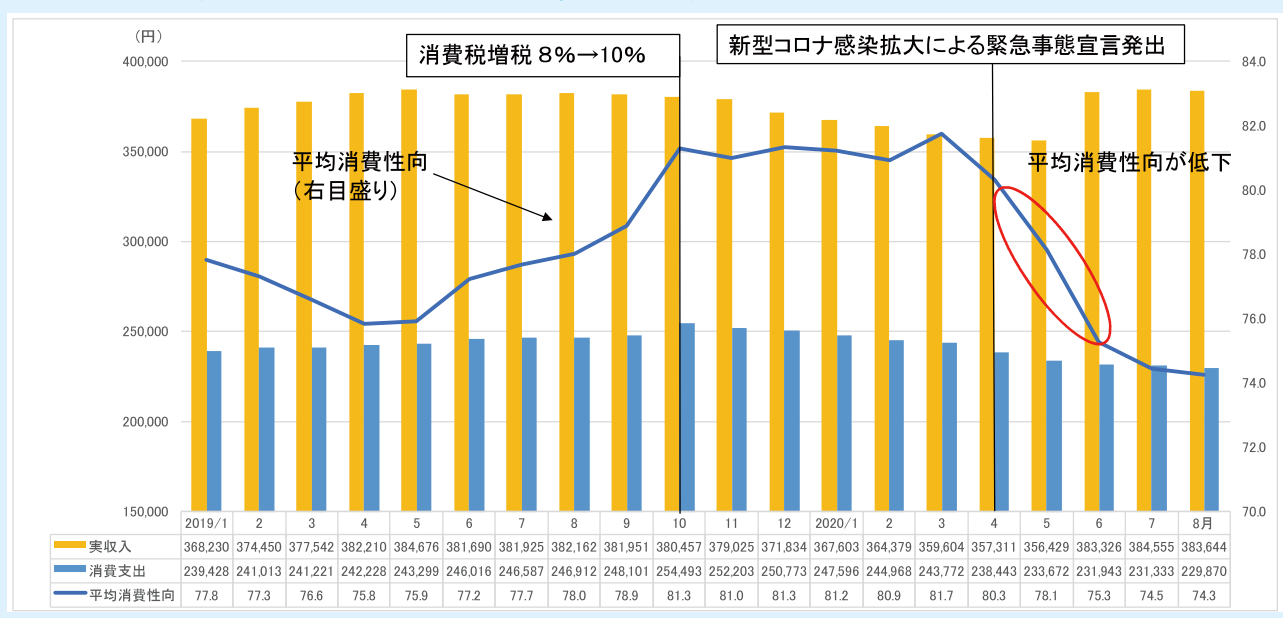

#### 図 5 県内の家計における実収入・消費支出・平均消費性向の推移

出所:沖縄県「家計調査」(注:実収入、消費支出、平均消費性向は12カ月移動平均を算出し、作成)

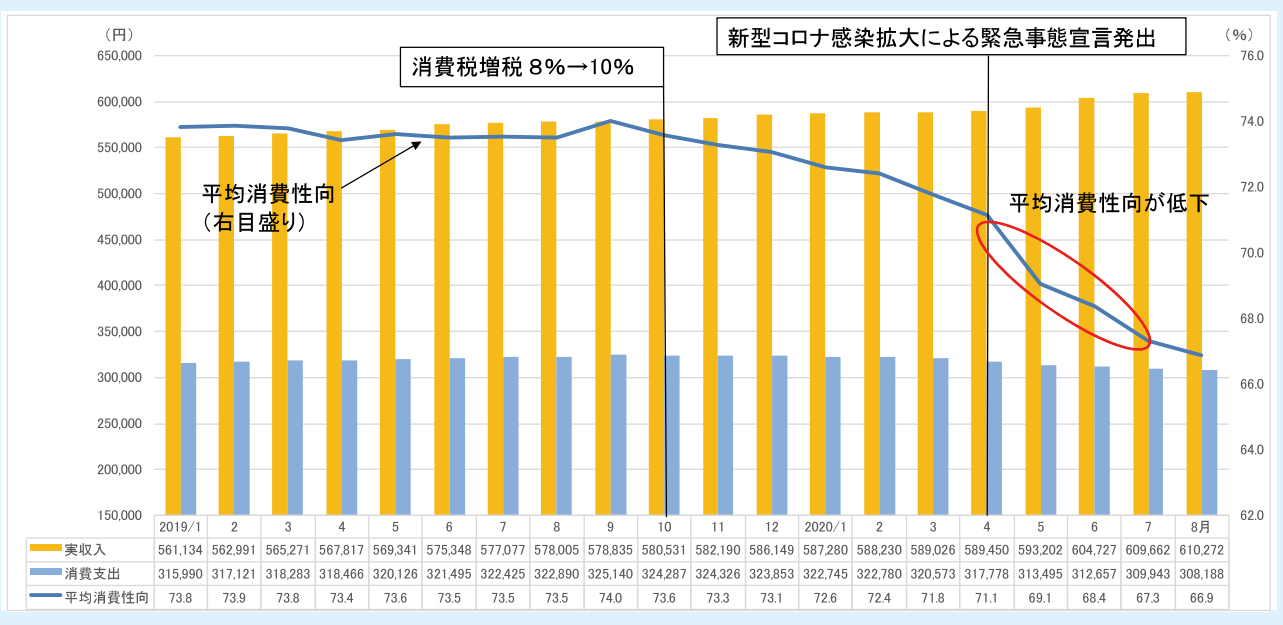

#### 全国の家計における実収入・消費支出・平均消費性向の推移 図6

#### 4.県内消費支出の推移

県内の2人以上世帯の消費支出の推移をみ ると、消費税率引き上げ後の2019年11月より 前年を下回っている。2020年3月に回復基調 となるも、4月の緊急事態宣言発出により大き く下落した。5月から7月にかけて回復傾向と なるが、県独自の緊急事態宣言発出により、8 月に再び減少に転じた(図7)。

消費支出の内訳をみると、食料は増加幅が大 きく、消費支出の押し上げに寄与していること がわかる。一方で、外出に関連する被服、交通、 教養娯楽などが4月から5月にかけて減少幅 が拡大した。6月から7月にかけて、前年を下 回る品目は減少するも、8月には前年を下回る 品目が増加した(図8)。

#### 県内消費支出の前年同月比(実質増減率) 図7

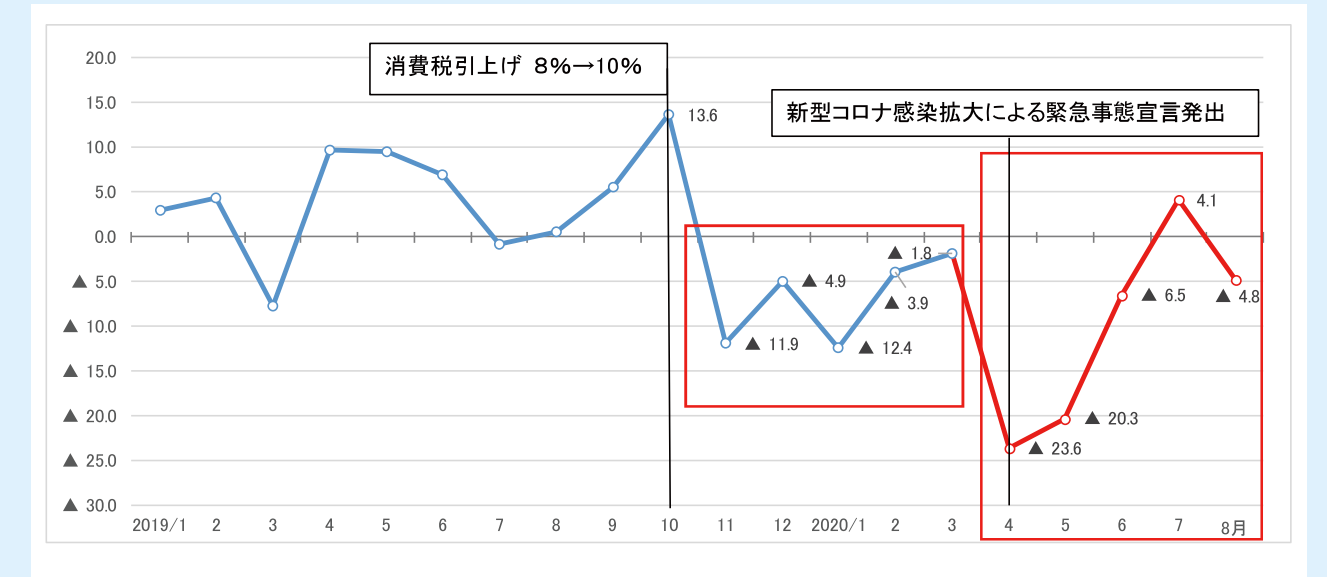

出所:沖縄県「家計調査」2人以上世帯の消費支出

出所:総務省「家計調査」(注:実収入、消費支出、平均消費性向は12カ月移動平均を算出し、作成)

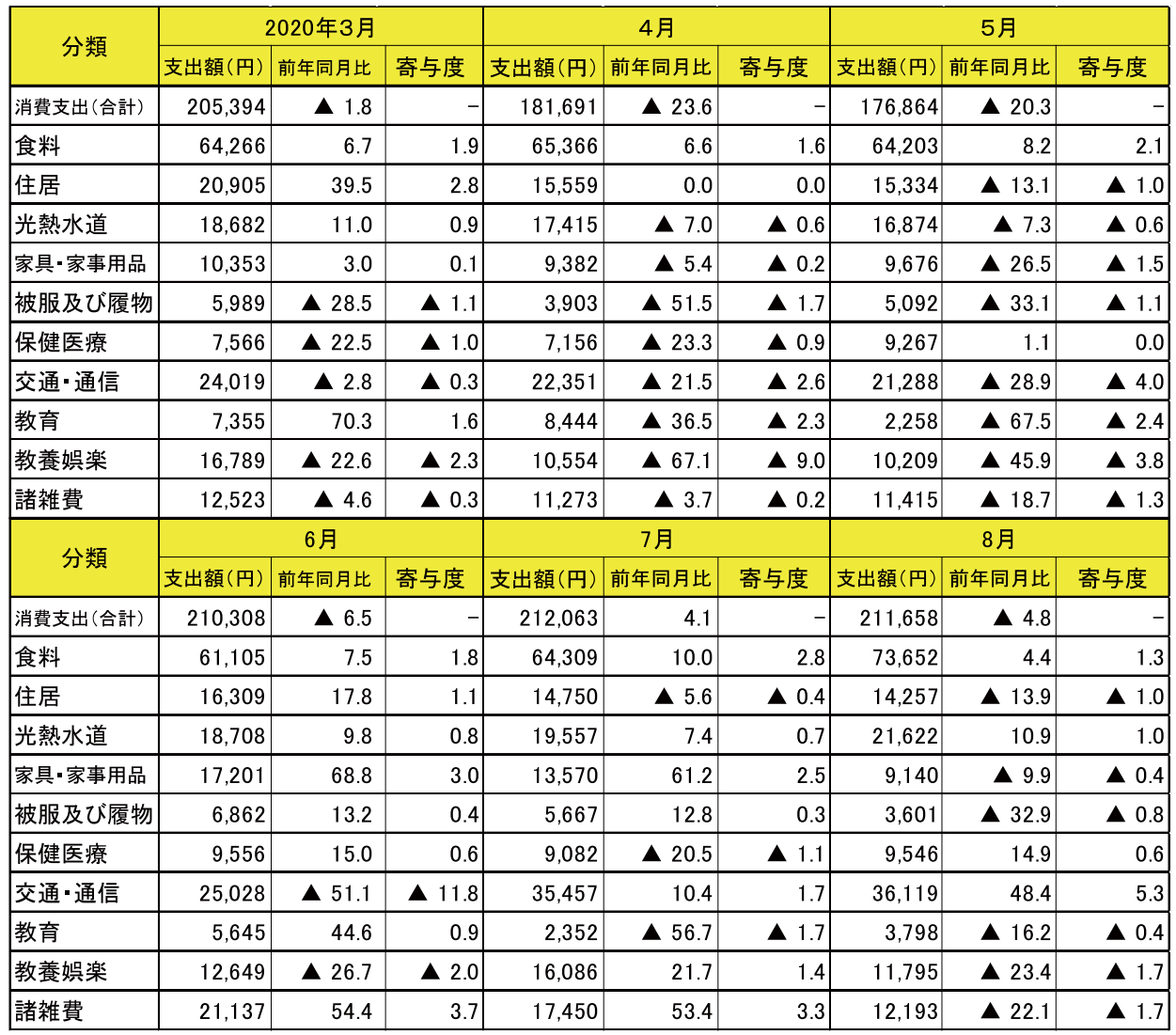

#### 図8 県内消費支出の品目別支出額および前年同月比(実質増減率)

出所:沖縄県「家計調査」2人以上世帯の消費支出 ※寄与度は実質増減率に対する値。

以下、各分類の品目についてより詳細にみて みる。食料と教養娯楽の一部について、県内 スーパーおよびホームセンターへ実施したヒ アリング調査の内容についても記す。

## (1) 食料

食料は、外食を除くほぼすべての品目が前年 を上回った。生鮮食品などの材料を購入し、自 宅で調理する巣ごもり消費が活発になったこ とが要因とわかる。また、外食が著しく前年を 下回っている一方、減少した分は主に穀類や魚 介類、肉類ヘシフトしたとみることができる (図9)。

県内スーパーへのヒアリング調査では、調理 機会が増加したことで、調味料などが一時的に 品不足になったという回答もみられた。家計調 杳でも2020年3月から油脂·調味料が前年を 大きく増加していることがわかる。

飲料についても4月以降増加幅が拡大した。 飲料は従来、行楽需要により500mlのペットボ トルの商品が好調であったが、一部のスーパー では今年は20ペットボトルが好調だったと の回答があった。行楽需要のあった平常時では 持ち運びがしやすい小型タイプが好まれ、コロ ナ下では自宅で家族と共有するため大容量夕 イプが好まれたと考えられる。また、自宅で コーヒーやお茶などを楽しむ傾向にあるため、

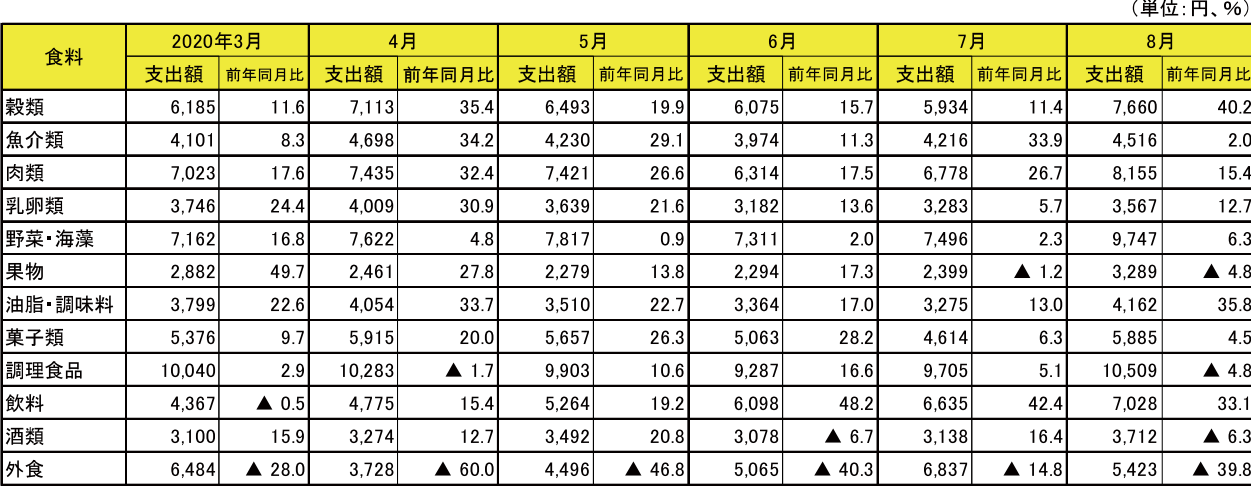

#### 図9 食料品目別支出額および前年同月比(実質増減率)の推移

出所:沖縄県「家計調査」2人以上世帯の消費支出より、筆者にて実質化

小分けのインスタントコーヒーや茶パックな ども好調だったとの回答があった。

従来、県内スーパーでは3月には卒業シーズ ン、4月には沖縄行事の清明祭など人が集まる 機会が多く、オードブル需要が活発である。し かし今年はオードブル需要が減少した。コロナ 下では人との接触機会を減らしたことから、大 人数での集まりをやめ、清明祭を少人数で行う などといった対策をとったことが考えられる。 一方で、感染リスクを抑えるためマスクや除菌 アルコールといった衛生用品のまとめ買い特 需がみられた。また、一部でトイレットペー パーが足りなくなるといった噂から、3月から 4月にかけて紙製品の品不足状態がみられた  $(\boxtimes 10)$ 。

そのほか、3月より臨時休校措置がとられ外 出自粛の動きが強まったことから生鮮食品や パン、乾麺、冷凍食品などといった商品が大き く増加した。さらに惣菜コーナーでは、不特定 多数の人が触れるトングを衛生面から不安視 し、使用を控える傾向が強く現れたことから、 パック詰めをして販売をするスタイルへ変更 したとの回答が多くあった。

また、小麦粉やホットケーキミックス粉も県 内スーパーでかなり売れ行きが好調だったと の回答があった。外出自粛によるステイホーム が続いた4、5月にお菓子作りを行う家庭が増 加したことが要因と考えられる。家計消費支出 の穀類構成比からも、4、5月にその他穀類が 増加したことがわかる(図11)。

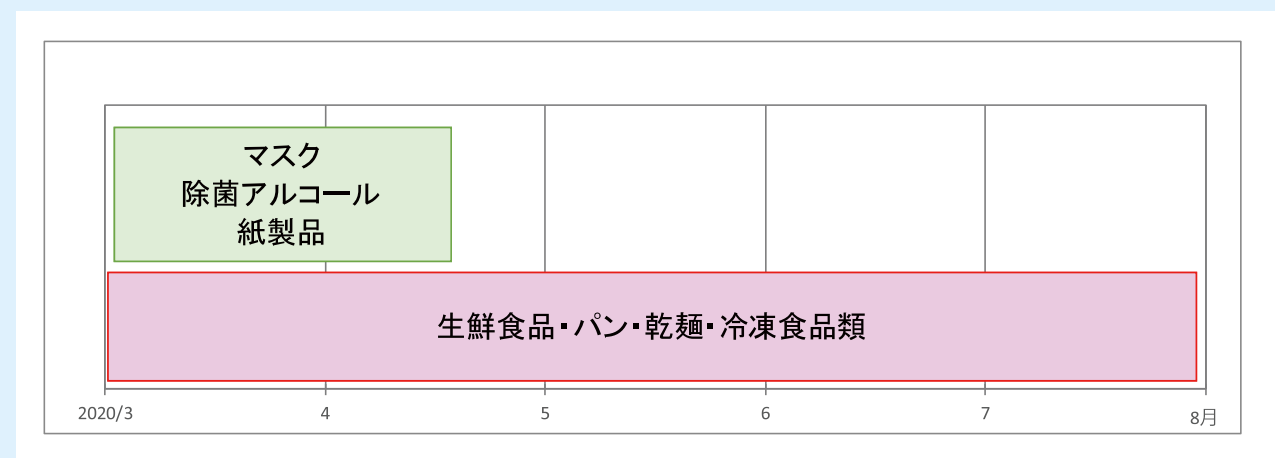

図10 県内スーパーで増加した商品

出所:県内スーパー5社ヒアリング調査にて、筆者作成

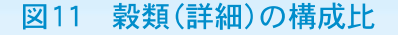

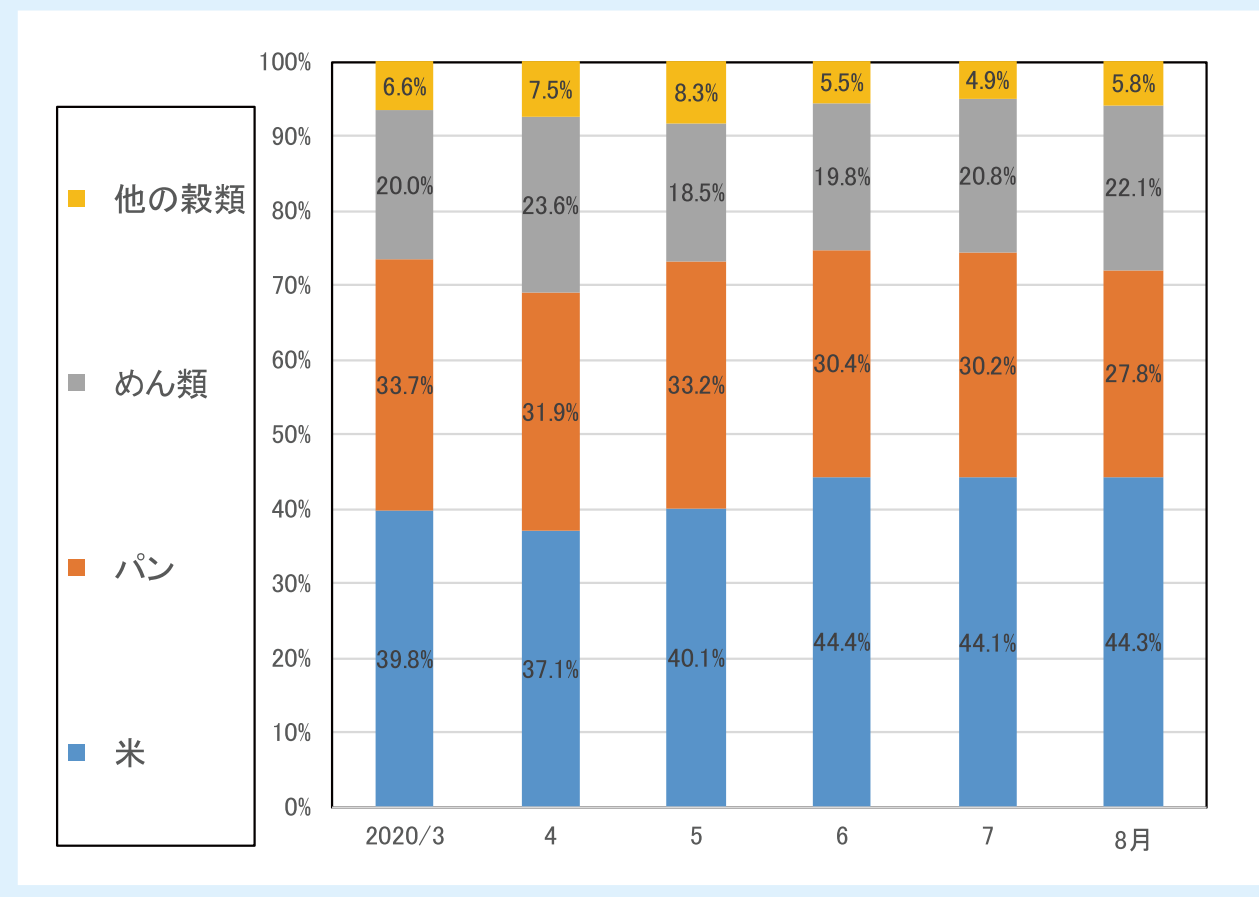

出所:沖縄県「家計調査」

## ○来店客数の変化

県内スーパーへの来店客数は3月頃から減 少を始め、6月より客足が戻るも弱い動きと なっている。来店客数が減少する一方、ヒアリ ング先すべてで1人当たりの購入単価が増加 したと回答があった。県内スーパーの売上高推

移からも、3月から8月のほぼすべての月で、 売上高が前年を上回っていることがわかる。つ まり、外出自粛の動きが浸透したことで来店回 数を減らし、1回の買い物でまとめ買いをする 傾向にあったことがわかる (図12、13)。

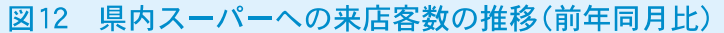

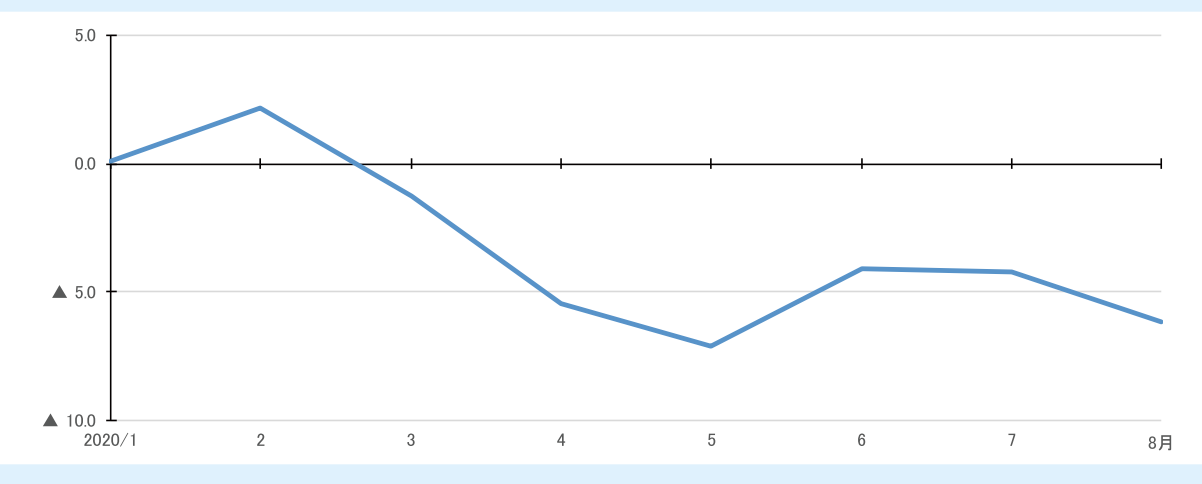

出所:県内スーパー5社ヒアリング調査にて、筆者作成

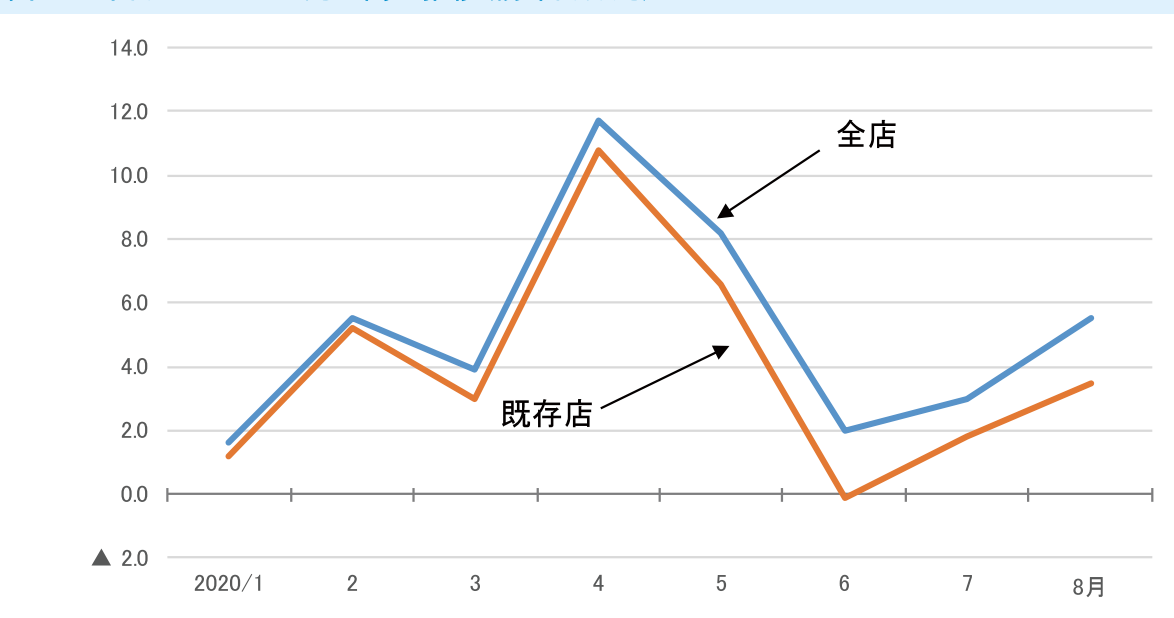

図13 県内スーパーの売上高の推移(前年同月比)

出所:りゅうぎん総合研究所

### ○来店時間の変化

県内スーパーでは、平常時の来店時間は昼食 時間と仕事帰りの夕方にピークを迎えること が多かった。コロナ下では、スーパー側による ピーク時を避けての来店を促すなどの対応が

みられた。また、朝市・夕市など決まった時間内 での特売を終日に変更するなどといった対応 がみられた。その結果、消費者自身もピークの 時間帯を意識し、午前中に買い物を済ませるな ど、来店時間の分散がみられた(図14)。

図14 県内スーパーの来店時間の推移

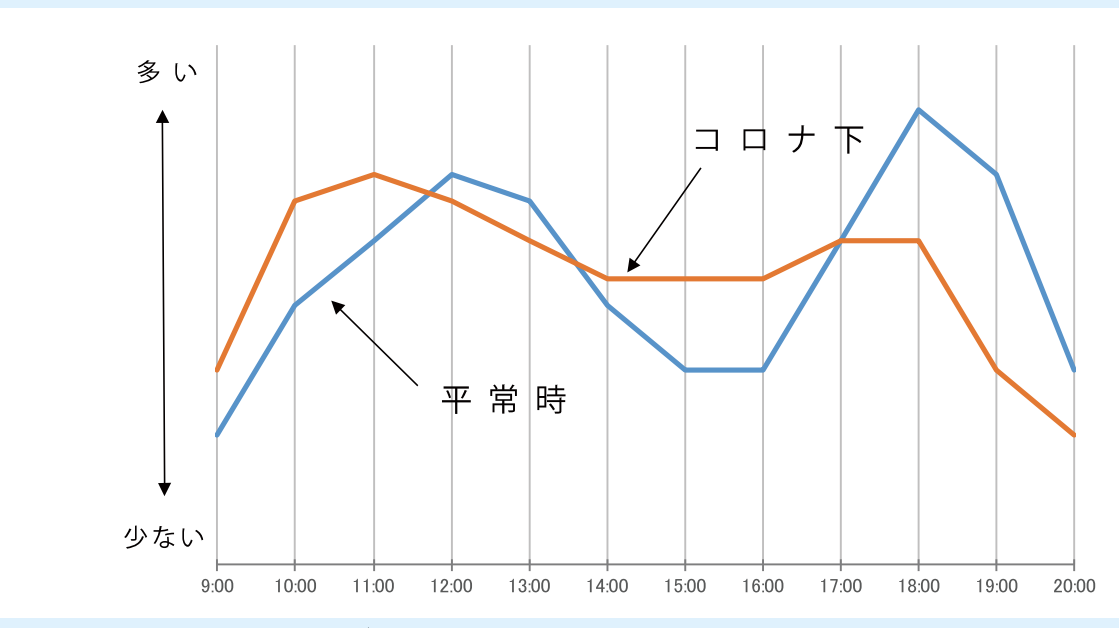

出所:県内スーパー5社ヒアリング調査にて、筆者作成

ヒアリング調査では、一部のスーパーにおい て生鮮食品のうち、生鮮魚介類や肉類で比較的 単価の高い商品が売れ、いわゆるプチ贅沢志向 がみられたとの回答があった。そこで、家計調 杳のデータを用いて商品の質の変化を生鮮魚 介および生鮮肉に着目し、みてみる。

## ~分析に用いた指標について~

- ・購入数量は総務省公表分の全国値を用いた。 (購入数量は地域別統計がされておらず、家庭 における消費数量は県内および全国で同じ傾 向であると仮定。)
- ・購入単価について、消費支出額を購入数量で 除し、2015年を100とし指数化した。

生鮮魚介の購入単価指数をみると、4月に指 数が上昇し、5月には低下するも6月から7月 にかけて再び上昇し、8月は5月並みの水準と なった。購入数量増減率は3月から8月にかけ て前年を上回った。その間の消費者物価指数を みると、変動はあるものの大きな動きがみられ なかった。漁獲量の増減などによって消費者物 価指数は変動するが、この期間について影響は それほどなかったと考えられる(図15)。

このことから、生鮮魚介については物価変動 の影響はないことから、比較的単価の高い商品 を多く購入したことがわかる。つまりプチ贅沢 志向があったと考えられる。

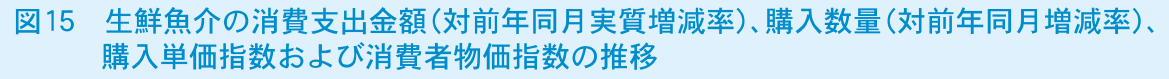

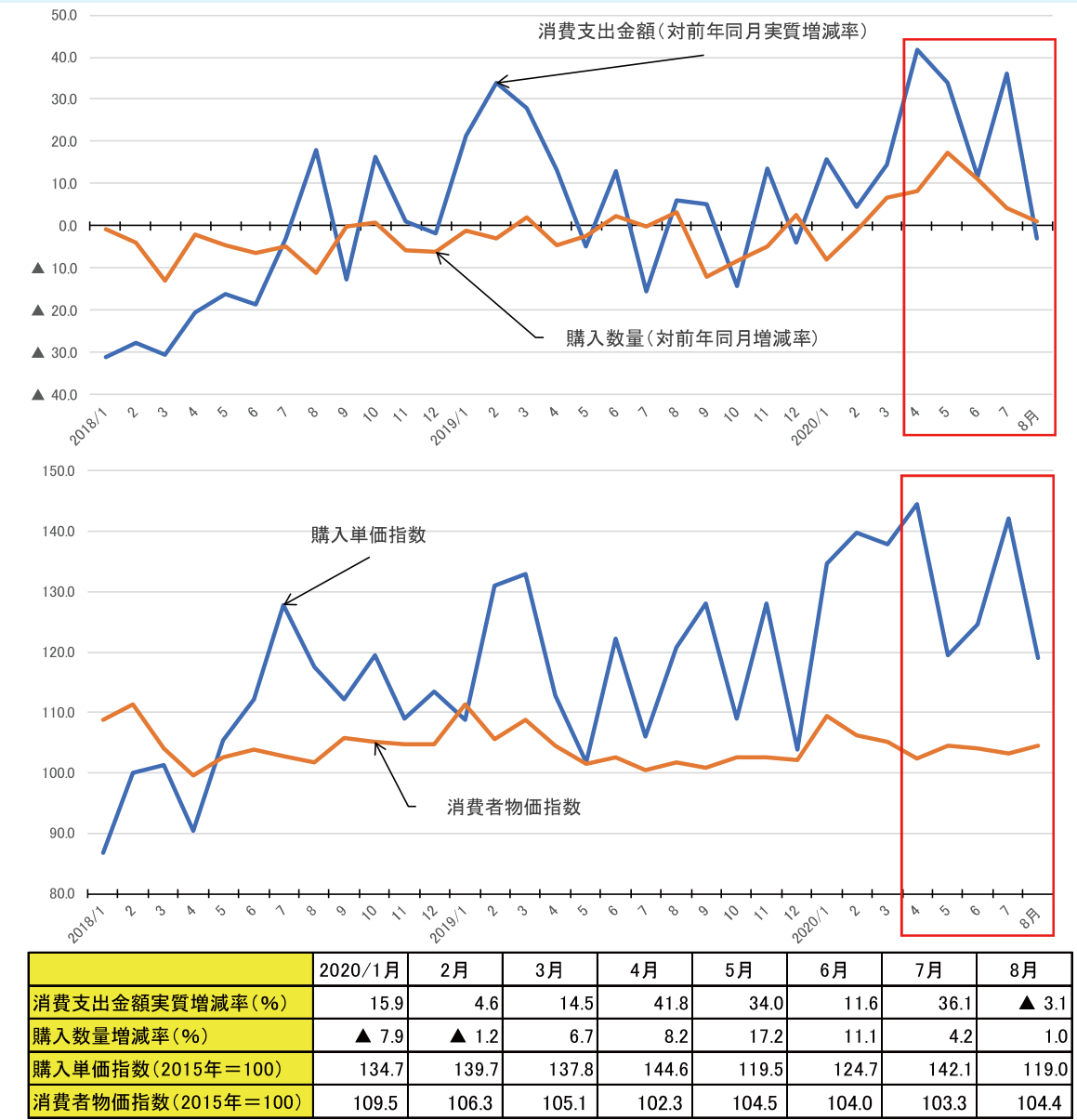

出所:総務省「家計調査」、「消費者物価指数」

次に、生鮮肉についてみてみる。

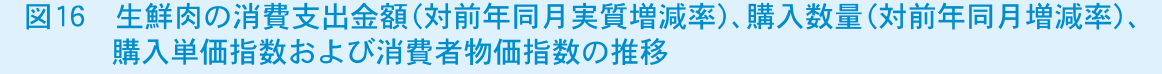

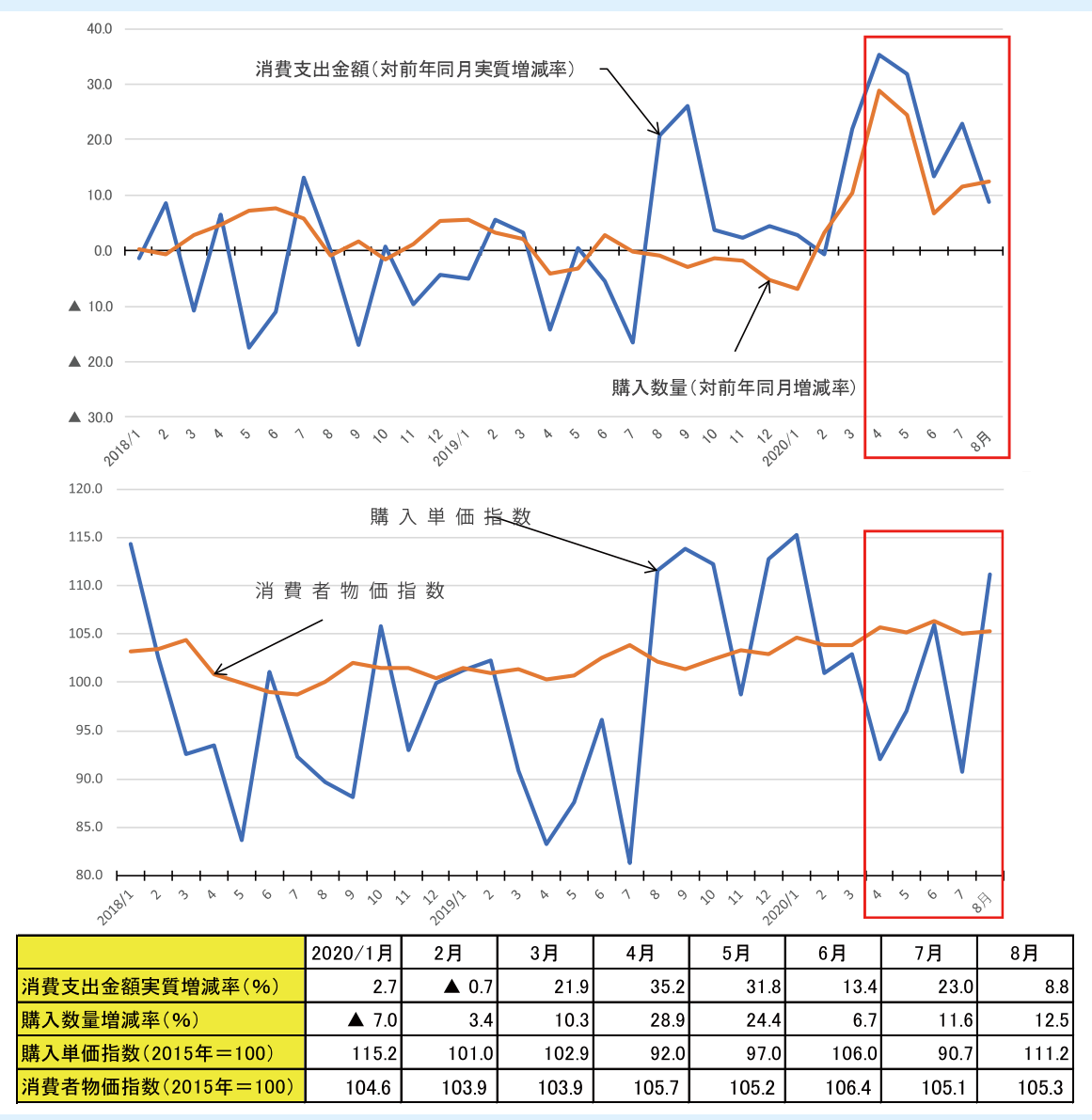

出所:総務省「家計調査」、「消費者物価指数」

購入単価指数は、4、5月は100を下回り低 下したが、6月には上昇、7月には再び低下し、 8月には上昇した。購入数量増減率をみると、 3月以降から前年を上回っており、6月には増 加幅が縮小するも、7月から増加幅が拡大し た。その間の消費者物価指数は、4月には上昇 するも、その後はほぼ横ばいに推移しているこ とがわかる(図16)。

このことから、コロナの感染拡大が懸念され た4、5、7月には比較的安価な商品を多く購 入し、新規感染者が確認されなかった6月には

比較的単価の高い商品を購入する傾向があっ たことがわかる。8月には購入単価および数量 は上昇・増加したが、月末の台風接近による台 風対策などから店頭に並んでいる商品を、価格 に関係なく購入したと考えられる。

酒類についてみてみると、こちらも巣ごもり 消費の恩恵を受けていることがうかがえる。家 計調査では、コロナ以前では月あたりの支出額 が3,000円以上連続することがほとんどみられ なかった。しかし2020年3月以降、5カ月連続 で3.000円以上の支出額が確認でき、県内スー パーのヒアリング調査においても酒類の売上 が増加したとの回答があった。このことから、

コロナ下で県内では「外で飲む」から「自宅で飲 む」へシフトしたことがわかる(図17)。

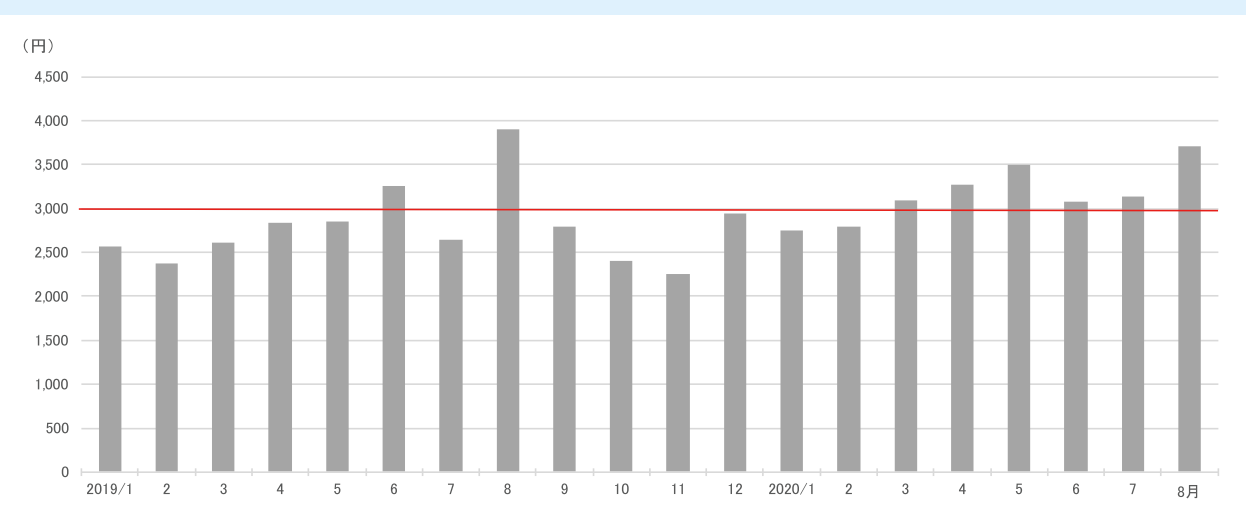

## 図17 酒類消費支出の推移

#### 出所:沖縄県「家計調査」2人以上世帯の消費支出

これまでみてきたように、食料支出について は巣ごもり消費により好調に推移しているこ とがわかった。しかし県内スーパーへのヒアリ ングでは、6月頃からまとめ買いが落ち着き始 めたとの回答があった。新型コロナウイルスの 影響がまだ不透明だった時期には心理的にま とめ買いの傾向であったが、徐々に状況に慣れ てきたことから、まとめ買いを控え、平常時の 買い物へ戻りつつあるものとみられる。

今後、ウィズコロナの生活が定着すると、4、 5月のようなまとめ買いによる特需は見込め ず、横ばいの動きが予想される。消費喚起のた め、一部のスーパーではさらなる特売セールを 検討しているという。

## (2) 住居

図18 住居の品目別支出額および前年同月比(実質増減率)の推移

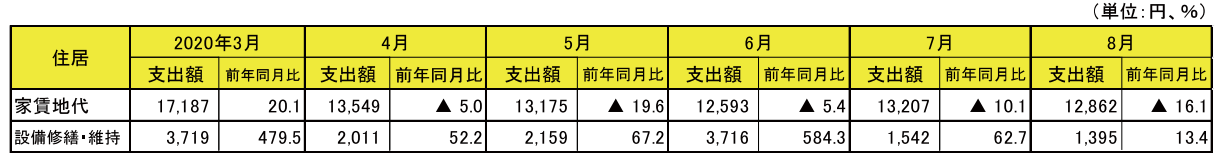

出所:沖縄県「家計調査」2人以上世帯の消費支出より筆者にて実質化

住居をみると、設備修繕・維持が3月以降前 年を上回っていることがわかる。この品目はシ ステムキッチンやベランダといった設備器具 や、レンガや壁紙、芝生といった設備材料、外壁

塗装や庭の維持などにかかる支出が含まれる。 コロナ下では在宅時間が増加し、DIYを用いて 自宅の補修などをしたことで、住居関連支出が 増加したと考えられる。

#### (3) 光熱·水道

図19 光熱·水道の品目別支出額および前年同月比(実質増減率)

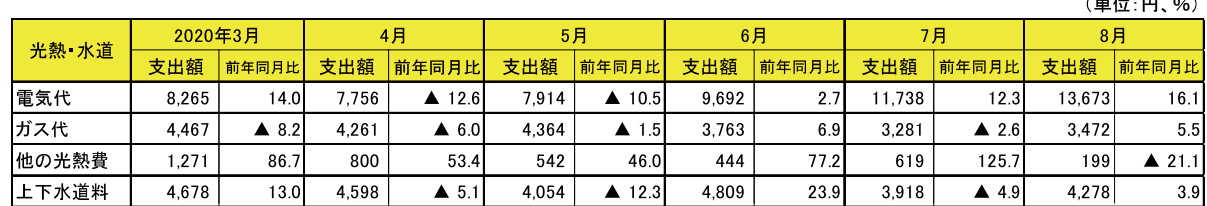

出所:沖縄県「家計調査」2人以上世帯の消費支出より筆者にて実質化

光熱水道は、全国では在宅時間の増加により 公共料金は3月から8月にかけてほとんどの 月で前年を上回った。しかし県内において、電 気代は電力自由化の影響や、1、2月の燃料価

格低下の影響を受け、4、5月は前年を下回っ た。上下水道料についてはコロナの影響による 各自治体の支払減免措置などで、前年を下回っ たと考えられる。

#### (4)家具·家事用品

図20 家具・家事用品の品目別支出額および前年同月比(実質増減率)

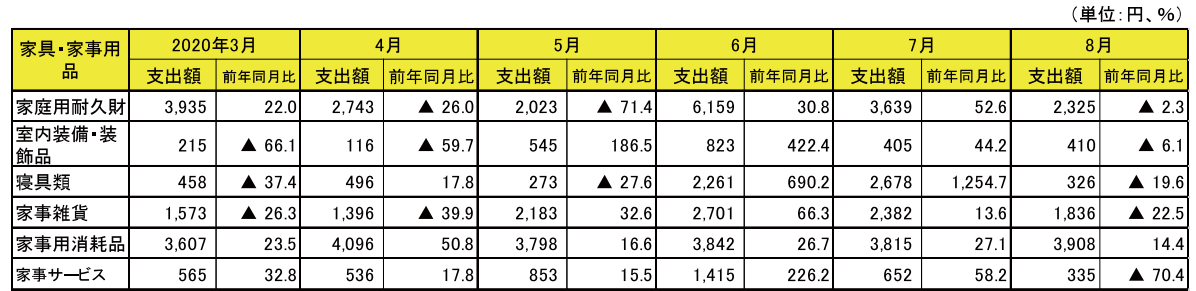

出所:沖縄県「家計調査」2人以上世帯の消費支出より筆者にて実質化

家具・家事用品は、トイレットペーパー類や 洗剤、ウェットティッシュなどを含む家事用消 耗品は4月以降増加するも、家電製品やエアコ ンなどが弱い動きとなり家庭用耐久財は減少 したことから家具・家事用品全体では4、5月

は前年を下回った。6、7月は特別定額給付金 の影響などで、家電製品、エアコンが好転し、前 年を上回った。8月には家具・家事用品の特需 が全体的に落ち着いたことから前年を下回っ たと考えられる。

#### (5)被服および履物

図21 被服および履物の品目別支出額および前年同月比(実質増減率)

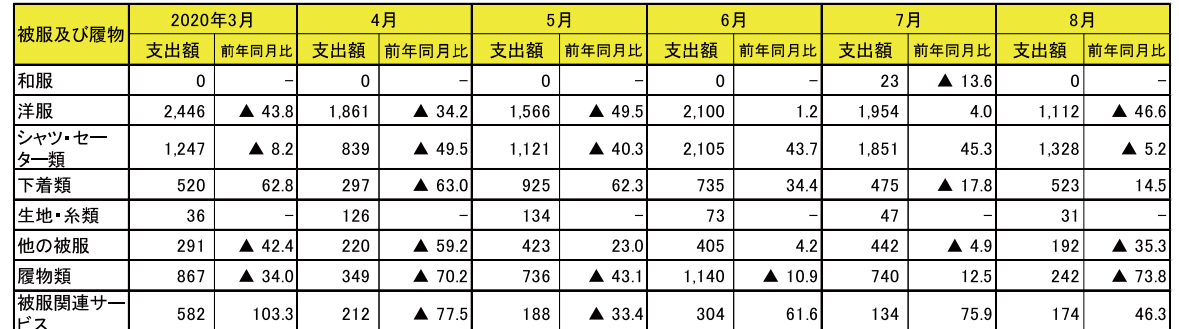

出所:沖縄県「家計調査」2人以上世帯の消費支出より筆者にて実質化

被服および履物は、コロナ前より弱い動きで あったが、コロナによる外出自粛などで衣服を 着る機会が減少し、購入マインドが低下したこ とからさらに弱い動きとなった。6月以降は特 別定額給付金などにより消費回復の傾向がみ られたが、8月には県独自の緊急事態宣言によ り再び消費マインドの低下がみられた。

## (6) 保健医療

図22 保健医療の品目別支出額および前年同月比(実質増減率)

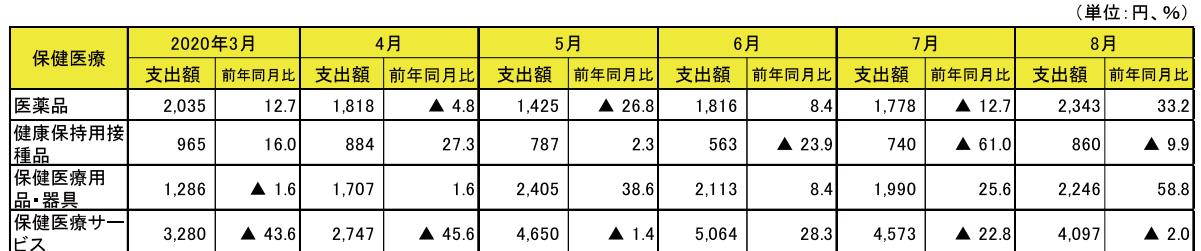

出所:沖縄県「家計調査」2人以上世帯の消費支出より筆者にて実質化

保健医療は、マスクや体温計等を含む保健医 療用品·器具について4月以降まとめ買いなど で増加するも、医療機関の診療代などを含む保 健医療サービスは県内感染が拡大した4月と

7月に前年を下回った。診療の際、感染リスク が高まるのでは、との懸念から受診を控える動 きがあったと考えられる。

## (7) 交通通信

図23 交通通信の品目別支出額および前年同月比(実質増減率)

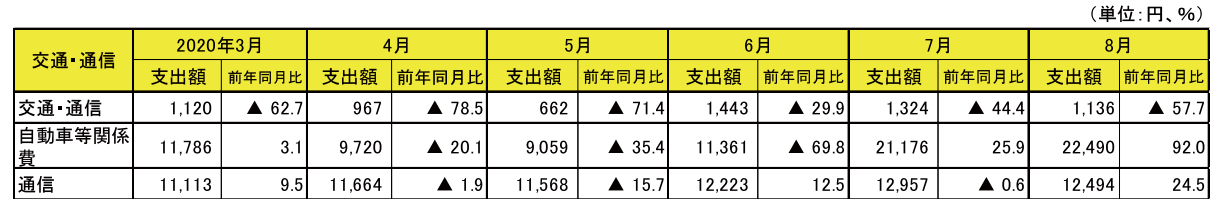

出所:沖縄県「家計調査」2人以上世帯の消費支出より筆者にて実質化

交通通信について、4、5月は外出自粛によ り自動車を運転する機会が減少し、ガソリン代 が減少したことなどで前年を下回った。6月に は自動車購入が大きく減少したことで前年を

下回るも、7月には自動車購入が回復に転じ、 前年を上回った。6月の特別定額給付金により 自動車購入資金の調達ができ、7、8月に購入 したといった動きが考えられる。

#### (8) 教育

図24 教育の品目別支出額および前年同月比(実質増減率)

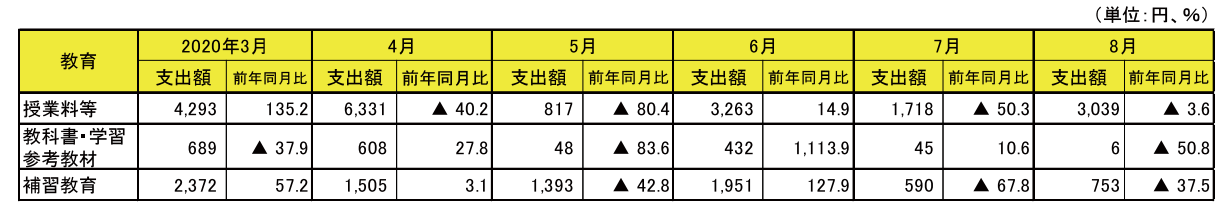

出所:沖縄県「家計調査」2人以上世帯の消費支出より筆者にて実質化

教育について、2019年10月より幼児教育・保 育の無償化による、教育費低下の影響が続いて

いる。コロナによる臨時休校の影響は小さい と考えられる。

## (9) 教養娯楽

教養娯楽は3月より減少し始め、4月は減少 幅が拡大した。従来、3月は新生活需要により パソコンやテレビといった教養娯楽用耐久財 が増加傾向にある。また、卒業シーズンやゴー ルデンウィーク、夏休みシーズンなどには旅 行·宿泊といった教養娯楽サービスが増加する 傾向にある。しかし今年はその傾向が一変した (図25)。

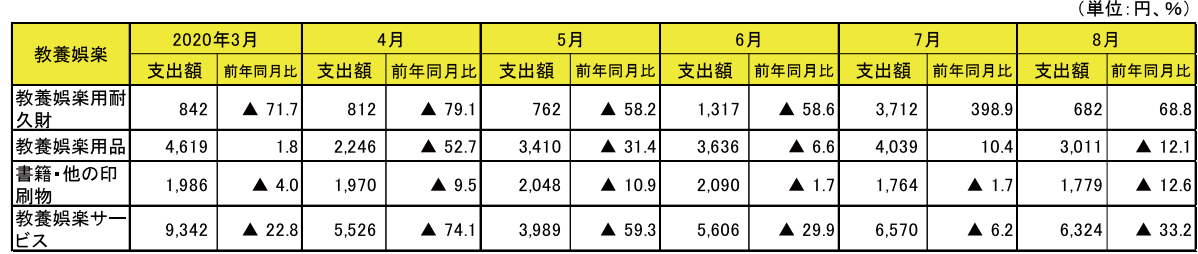

#### 図25 教養娯楽の品目別支出額および前年同月比(実質増減率)

出所:沖縄県「家計調査」2人以上世帯の消費支出より筆者にて実質化

4、5月の教養娯楽用耐久財は減少している が、6月から支出額が増加し、7月には前年を 大きく上回った。要因として、特別定額給付金 の恩恵により、パソコンやテレビなどが増加し たと考えられる。

教養娯楽用品をみると、5月から支出額は増 加しており、7月には前年を上回った。教養娯 楽用品には文房具やスポーツウェア、園芸用植 物や園芸用品などが含まれる。県内ホームセン ターのヒアリング調査より、園芸用品の売れ行 きが好調だったことから、県内では教養娯楽用 品のうち、園芸用品が最も伸長したと考えられ る。また、DIYも好調であった。先述した「住 居」品目のうち、「設備修繕・維持」も3月以降か

ら増加していることがわかる。

書籍・他の印刷物について支出額をみると、 5月から6月にかけてやや増加していること がわかる。ステイホーム下で、自宅で書物を読 む傾向にあったことが考えられる。

他の教養娯楽サービスをみると、4、5月は 減少しているが、6月に前年を上回った。この 品目は放送受信料や映画館や遊技場などの入 場料、ゴルフプレー料などが含まれる。緊急事 態宣言発出時期においては外出自粛モードで あったため、自宅でテレビを楽しむ家庭が増 え、その状況下で動画配信サービスなどの放送 受信料が増加したと推測できる。

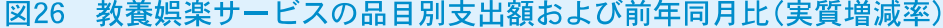

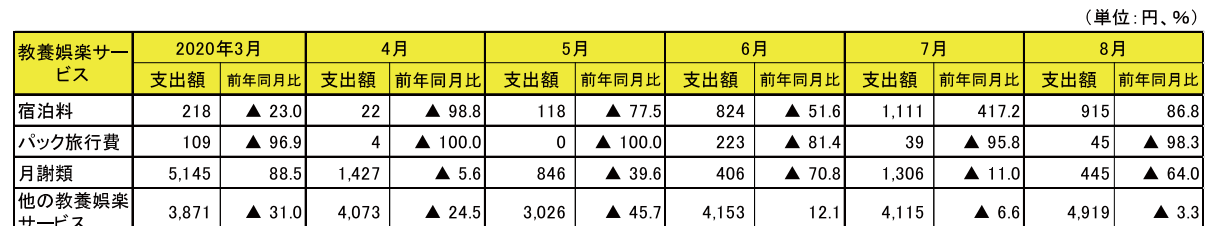

出所:沖縄県「家計調査」2人以上世帯の消費支出より筆者にて実質化

教養娯楽サービスのうち、パック旅行費につ いて4、5月はどちらも前年同月比100.0%減 となっており、宿泊料も前年を大幅に下回っ

た。政府の緊急事態宣言時下では宿泊旅行を控 えたことがうかがえる(図26)。

図27 県内ホームセンターで増加した商品(ヒアリング調査)

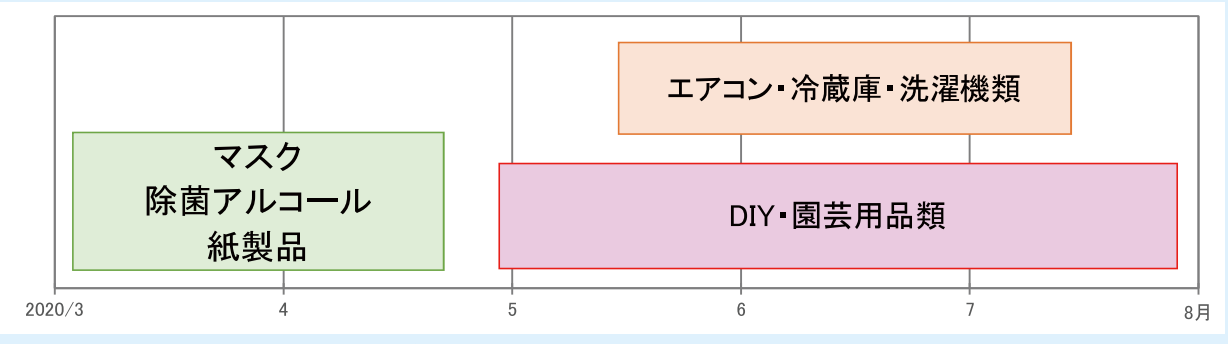

出所:県内ホームセンター3社ヒアリング調査にて、筆者作成

県内ホームセンターのヒアリング調査によ ると、3、4月にはマスクや除菌アルコール、ト イレットペーパーなどの紙製品が大きく増加 し、品不足がみられたところがあった(図27)。

5月のゴールデンウィーク頃からはマスク 類の品不足に落ち着きがみられ、ステイホーム を有意義に過ごすための商材が売れ始めたと の回答が多くあった。主にDIYや園芸用品な どが好調に推移したという。DIYでは特にペ ンキといった塗装類が増加し、次いで資材や工 具類が増加した。

園芸用品についてはベランダなどで家庭菜 園を始める人が増えたことで、プランターや 土、種苗などが増加した。これらは9、10月で も堅調に推移しているという。特に園芸用品に ついては、従来、春・秋口に植え付けなど行うこ とから夏の需要はそれほどなかったが、コロナ 下においては季節に関係なく需要があったと いう。

また一部では、公共交通機関の利用を避ける ため自転車の売上が増加したところもあった。 6、7月には特別定額給付金の影響から、エア コンや冷蔵庫、洗濯機、農業用の工作機などが 増加したとの回答もあった。

一方で、行楽需要の減少によりテントやレ ジャーシート、簡易イス、日除けといったレ ジャー用品が減少した。また、外出自粛による 遠出を控えたことから自動車のタイヤやオイ ルなども減少したところもあった。

#### ○来店客数の変化

県内ホームセンターでは3月頃から客足が 伸び、7月にはさらに増加したと回答があっ た。ホームセンターでは従来、平常時は休日、特 に日曜日に来客が集中するとのことだが、コロ ナ下においてもその傾向はあまり変化がな かったという。客層についても、大きな変化は みられなかったという(図28)。

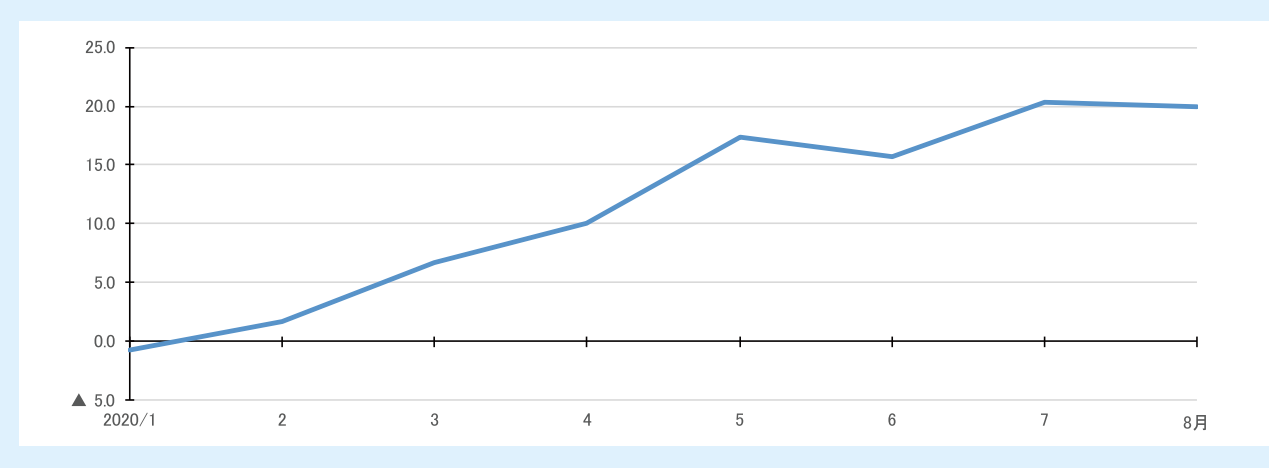

図28 県内ホームセンター来店客数の推移(前年同月比)

出所:県内ホームセンター3社ヒアリング調査にて、筆者作成

#### ○来店時間の変化

平常時の来店時間は平均して午後2時から 午後4時にかけてピークがあった。コロナ下で は開店時間からピークを迎えていたホームセ ンターもあった。ヒアリング先では、4~8月 まで閉店時間を午後6時までとする対応を とっていたが、閉店時間間際まで客足が伸長し ていたとの回答があった(図29)。

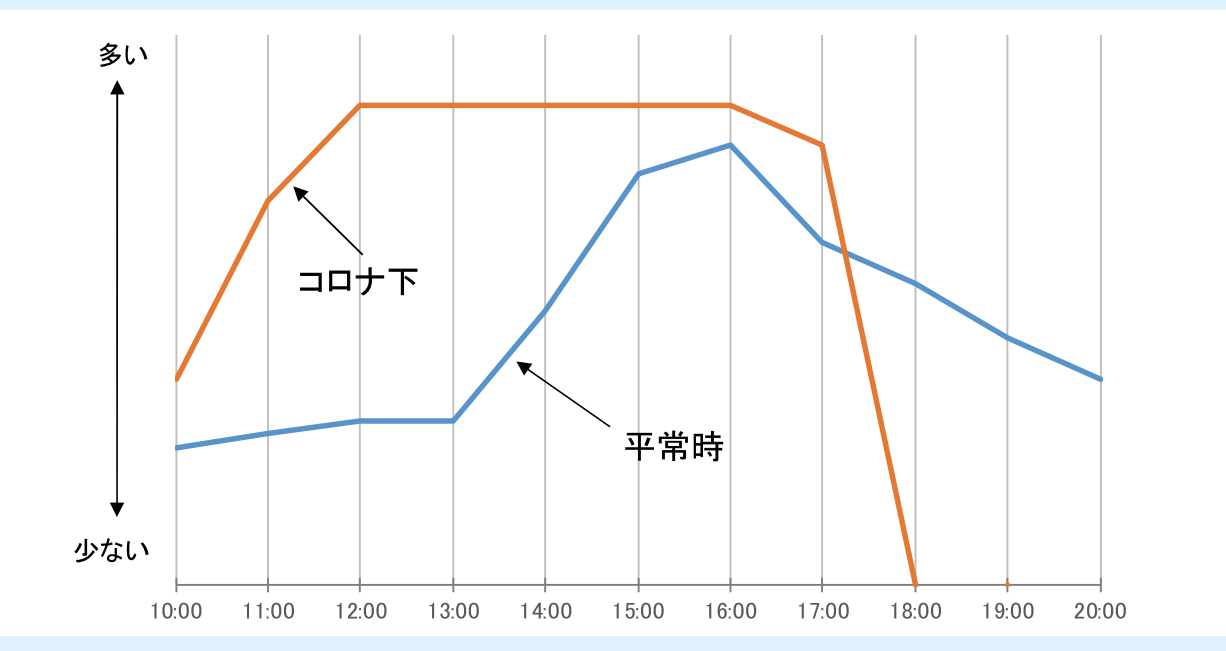

図29 県内ホームセンターの来店時間の推移

出所:県内ホームセンター3社ヒアリング調査にて、筆者作成 注:コロナ下は閉店時間は午後6時。

このことから、県内では5月頃からステイ ホームを有意義に過ごすための工夫が各家庭 でみられ、DIYや園芸用品、テレビ視聴を楽 しむといった傾向にあることがわかる。9月以 降についてもDIYや園芸用品のニーズは堅 調に推移していると回答があり、コロナの終息 見通しが立たないため、今後もしばらくはこの 傾向が続くとみられる。

### (10) 諸雑費

図30 諸雑費の品目別支出額および前年同月比(実質増減率)

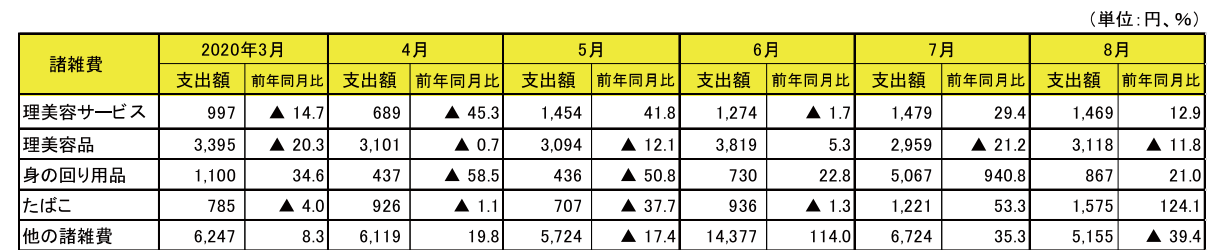

出所:沖縄県「家計調査」2人以上世帯の消費支出より筆者にて実質化

諸雑費をみると、バッグやアクセサリーなど を含む身の回り用品が4、5月に大きく前年を 下回った。外出自粛の影響で身に着ける機会が 減ったことが要因と考えられる。また、化粧品 などを含む理美容品は、6月を除いてすべての 月で前年を下回った。こちらも外出自粛やマス ク着用により、化粧をする機会が減り、マスク で隠れる部分については化粧をしないなどと いった傾向から前年を下回ったと考えられる  $(\boxtimes 30)$ 。

以上、各品目について推移をみてきたが、外 出自粛の影響により生活必需品やステイホー ムを有意義に過ごすための消費は増加し、一方 で対面機会が減ったことから身に着けるもの や外出関連商品が減少したことがわかった。コ ロナ終息が見通せない中、今後しばらくはこの 傾向が続くと考えられる。

### 5. 消費行動の変化について

コロナ下において「新しい生活様式」の浸透 が徐々にみられるが、電子決済といった買い物 の際の支払い方法に変化はあったのだろうか。 県内スーパーおよびホームセンターに、支払い 方法についてもヒアリング調査を行った。ヒア リング調査を行うにあたって、2019年1月か ら9月までを「増税前」、2019年10月から2020 年3月までを「増税後」、2019年10月から2020 年6月までを「キャッシュレス・ポイント還元 事業対象期間」、そして2020年4月から8月ま でを「コロナ下」とし、支払い方法の変化をみて いく。ここでは、キャッシュレス決済とはクレ ジットカード払いや電子マネー決済などの決 済方法を指す。

## 1) 県内スーパー

県内スーパーでは、増税前の決済割合は現金 は約64%、キャッシュレスは約36%であった。 増税後にはキャッシュレス決済割合は約44%

と増税前と比べ8%ポイント程度増加した。こ れは増税月の2019年10月からキャッシュレ ス・ポイント還元事業の開始も後押しとなった ことから、キャッシュレス決済をする割合が増 加したと考えられる。そして、2020年4月から 8月のコロナ下では、キャッシュレス決済割合 は約49%となっている(図31)。

キャッシュレス・ポイント還元事業は2020 年6月に終了しているが、7月以降のキャッ シュレス決済割合はほぼ横ばいに推移してい ることから、還元事業期間にキャッシュレス決 済に慣れた消費者が、その行動を継続したと考 えられる。コロナの影響によりキャッシュレス 決済割合が増加した、というよりは還元事業の 恩恵が大きいと考えられる。

また、県内スーパーのうちネットスーパーを 取り扱っている先について、2020年3月から 8月の推移をヒアリングした。ネットスーパー の利用は3月頃から伸長し始め、調査対象期間 において前年の約1.6倍増加したと回答があっ た。一部で5月頃の伸び幅が鈍化したが、9、 10月においても堅調に推移しているという。 利用者は高齢者や共働き世帯がやや目立つと 回答があったが、あらゆる世代において利用し ているという。今後、ネットスーパー対象地区 の拡大を検討したり、移動販売を始めたスー パーもある。また、オンラインショップの拡充 などを始めた先もある。

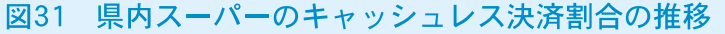

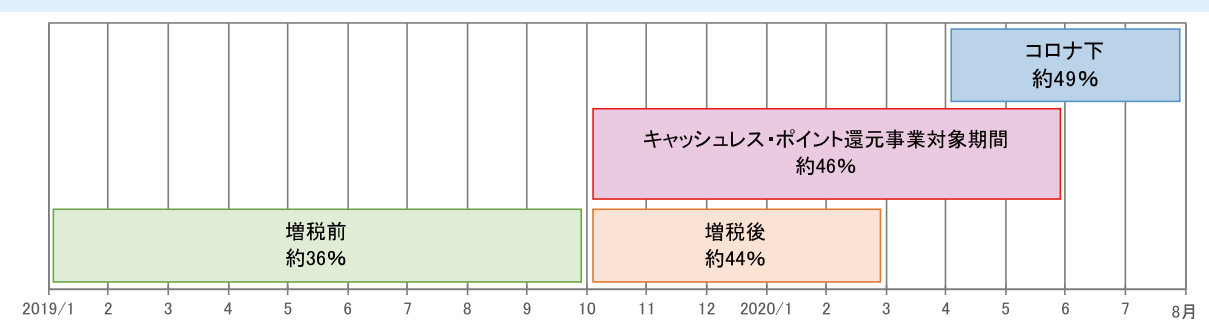

出所:県内スーパー5社ヒアリング調査にて、筆者作成

#### 2)県内ホームセンター

県内ホームセンターでは、増税前はキャッ シュレス決済割合は約32%、増税後は約37% となっており、5%ポイント増加した。コロナ 下では約40%となっており、増税後と比較し 3%ポイント程度増加している。県内ホームセ

ンターでは、キャッシュレス・ポイント還元事 業の底上げでキャッシュレス決済が拡大した ことに加え、コロナ下でまとめ買いなど消費が 拡大したことから支払金額が大きくなり、現金 よりキャッシュレス決済の方が好まれたと推 測される(図32)。

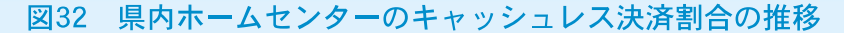

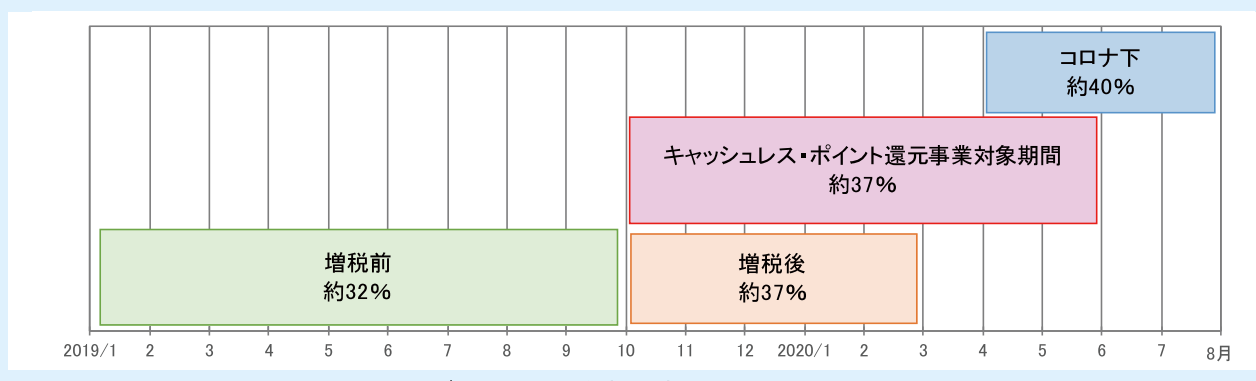

出所:県内ホームセンター3社ヒアリング調査にて、筆者作成

以上から、県内では決済方法に変化はみられ たものの、コロナによる影響というよりは キャッシュレス・ポイント還元事業の恩恵によ る決済方法の浸透が、コロナ下でも継続して行 われたと考えられる。

県内ホームセンターでも一部店舗ではネッ ト販売の開始を検討しているところもある。S NSを使った情報発信なども検討しており、時 代にあった販売方法を見直しているところも ある。

## 6.コロナ下のインターネットを利用した支出 について

総務省が公表している「家計消費状況調査」 より、インターネットを利用した支出金額の推 移をみてみる(図33、34)。九州・沖縄地区では 2020年4月よりインターネット支出額が増加 しており、なかでも食料関係の支出額は4月か ら8月にかけて横ばいで推移している。全国地 区をみても、同様の傾向にあることがわかる。 このことから、コロナ下では一時的に実店舗で の買い物を控え、インターネットを利用した買 い物ヘシフトしたと考えられる。ヒアリング調 査より、県内スーパーでもオンラインショップ を開設し、消費行動の変化に柔軟に対応するな どの取組みもみられることから、今後小売店舗 については消費者へのアプローチ方法の見直 しといった転換期になるだろう。

#### 図33 九州·沖縄地区のインターネットを利用した支出総額および品目別寄与度の推移

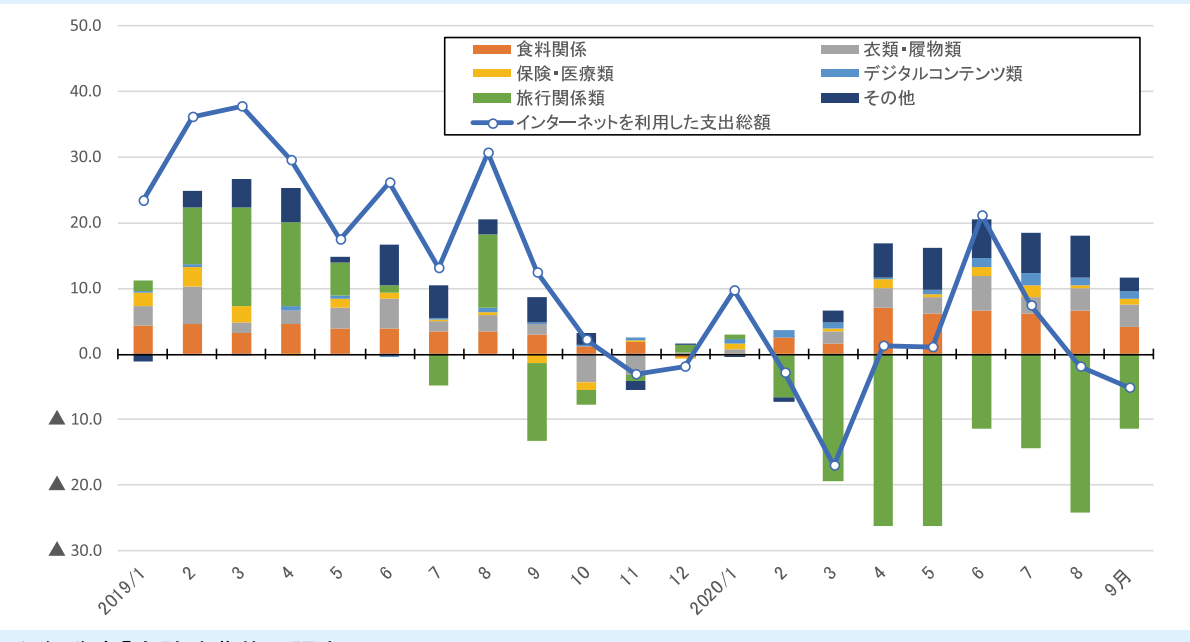

出所:総務省「家計消費状況調査」

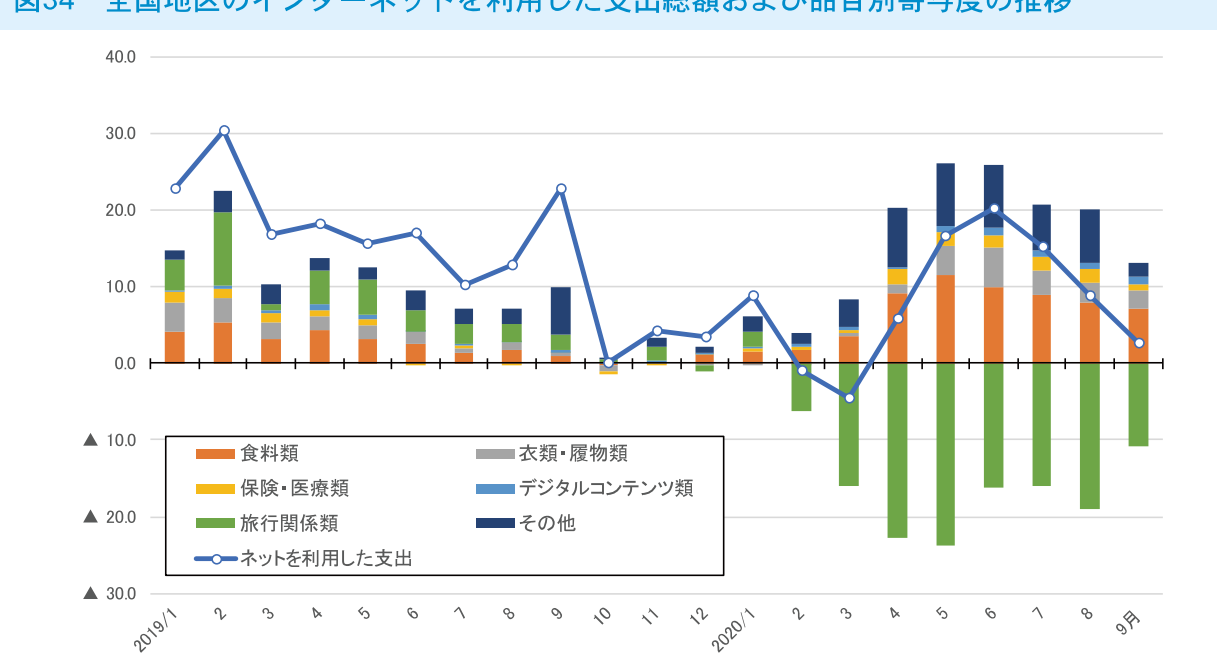

図34 全国地区のインターネットを利用した支出総額および品目別寄与度の推移

出所:総務省「家計消費状況調査」

#### 7. 今後の見通し

の先行きDIをみてみる(図35)。

毎月内閣府が公表している「景気ウォッ チャー調査」より、家計動向関連における景気

図35 沖縄と全国の家計動向関連DI推移(原数値)

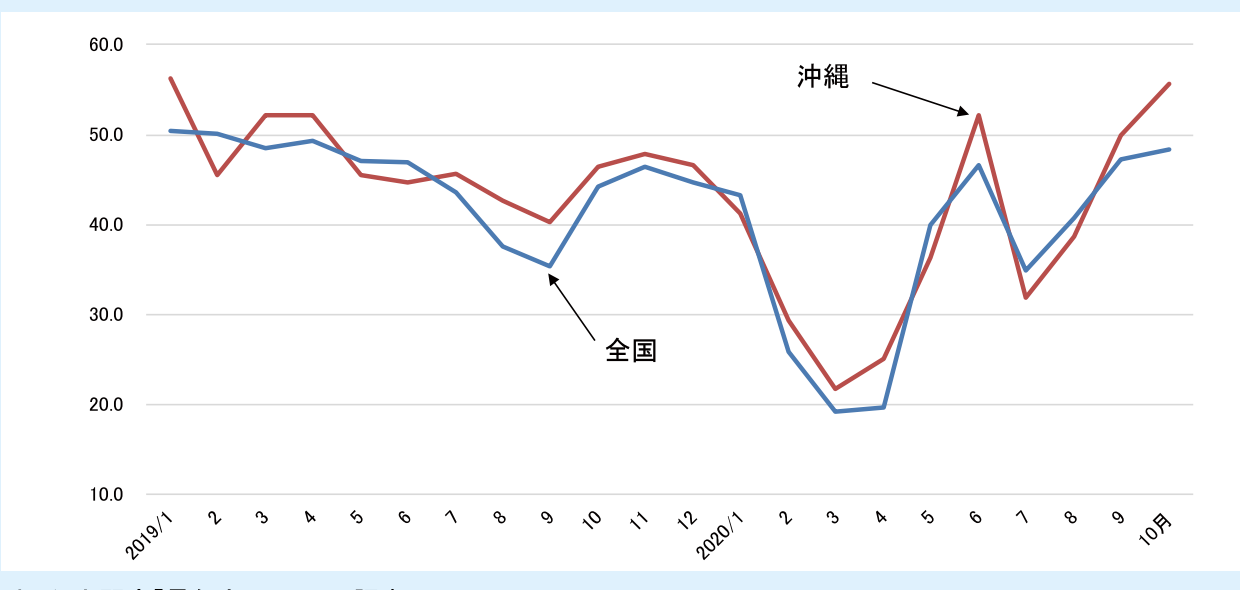

#### 出所:内閣府「景気ウォッチャー調査」

2020年1月から県内および全国において低 下しているが、これは新型コロナウイルスの影 響による訪日客関連業界の低下が要因となっ ている。3月には新型コロナウイルスによる影 響が顕著に出始め、各業種においても「先行き は悪くなる」の回答が増加した。

県内では5月中旬より緊急事態宣言が解除 され、徐々に外出自粛緩和の動きがみられたこ とや、6月19日より他府県への移動自粛が解 かれたことなどから、6月には「先行きは良く なる」「やや良くなる」の回答が増加した。しか し7月には感染が再拡大したことからDlは低

下した。9月以降は政府による観光支援策「Go To トラベル」の効果に期待する声が増え、また ウィズコロナの生活が浸透してきたことから、 消費活動が回復するとの期待感からDIは上昇 した。

消費者の今後6カ月間の消費動向の見通し を表す「消費者態度指数(原数値)」によると、九 州·沖縄地区および全国は2020年4月に統計

開始以来、最も低下した。5月以降は持ち直し の動きがみられたが、7月から8月に横ばいの 動きがみられる。この時期は、新型コロナウイ ルス新規感染者が全国的に再び増加傾向に あった時期である。9月から10月には感染者 数が減少しはじめたことから、消費者熊度指数 は上昇した。このことから、新規感染者の増減 が消費マインドに影響を与えることがわかる (図36)。

図36 九州·沖縄地区と全国の消費者態度指数(原数値)

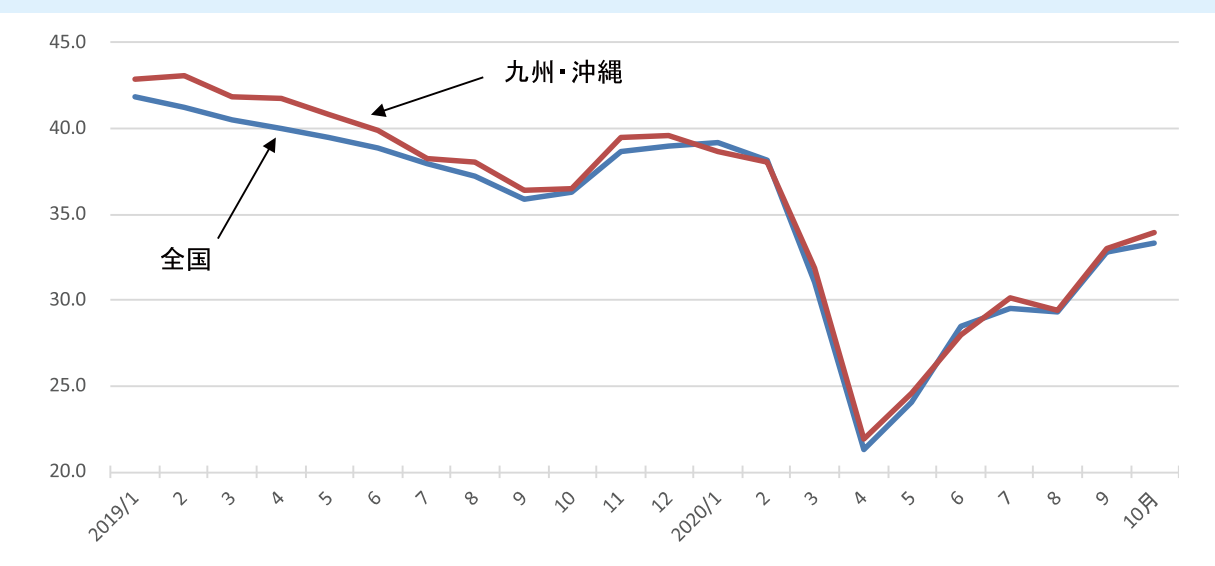

#### 出所:内閣府「消費動向調査」

県内におけるコロナ下の家計消費支出の減 少要因を大きく2つにわけると、(1)行動制限 によるもの、(2)消費マインドの低下が考えら れる。(1)について、消費意欲はあるが、外出自 粛や事業者への休業要請などにより、消費がで きない状態のことである。一方(2)は、先行き 不透明であり収入低下などが予想され、またコ ロナ感染リスクが残ることから、消費意欲が低 下する状態を指す。

政府による緊急事態宣言発出期間であった 4~5月は、行動制限による消費支出減少と考 えられる。食料や衛生用品のまとめ買いが頻発 し、家計消費支出においては外出関連消費が減 少する中、食料が大きく増加した。一方、6~7 月は消費マインド低下により消費支出が減少 したと考えられる。この時期は行動制限が解か れ、特別定額給付金の支給もあり手元資金が比 較的潤沢であった。消費が促される環境であっ

たにもかかわらず、先述した平均消費性向は低 下した。8月について、県独自の緊急事態宣言 が発出されたが、4月並みの行動制限までは至 らなかったことから、消費マインド低下に起因 する消費支出減少と考えられる。

このことから、強力な行動制限措置が今後な いとしても、消費マインド低下を払拭させる取 り組みを講じなければ、消費支出は減少したま まの状態になると推測される。

個人消費を再燃させるためには、特別定額給 付金の再支給や消費税率の引き下げなどと いった、消費を後押しする経済対策が必要であ ると考える。経済対策の一環として、2020年7 月22日から開始した政府による観光支援策 「Go To トラベル」事業や、県内では11月17 日より開始した「Go To イート」事業の成功 も消費マインド再燃の鍵となろう。感染対策を とりつつ、経済活動を同時に行うことが成功す ると、今までは周囲の目を気にし、消費活動に 対して消極的であった消費者心理が積極的に なることが予想される。

また、消費者一人ひとりが「新しい生活様式」 を守ることも大切になってくると考える(図 37)。「新しい生活様式」を守ることは、コロナ の感染拡大防止につながると考える。感染状況 に縮小の兆しが見え始めると消費活動は積極 的になるが、反対に感染が拡大すると、行動制 限が講じられることが予想され、ひいては消費 活動自体が制限されることになるからだ。した がって「新しい生活様式」を守ることは、積極的 な消費活動の土台になると言い換えることが できる。

小売店舗などといった事業者側にとっても、 今後更なる非接触型決済やネット販売などと いった「新しい生活様式」に柔軟に対応する取 組が今後求められるだろう。実際、キャッシュ レス決済割合は増税前とコロナ下の時期で比 較すると、県内スーパーでは約13%ポイント 増加、県内ホームヤンターでは約8%ポイント 増加している。

官民ともにこの困難にスピード感をもち対 策を講じることが、今後の消費のもち直し、さ らには景気回復にも繋がると考える。  $(L1 F)$ 

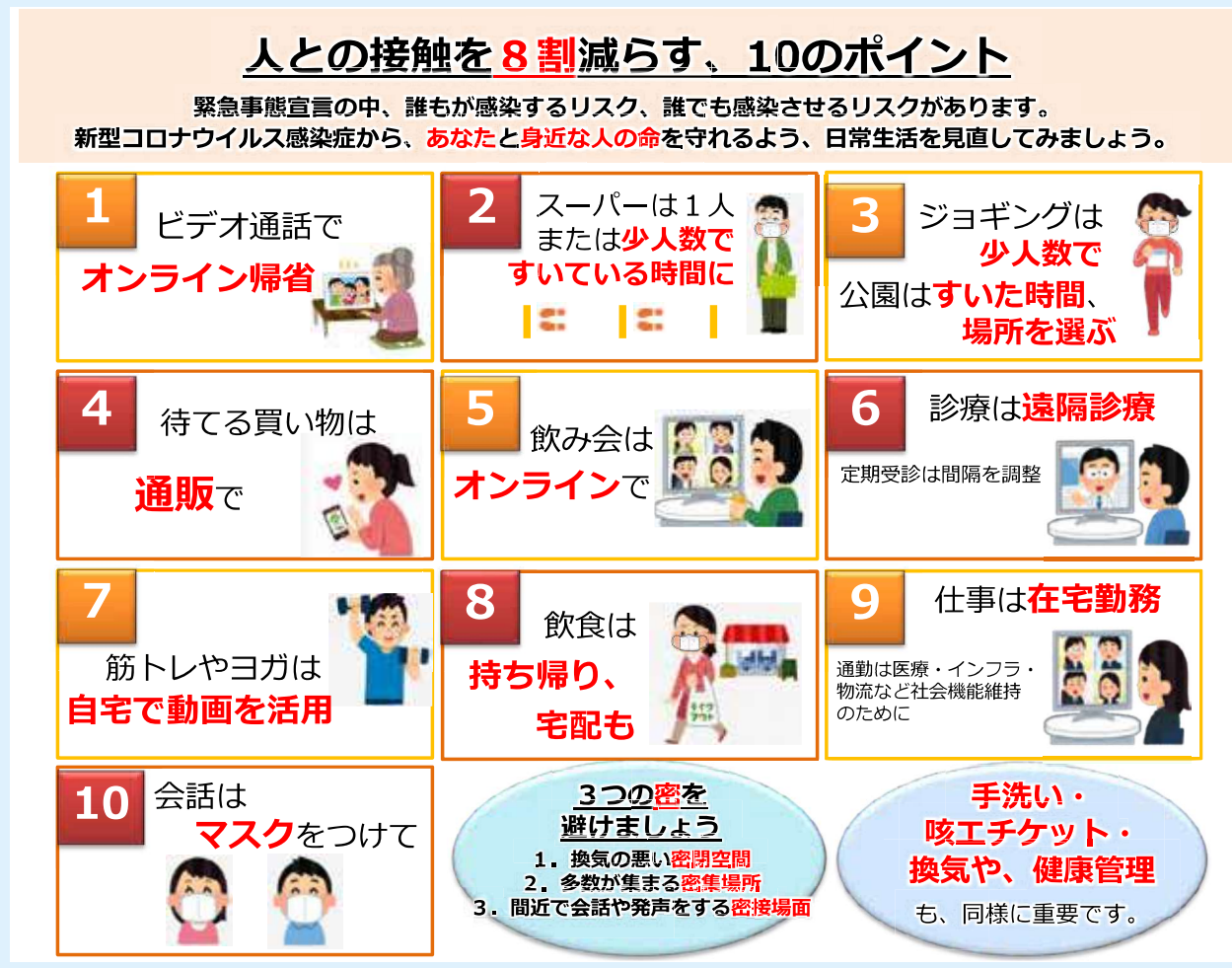

## 図37 新しい生活様式の実践例および人との接触を減らす、10 のポイント

出所:厚生労働省ホームページより

## 「新しい生活様式」の実践例

## (1) 一人ひとりの基本的感染対策

感染防止の3つの基本:1身体的距離の確保、2マスクの着用、3手洗い

ロ人との間隔は、できるだけ2m (最低1m) 空ける。 口会話をする際は、可能な限り真正面を避ける。 ロ外出時や屋内でも会話をするとき、人との間隔が十分とれない場合は、症状がなくてもマスクを 着用する。ただし、夏場は、熱中症に十分注意する。 口家に帰ったらまず手や顔を洗う。

人混みの多い場所に行った後は、できるだけすぐに着替える、シャワーを浴びる。 口手洗いは30秒程度かけて水と石けんで丁寧に洗う(手指消毒薬の使用も可)。

※ 高齢者や持病のあるような重症化リスクの高い人と会う際には、体調管理をより厳重にする。

#### 移動に関する感染対策

口感染が流行している地域からの移動、感染が流行している地域への移動は控える。 口発症したときのため、誰とどこで会ったかをメモにする。接触確認アプリの活用も。 口地域の感染状況に注意する。

## (2) 日常生活を営む上での基本的生活様式

ロまめに手洗い・手指消毒 口咳エチケットの徹底 □こまめに換気 (エアコン併用で室温を28℃以下に) □身体的距離の確保 □「3密」の回避(密集、密接、密閉) □一人ひとりの健康状態に応じた運動や食事、禁煙等、適切な生活習慣の理解・実行

□ 毎朝の体温測定、健康チェック。発熱又は風邪の症状がある場合はムリせず自宅で療養

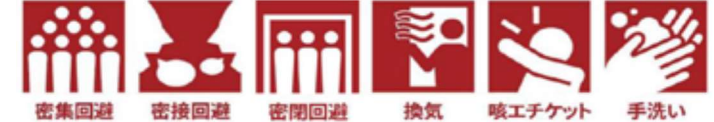

## (3) 日常生活の各場面別の生活様式

#### 買い物

口通販も利用 □1人または少人数ですいた時間に □電子決済の利用 口計画をたてて素早く済ます ロサンプルなど展示品への接触は控えめに ロレジに並ぶときは、前後にスペース

#### 娯楽、スポーツ等

口公園はすいた時間、場所を選ぶ 口筋トレやヨガは、十分に人との間隔を もしくは自宅で動画を活用 ロジョギングは少人数で □すれ違うときは距離をとるマナー □予約制を利用してゆったりと 口狭い部屋での長居は無用 口歌や応援は、十分な距離かオンライン

(4) 働き方の新しいスタイル

#### 公共交通機関の利用

口会話は控えめに 口混んでいる時間帯は避けて 口徒歩や自転車利用も併用する

#### 食事

口持ち帰りや出前、デリバリーも 口屋外空間で気持ちよく 口大皿は避けて、料理は個々に 口対面ではなく横並びで座ろう 口料理に集中、おしゃべりは控えめに 口お酌、グラスやお猪口の回し飲みは避けて

#### イベント等への参加

口接触確認アプリの活用を 口発熱や風邪の症状がある場合は参加しない

□テレワークやローテーション勤務 □時差通勤でゆったりと □ オフィスはひろびろと 口会議はオンライン 口対面での打合せは換気とマスク

※ 業種ごとの感染拡大予防ガイドラインは、関係団体が別途作成

出所:厚生労働省ホームページより

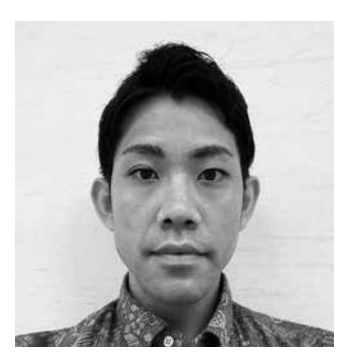

レポータ 高良 伊久磨 (琉球銀行法人事業部) 則和企業管理顧問有限公司 (※弊行業務提携先 / 台湾現地コンサ .<br>ルタント会社 ) へ赴任中

## 台湾の旅行事情

vol. 14

ジア便り

涇

莓茎小叶

·<br>那覇

台湾

#### はじめに

皆様、こんにちは。琉球銀行法人事業部より 台湾の則和企業管理顧問有限公司へ卦任してお ります高良伊久磨です。

現在、日本国内において「鬼滅の刃」が映画 公開から約1ヶ月で興行収入が230億円を突 破と未曽有のヒットをしており、社会現象にま でなっています。そのようななか、台湾国内に おいても「鬼滅の刃」の映画公開が開始してお り、公開から10日で興行収入が2億7,500 万台湾元 (約9億8,300万円)を突破し、 早くも日本アニメ映画の史上最高興行収入を記 録するなど、台湾でも大きなブームとなってお ります。

新型コロナウイルスについては、台湾では引 き続き、高い警戒感を持った防疫体制が敷かれ ており、市中感染には歯止めがかかっている一 方、海外からの入国者による感染(=海外感染) が発生している状況にあります。

沖縄県内においてもまだまだ予断を許さない 状況にあるかと思いますので、皆様におかれま しても細心のご注意を払い、感染には十分にお 気をつけください。

## 1. 台湾の旅行事情 (新型コロナ流行前)

本号では、台湾の旅行事情(新型コロナウイ ルス流行前後)についてご紹介させていただき ます。

台湾人は旅行好きとして有名です。海外旅行 については、人口に対する出国率が70.5% (2018年)であり、日本は15% (2018年)と4. 7倍の差があります。その中でも、台湾は親日 国家であり、毎年多くの台湾人旅行者が日本を 訪れています。2019年には489万人が訪問し ており、台湾人口の2割近くが毎年日本を訪 れているということになります。

沖縄県内への訪問状況として、沖縄は台湾か ら1番近い日本として人気度が高く、毎年多 くの台湾人観光客が訪れています。2019年は 航空路線の拡充に加え、クルーズ船の寄港回数 も前年並みを推移したこと等により、空路・海 路客ともに増加し、過去最高であった前年を上 回り、初の90万人台となっております。

沖縄県の訪日外国人によるインバウンド消費 は台湾人観光客に支えられているといっても過 言ではありません。

## 主要国・地域の出国者数と人口に対する出国率 (2018年)

出国者数上位は、中国、米国、ドイツ、英国、ロシアと続き、出国率ではシンガポー ル、香港、ドイツ、英国が100%を超える。

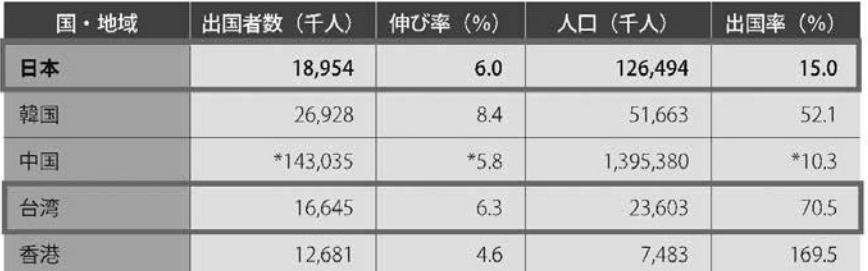

※出典:日本旅行業協会 旅行統計

アジア便り>台湾

 $\sqrt{\text{vol}.142}$ 

## 国·地域別訪日外国人 (訪日外客) 数の推移

2019年は、過去最高の3188万人を記録した。アイルランド、ニュージーランド、ベト ナム、英国、ロシア、ポルトガル等で前年を大きく上回っている。  $\mathbf{u}$ 

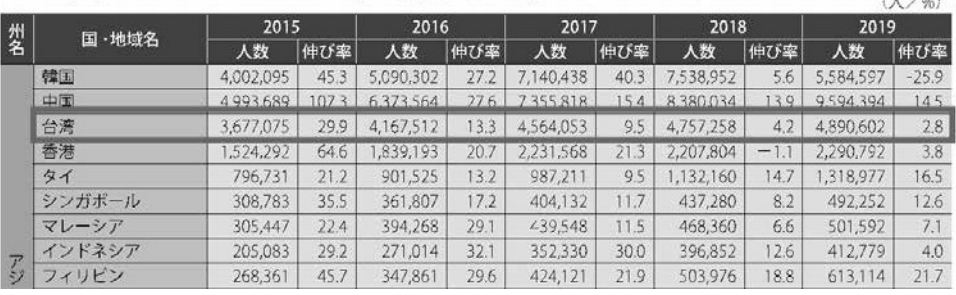

※出典:日本旅行業協会 旅行統計

## 2. 台湾の旅行事情 (新型コロナ流行後)

新型コロナウイルスの流行により、海外旅行 に行くことかできない今、台湾では国内旅行が 盛んとなっております。

台湾政府は、台湾国内での新型コロナウイル スの感染状況が落ち着いてきていることを考慮 し、三段階の観光緩和措置を発表しました。

## 1 第一段階 防疫旅行

(期間: 5月27日~6月30日) 防疫旅行策定と公共交通機関の部分的な緩 和措置の推進を図りました。旅行業者と医療 従事者を対象に、防疫旅行のモデルづくりを 目的として巡察ツアーを実施。公共交通機関 の緩和措置については、新幹線等の車内に置

いて、ソーシャルディスタンスを保ちながらで

あれば、飲食の持ち込みが可能となりました。

#### 2 第二段階 安心旅行  $(7 H 1 H \sim 10 H 31 H)$

安心旅行(国内旅行振興計画)と公共交 通機関の緩和措置のさらなる拡大を図りま した。台湾政府は、39億台湾元(約144億円) の予算を確保し、「安心旅游國補助方案(国 内安心旅行の補助金プラン)を発表し助成 金の交付や優遇サービスの提供を開始しま した。(日本でいうGo Toトラベルキャ ンペーン)

また、経済振興を目的として、7月15日 より「振興三倍券」を発行した。「振興三倍 券」とは日本のプレミアム商品金と同様の 仕組みで、3,000元 (約11,000円)の商品 券を1,000元 (約3,700円)で購入できる ようになっています。

※安心旅行における5大補助金プラン

- ・団体旅行優待サービス (社員旅行も可)
- 個人旅行の宿泊優待サービス(離島観 光は更に優遇措置有り)
- ・レジャー施設の入園優待サービス
- ・観光バスの優待サービス (2名参加で 1名無料)
- ・地方の特別観光イベント開催の補助(自 治体等への補助)

公共交通機関の緩和措置については、新 幹線等の車内に置ける飲食制限の完全解除、 車内販売の開始、桃園空港ターミナルの出 入り制限を解除しました。

## 3 第三段階 国際観光旅行

(10月1日~12月31日) ※世界的な感染 再拡大により未実施 国際観光旅行と入国制限の緩和。中央感 染症指揮センターと外交部の判断により、

感染抑制に成功した国と「国際観光連盟」 を結び、双方の観光PRを行う。

※現段階では、ビジネス等での訪問を除く、 すべての国からの入国、航空機のトラン ジットを禁止しています。

■令和元年(暦年)外国人観光客の状況(方面別の月別推移)

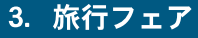

台湾では毎年、台湾最大級の旅行博覧会であ る「ITF台北国際旅展」が開催されており、 国内外の旅行、観光文化交流、観光に関するクー ポンなどの情報が提供されています。

例年は世界各国から出展があるようですが、 新型コロナウイルスの影響により、国内旅行の ブースを中心に開催。通常より格安な国内旅行 プランを購入することが出来るため、多くの訪 間者で大盛況の様子でした。海外からは日本の ほか、韓国やグアムなどの出展がありました。 日本からは多くの都道府県がブースを出展して いましたが、その中でも、沖縄県のブースはメ イン通路に面した位置に配置され、多くの訪問 者で賑わっていました。ここからも、台湾での 沖縄の注目度がわかります。

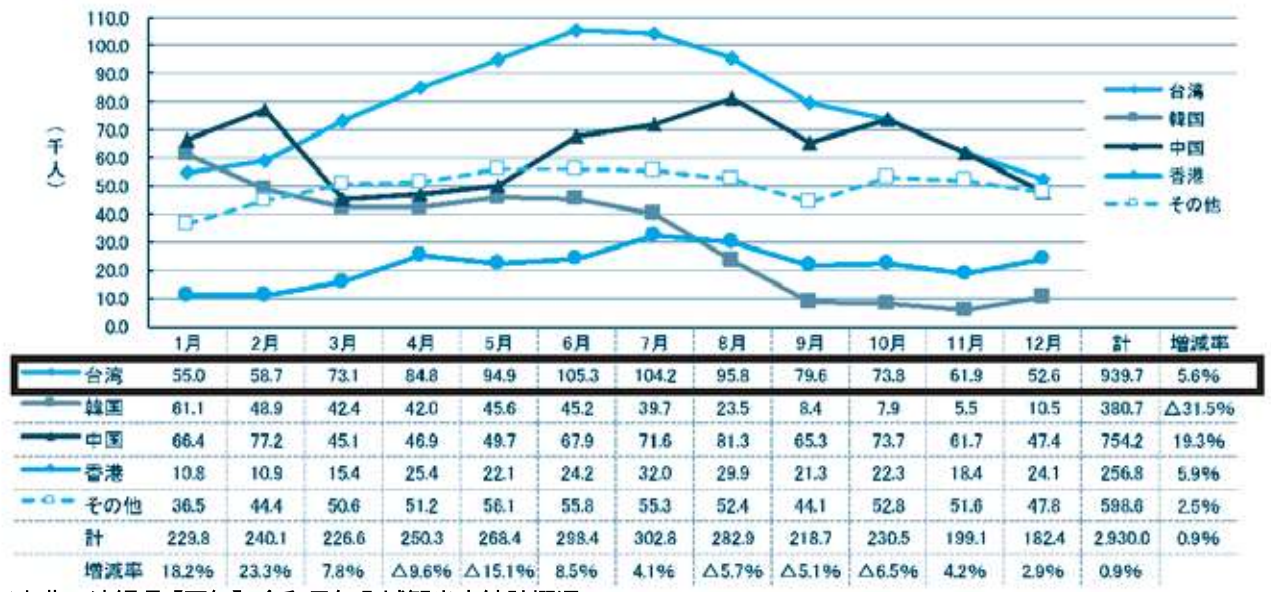

※出典:沖縄県【暦年】令和元年入域観光客統計概況

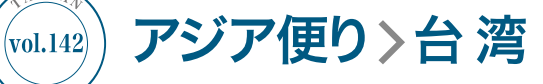

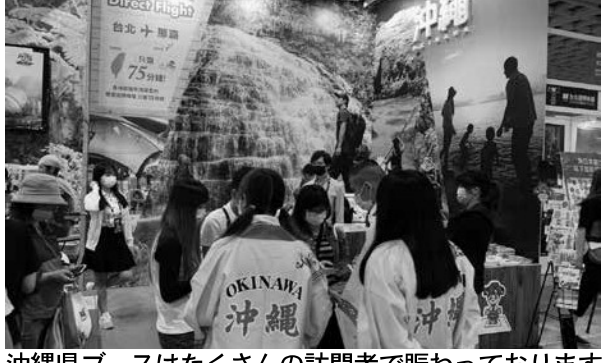

沖縄県ブースはたくさんの訪問者で賑わっております

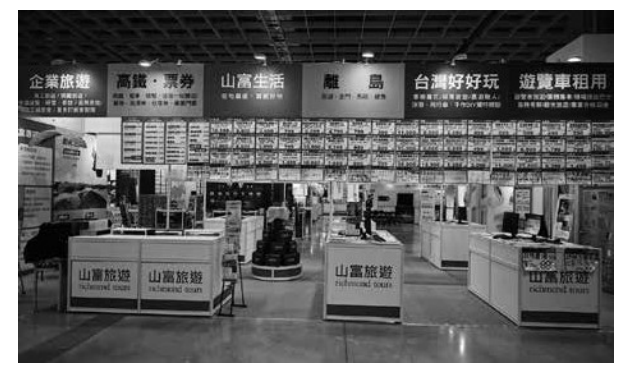

台湾国内旅行の販売ブース

## 4. まとめ

台湾では、海外旅行に行けない分、国内消費 が旺盛となっています。前月号でも述べさせて いただきましたが、旅行好きな台湾人は渡航規 制のなかで、日本産品への購買意欲が一層高 まっており、各地で日本物産展や日本とのオン ライン商談会なども多く開催されています。

新型コロナウイルスの収束目途が未だ立たな いなか、人の往来はできませんが「モノ」は活 発に往来しています。今一度、台湾事業展開を 検討してみてはいかがでしょうか? ぜひお気軽にお取引店舗またはわたし高良宛に ご連絡ください。

則和企業管理顧問有限公司

Tel: 0988-958-295(※高良 / 台湾携帯) 080-6487-0270(※高良 / 日本携帯) E-Mall : ikuma takara@pr.ryugin.co.jp

# リゅうぎんインターネットバンキング (14) 24 A II 29 ワンタイムパスワードって? ワンタイムパスワードとは「60秒ごとに変化する、1回限りの使い捨て パスワード」のことです。お手元のスマートフォンに専用のアプリをダウンロード しパスワードを発行いたします。 1度使用すると二度と使えない使い捨てのパスワードであり、また60秒ごとに変化 するため、第三者やコンピュータウイルスなどによりパスワードを盗み取られた場合 でも、不正ログオンが非常に困難となります。 ワンタイムパスワードが必要なお取引 …………

■ペイジー料金払込(民間企業・地方公共団体へのお支払い) 图 振 认 ▲ 住所変更 他

# ワンタイムパスワードアプリを タッチするとパスワードが発行! ■ 1995年 (個人インバ 06714406  $\overline{m}$  on 《疏球银行 습

孙用手数

## 従来のパスワード設定だけでは不正利用されてしまう可能性が…

ワンタイムパスワードは全国に拡大しているフィッシング (不正なサイトなどから1Dやパスワードを盗み取る手口)詐欺 から、お客さまをお守りすることが目的です。

過去に発生したインターネットバンキングの不正送金では、犯罪者の手口から、ワンタイムパスワードを利用していれば 未然に防ぐことができた事例があります。

||フィッシング例•)

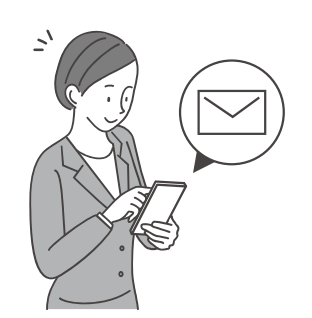

フィッシングメール (銀行や企業を 装った偽メール)が送られてくる

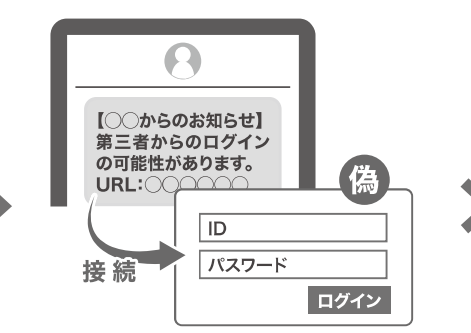

偽メールを開くとフィッシングサイ ト(正規サイトに似せて作られた偽 サイト)へ誘導

ුම්ක

アカウント情報などを入力してしま い、口座などが乗っ取られ、個人情 報の流出や金銭的な被害にあう

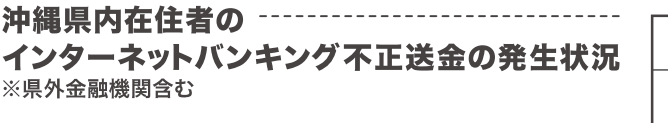

(沖縄県警察本部 サイバー犯罪対策課 提供)

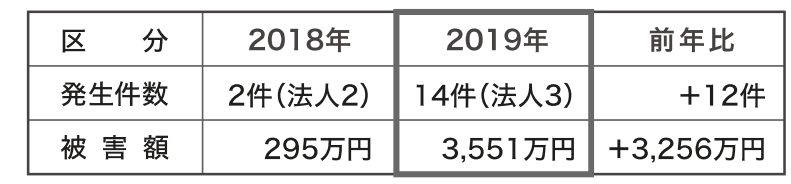

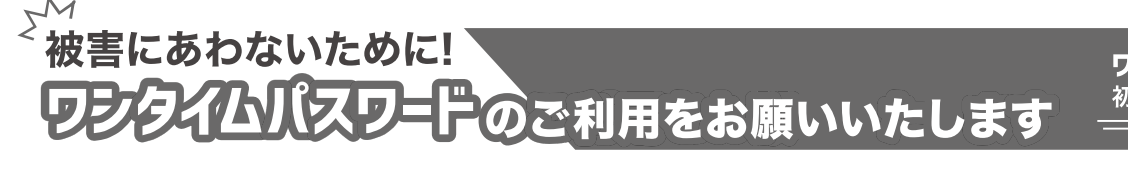

ワンタイムパスワード 初期登録の流れはこちら

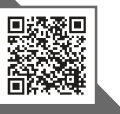

## 行政情報 **vol.133**

## |沖縄総合事務局経済産業部の最近の取組について

## 消費者行政の推進について ~インターネット通販は注意点 かいっぱい~

経済産業部 消費経済室では、特定商取引法、 割賦販売法、消費生活用製品安全法などの製品安 全関連法に基づき、消費者利益の保護と製品安全 の確保などの消費者行政に取り組んでいます。

また、消費者相談室では、消費者相談員が消費 者の方からの経済産業省の所管する法律や製品、 役務(サービス)及び消費者取引に関するご相談 や情報提供を受け付けています。

今回、消費者相談室で相談を受けることが多い 「インターネット通販」、その中でも特に多い「定 期購入」に関して注意喚起の情報をお届けします。

なお、令和2年度消費者白書によると「定期購 入|の相談件数は全国的にも増加しており、9割 以上がインターネット通販によるもので、「健康 食品 (60.3%) | と「化粧品 (39.0%) | でそのほと んどを占めているとのことです。

実際に消費者相談室で受けた「インターネット 通販での定期購入」に関する相談事例は以下のと おりです。

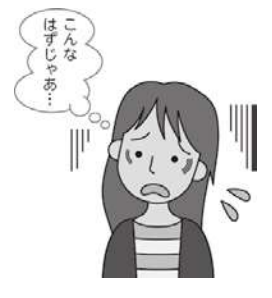

#### 【相談事例①】

スマートフォンに表示さ れた広告を見て健康食品の 100円モニターに申し込 んだのだが、そのお試し商 品を受け取った後に、2回 目の商品が届いたことか ら、本取引が定期購入であ

ることが分かった。しかも2回目に届いた商品は 4ヶ月分で価格も数万円と高額請求であった。申 込時のインターネット画面には、定期購入にかか る記載事項は表示されていたが、目立たない表示 で契約内容も分かりにくいものであった。

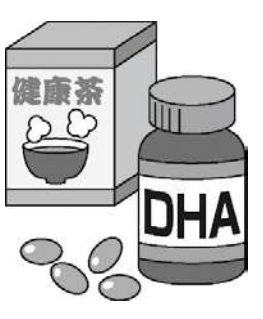

#### 【相談事例②】

いつでも解約できる回数 の縛りのない定期購入のダ イエットサプリを申し込ん だ。しかし、効果がなかっ たため解約しようと電話 したらつながらなかった。

メールで問い合わせても「解約は電話のみで受け 付ける| との返事だった。

図表1 「定期購入」に関する消費生活相談件数の推移 (年齢層別)

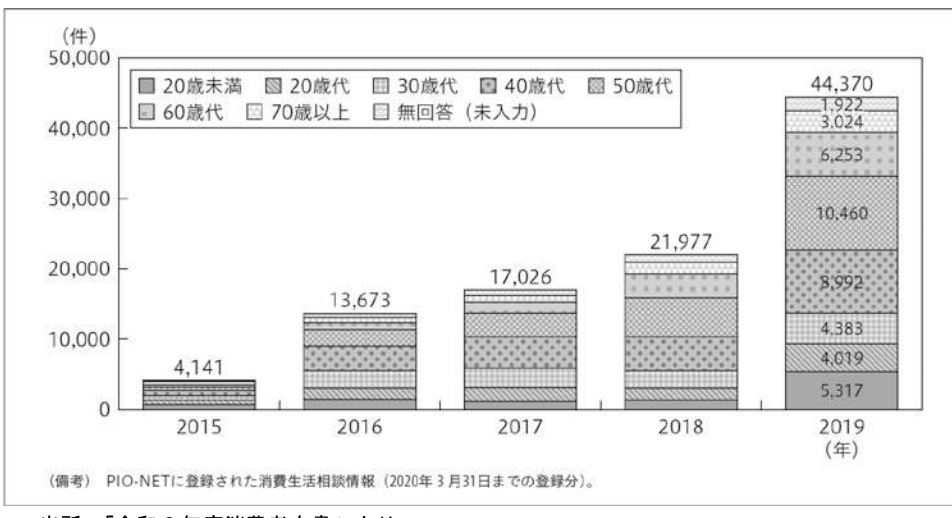

出所:「令和2年度消費者白書」より

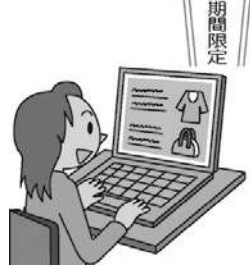

【相談事例3】

初回無料とのことでイン ターネットにて健康食品を 申し込んだが、その後に定 期購入と分かり、事業者に 解約を申し出たら1回分の 代金を支払う必要があると

言われ、その1回分をコンビニ支払いして解約手 続きを終えた。

だが、その10ヶ月後に、解約したはずの健康 食品に支払滞納があるとのことで弁護士事務所か ら請求書が届いた。10ヶ月前のことなので領収 証も手元に残っていない。

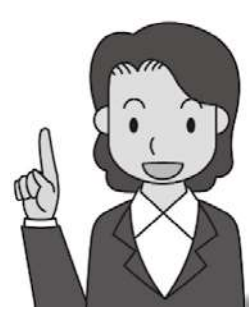

【インターネット通販での 注意点】

・通信販売にはクーリング・ オフ制度はありません。事 前に返品・解約の条件や販 売事業者の連絡先を確認し ましょう。

- ・「お試し」のはずが、高額な料金を請求されたと いう相談が寄せられています。注文前に定期購 入の契約になっていないか確認しましょう。
- ・未成年者のインターネットトラブルは、家族な ど周りの保護者が目を配って防ぎましょう。
- ・お金や個人情報の詐取等を目的とした詐欺的な 通販サイトもあります。少しでも怪しいと思っ たら利用しないようにしましょう。
- ・不安に思った場合や、トラブルが生じた場合、 また「怪しいな?」と思ったら、すぐに最寄り の消費生活センター等に相談しましょう。

※イラストは、消費者庁イラスト集より

経済産業部消費者相談室では、消費者からの 相談を受け付けています。ご相談は下記お問い 合わせまでお電話ください。

- ※相談者の皆様と事業者との間の個別トラブルに つきましてはお話を伺った上で、他機関の紹介 などのアドバイスは行いますが、あっせん・仲 介を行うことはできません。
- ※あっせんや仲介を希望される場合は最寄りの自 治体の消費生活センター又は消費者ホットライ ン (局番なしの188 (いやや!)) にご相談くだ さい。

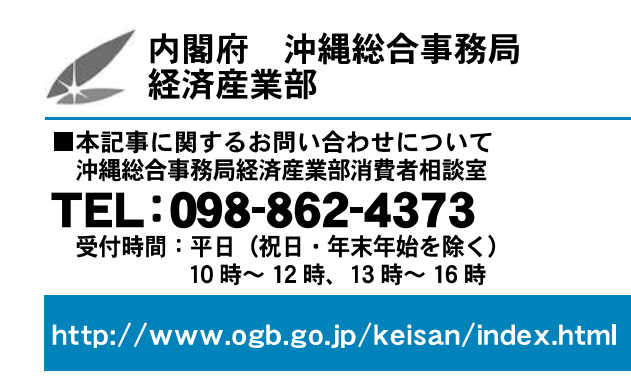

沖縄総合事務局経済産業部の最近の取組について

令和2年度「伝統的工芸品産 業功労者等沖縄総治 章宏| 及び「伝統的 功労者等経済産業大臣表彰行達 式|を開催しました

11月16日に沖縄総合事務局にて令和2年度 「伝統的工芸品産業功労者等沖縄総合事務局長 表彰式 | 及び「伝統的工芸品産業功労者等経済 産業大臣表彰伝達式」を開催しました。

経済産業省では、昭和59年より毎年11月を 伝統的工芸品月間と定め、伝統的工芸品の普及 啓発事業を種々展開しております。その一環と して、経済産業省と沖縄総合事務局では、昭和 59年以降、伝統的工芸品産業の振興及び伝統 的工芸品の国民生活への浸透等に関し、顕著な 功績を上げられた方々を表彰しております。

今年度は、経済産業大臣表彰 功労賞 (伝統 工芸士)を琉球びんがた事業協同組合の安里 和雄氏、同じく功労賞(学識経験者)を漆芸家 の糸数 政次氏が受賞されました。

また、沖縄総合事務局長表彰として、功労 當(組合役員)を知花花織事業協同組合の兼城 由香利氏と喜如嘉芭蕉布事業協同組合の辺土名 加代子氏の2名、奨励賞を壺屋陶器事業協同組 合の石倉 一人氏と知花花織事業協同組合の玉 城 由加氏の2名、計4名の方々が受賞されま した。

受賞者を代表して、喜如嘉芭蕉布事業協同

組合の辺土名 加代子氏よりご挨拶をいただき、 「制作を続けることで、伝統的工芸品産業が発 展する。多くの人に愛用される作品を作ってい きたい。」と意気込みを述べられました。

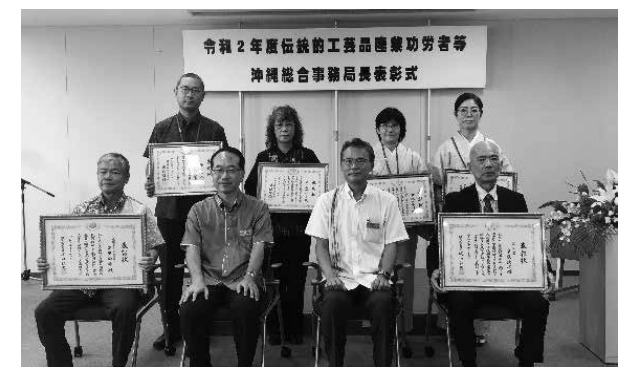

表彰式の様子

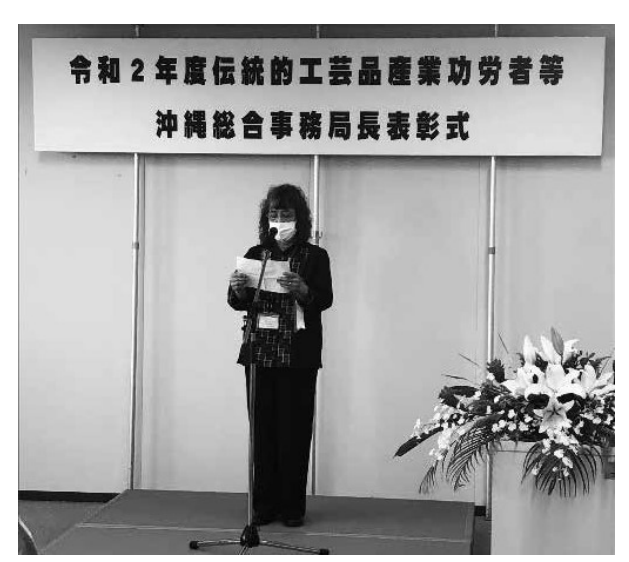

受賞者代表挨拶

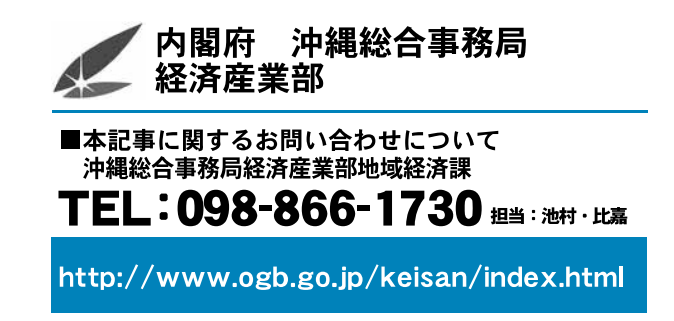

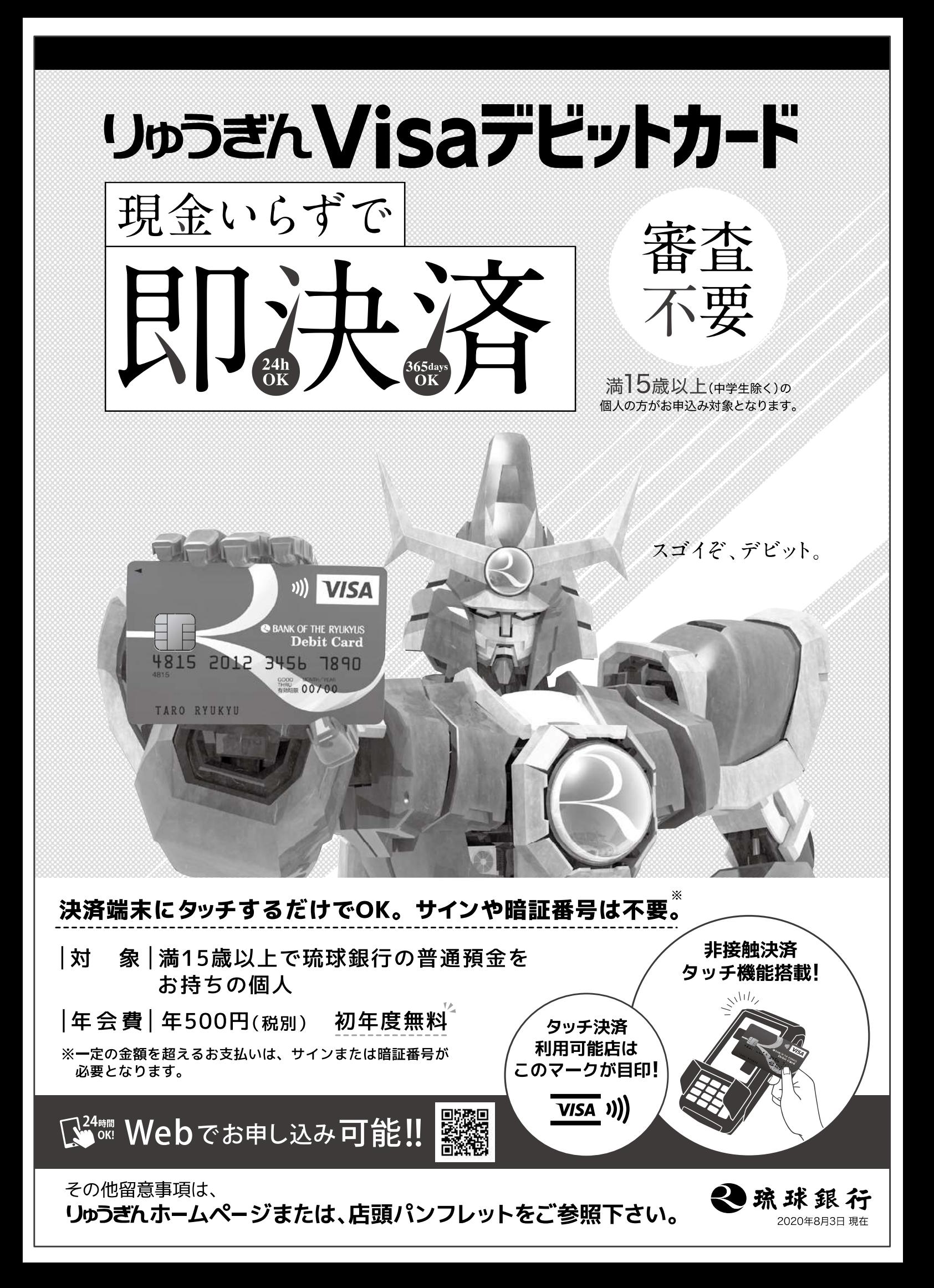

المواضح والواري

 $#$   $#$ 

# 県内大型プロジェクトの動向

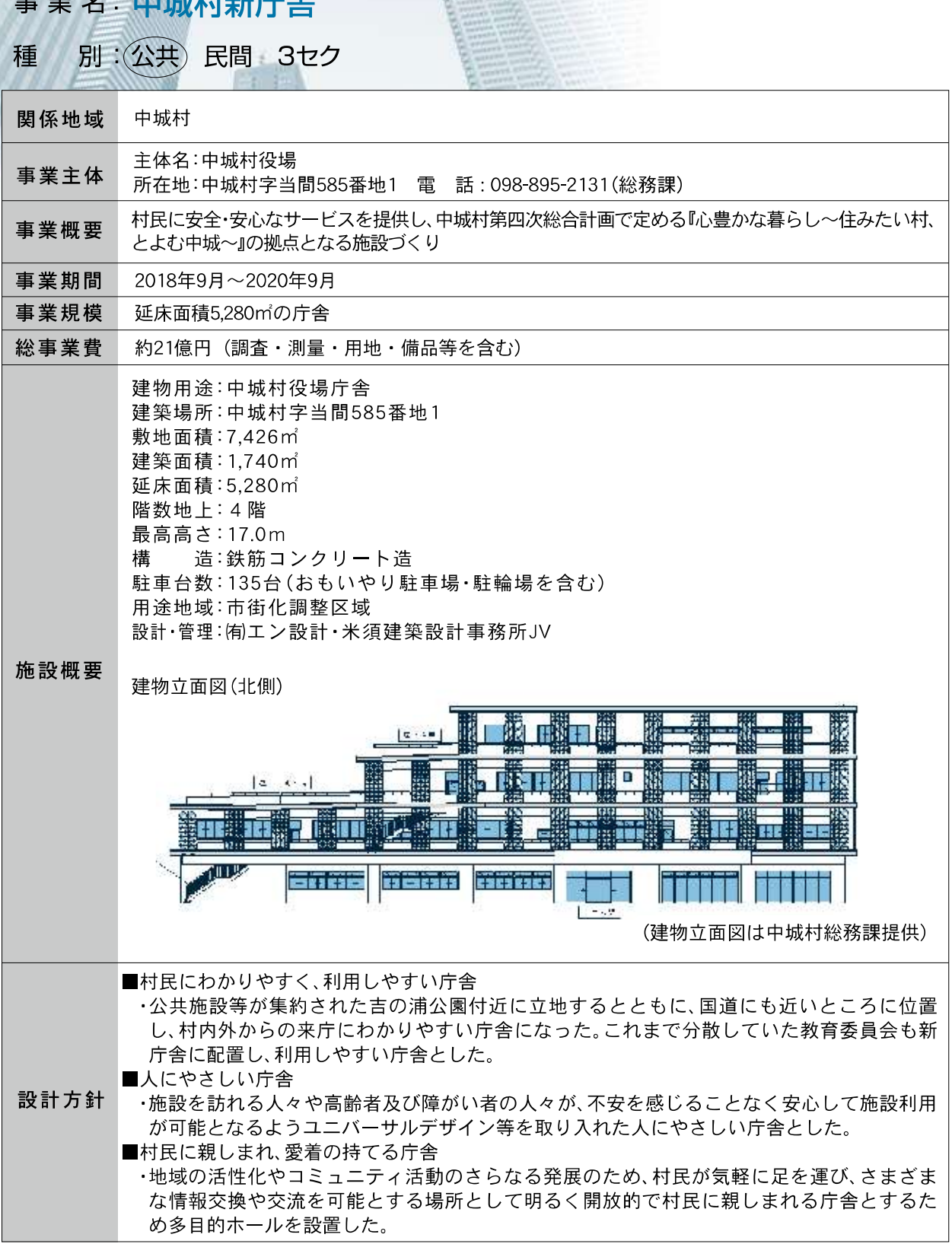

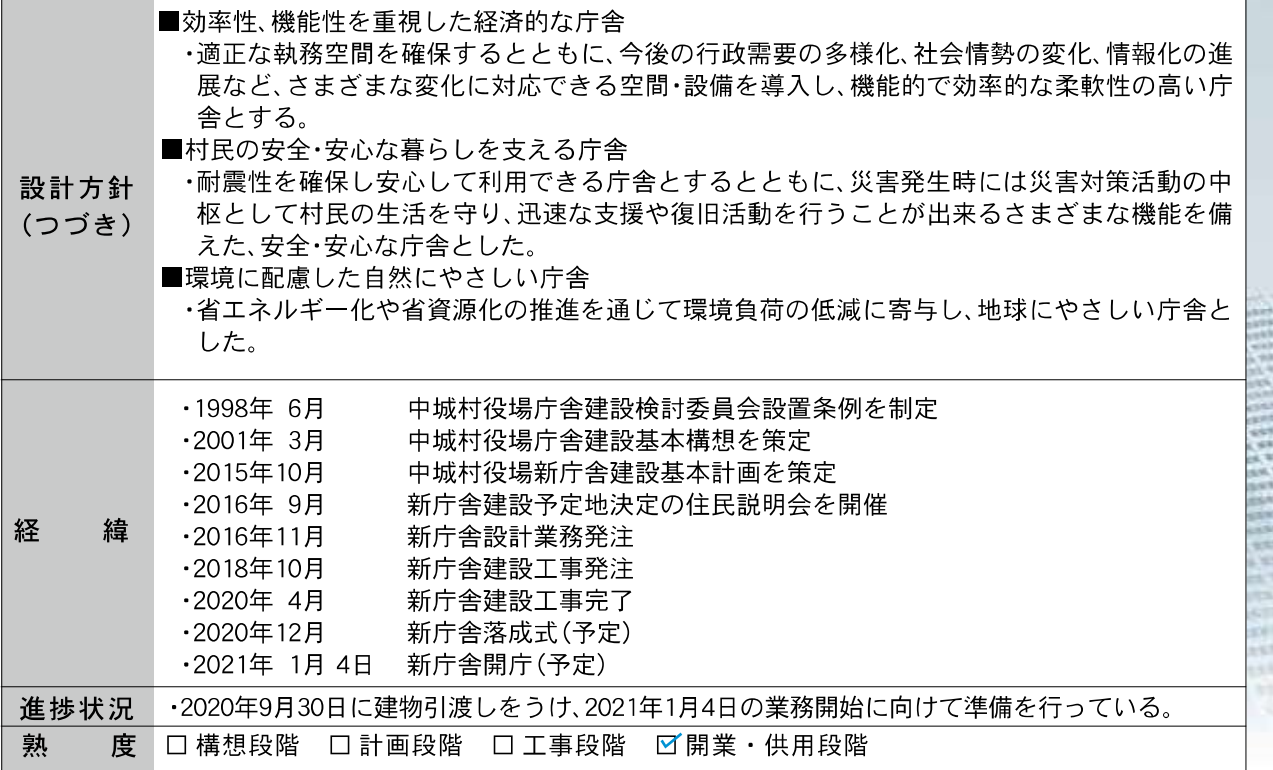

建物外観

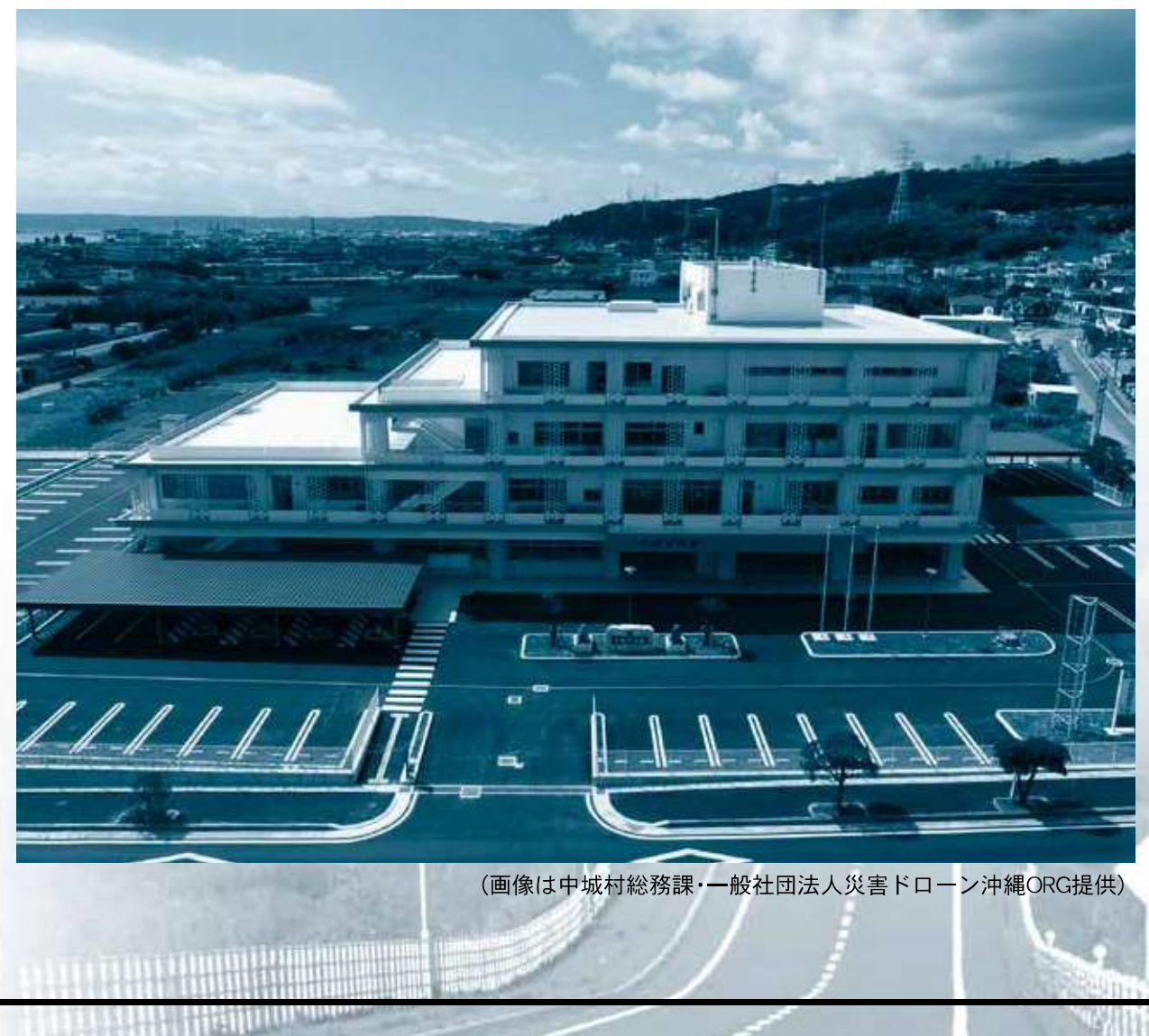

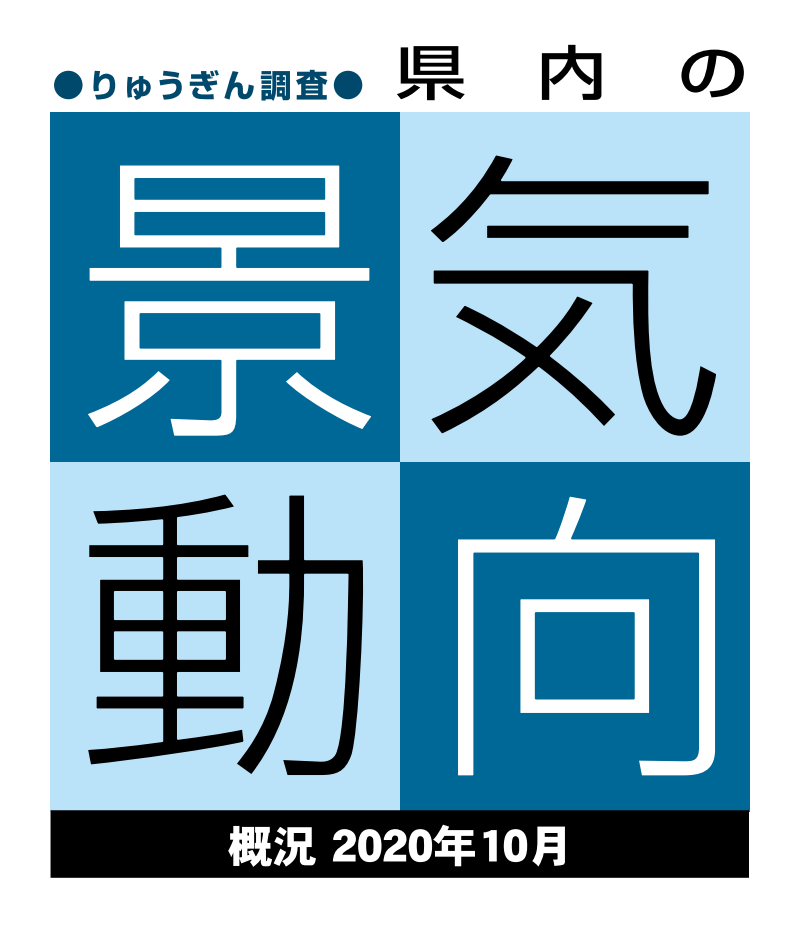

## 景気は、下げ止まりの動きがみられる

観光関連では、入域観光客数は前年を下回る 消費関連では、百貨店売上高は前年を下回る

10月の県内景気をみると、消費関連では、百貨店は新型コロナウイルスの影響などで 前年を下回り、スーパーは前年の消費税率引き上げ後の反動により、食料品、衣料品、住 居関連ともに回復したことから前年を上回った。耐久消費財では、新車販売は前年の消 費税率引上げ後の反動により前年を上回り、雷気製品卸売は前年の納品ズレによる反 動減の影響や消費マインドの低下などで前年を下回った。

建設関連では、公共工事は国、市町村、独立行政法人等・その他は減少したが、県は増 加したことから前年を上回った。建築着工床面積は居住用、非居住用ともに減少したこ とから前年を下回った。新設住宅着工戸数は持家、貸家、分譲、給与の全ての項目で減少 したことから前年を下回った。建設受注額は公共工事、民間工事ともに増加したことか ら前年を上回った。

観光関連では、入域観光客数は前年を大幅に下回った。国内客、外国客ともに前年を 下回った。主要ホテルは、稼働率、売上高、宿泊収入ともに前年を下回った。

総じてみると、消費関連は消費税率引き上げの影響や新型コロナウイルスの影響で 弱含んでいること、建設関連は民間工事に一服感がみられ弱含んでいること、観光関連 は新型コロナウイルスの影響で悪化しているものの下げ止まりの動きがみられること から、県内景気は下げ止まりの動きがみられる(5カ月連続)。

費

連

硉

設

関

連

用:

観

光

連

 $\curvearrowright$ 

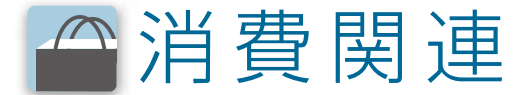

百貨店売上高は、新型コロナウイルスの影響などで、17カ月連続で前年を下回った。スーパー売上高 は、前年10月が消費税率引き上げの影響で落ち込んだことから、食料品は反動増となり、既存店ベース は3カ月ぶりに前年を上回った。全店ベースは2カ月ぶりに前年を上回った。新車販売台数は、新型コ ロナウイルスの影響でレンタカーが減少するも、前年の消費税率引上げに伴う反動によりすべての車 種が増加し、13カ月ぶりに前年を上回った。電気製品卸売販売額は、前年の納品ズレによる反動減の影 響や消費マインドの低下などで、白物家電や電子レンジなどが減少したことから、3カ月連続で前年を 下回った。

先行きは、一部で持ち直しの動きがみられるも、新型コロナウイルスの影響などにより食料品や耐久 消費財は引き続き弱含むとみられる。

# 建設関連

公共工事請負金額は、国、市町村、独立行政法人等・その他は減少したが、県は増加したことから、3カ月 連続で前年を上回った。建築着工床面積(9月)は、居住用、非居住用ともに減少したことから3カ月連続 で前年を下回った。新設住宅着工戸数(9月)は、持家、貸家、分譲、給与の全ての項目で減少したことから 4カ月連続で前年を下回った。県内主要建設会社の受注額は、公共工事、民間工事ともに増加したことか ら3カ月ぶりに前年を上回った。建設資材関連では、セメントは4カ月連続で前年を下回り、生コンは4 カ月連続で前年を下回った。鋼材は前年の消費税率引き上げによる駆込み需要の反動がひと段落したこ とや単価の上昇がみられることなどから前年を上回り、木材は住宅関連工事向けの出荷減などから前年 を下回った。

先行きは、手持ち工事額は引き続き高水準であるものの、民間工事に一服感がみられることから弱含む とみられる。

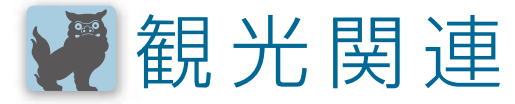

入域観光客数は、10カ月連続で前年を下回った。国内客は約5割減少し、外国客は全減となった。県内 主要ホテルは、稼働率、売上高、宿泊収入ともに前年を下回った。主要観光施設入場者数は大幅な減少と なった。ゴルフ場は、入場者数は前年を上回り、売上高は前年を下回った。

先行きは、全世界に感染拡大している新型コロナウイルスの収束時期が不透明なため、外国客が動き 出すのは年明け以降となろう。一方、国内に目を向けると東京都発着のGoToトラベルが10月にスター トするなど明るい材料もあるが、全国的に新型コロナウイルスの影響で安近短旅行が主流となってい ることや修学旅行などのキャンセルが発生していることもあり、国内客は当面は前年を大幅に下回る 推移が続くとみられる。

# 雇用関連・その他

新規求人数は、前年同月比32.2%減となり11カ月連続で前年を下回った。生活関連サービス業・娯楽 業や宿泊業・飲食サービス業などで減少した。有効求人倍率(季調値)は0.66倍と、前月より0.02ポイント 上昇した。完全失業率(季調値)は3.8%と、前月より0.3%ポイント悪化した。

消費者物価指数は、光熱・水道、交通・通信などの下落により、前年同月比0.4%減と8カ月連続で前年 を下回った。

企業倒産は、件数が6件で前年同月を3件上回った。負債総額は3億6,000万円で、前年同月比 318.6%増となった。

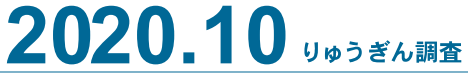

**懂**減率(%)

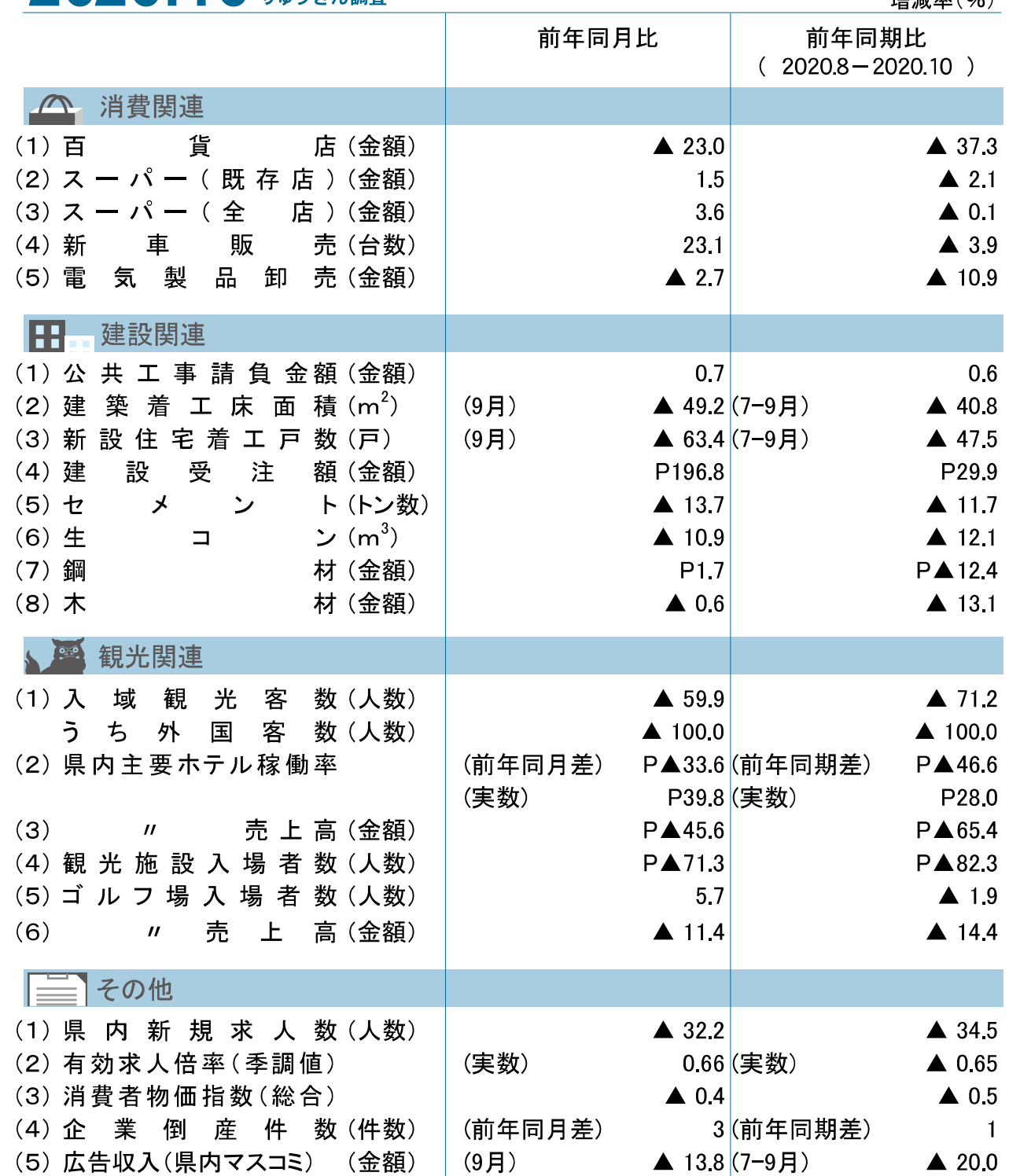

(注1) 公共工事請負金額は西日本建設業保証株式会社沖縄支店調べ。建築着工床面積、新設住宅着工戸数は国土交通省調べ。 県内新規求人数、有効求人倍率は沖縄労働局調べ。入域観光客数、消費者物価指数は沖縄県調べ。

企業倒産件数は東京商工リサーチ沖縄支店調べ。Pは速報値。

(注2) 百貨店は、2014年9月より調査先が一部変更となった。

(注3) 2012年5月より外国客の入域観光客数を掲載した。

(注4) 主要ホテルは、2019年8月より調査先を25ホテルから28ホテルとした。

(注5) 2016年7月より企業倒産件数の前年同期差は、3カ月の累計件数の差とする。

(注6) 建設受注額は、2018年2月より調査先を19社から18社とした。

費

関

連

建

設

関

連

田。

観

連

 $\overline{\mathfrak{g}_{\mathbb{Z}}\mathfrak{g}}$ 

 $\sqrt{2}$ 

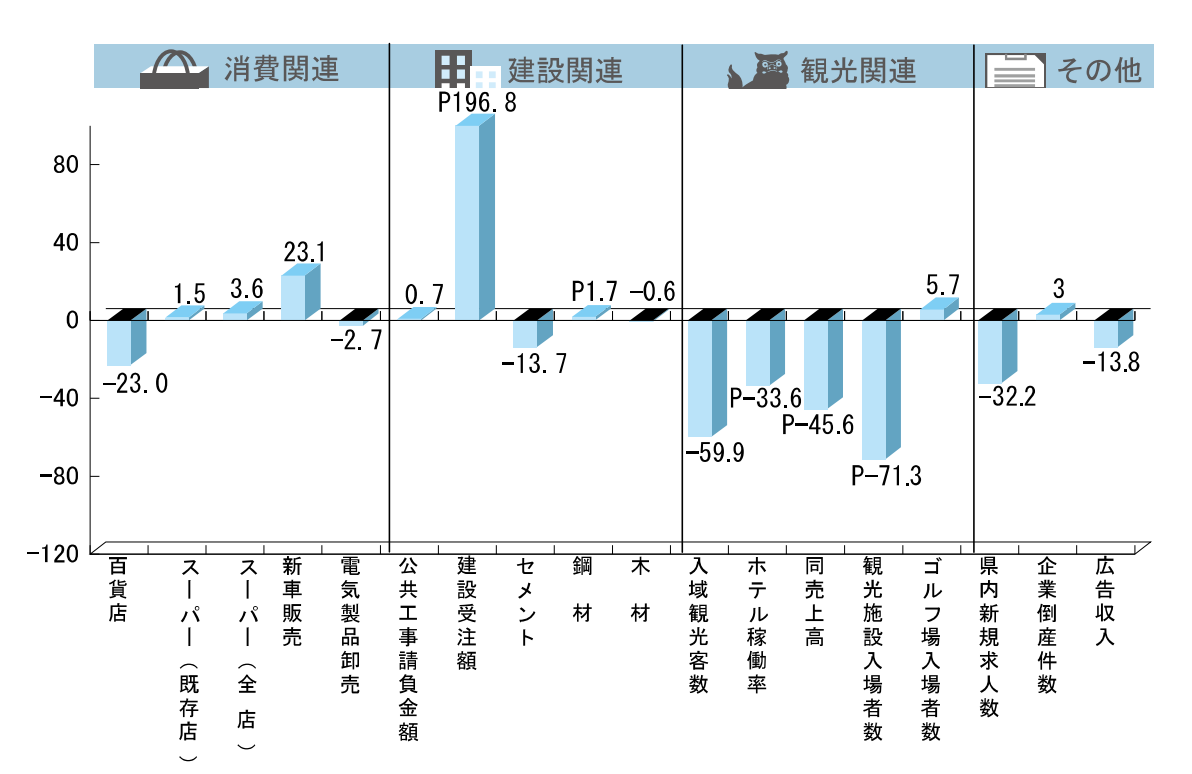

## 項目別グラフ 単月 2020.10

(注) 広告収入は20年9月分。数値は前年比(%)。 ホテル稼働率(%ポイント)、企業倒産件数(件)は前年差。Pは速報値。

#### 3ヵ月 2020.8 ~ 2020.10 項目別グラフ

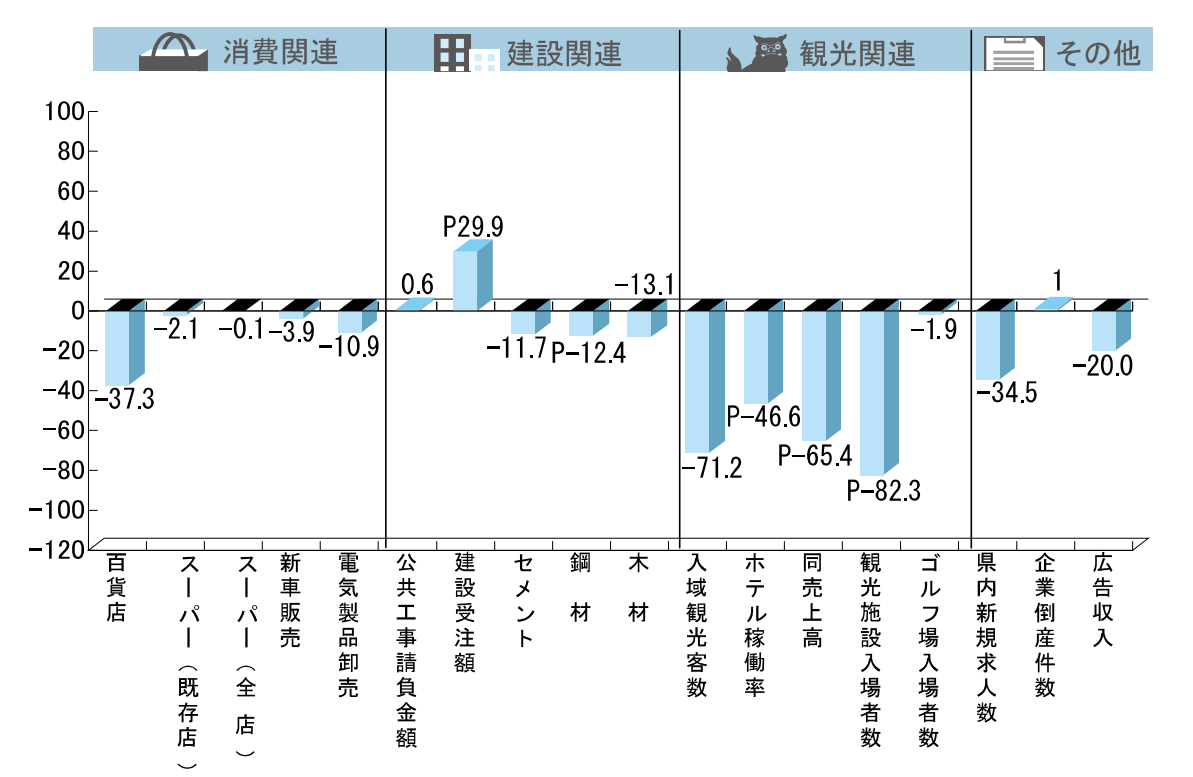

(注) 広告収入は20年7月~20年9月分。数値は前年比(%)。 ホテル稼働率(%ポイント)は前年差。企業倒産件数(件)は3カ月の累計件数の前年差。Pは速報値。

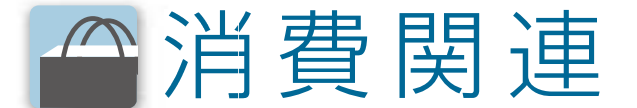

## 1 百貨店売上高 (前年同月比)

※棒グラフは品目別寄与度

## 17カ月連続で減少

替

関

谉

**T\\** 

dŦ

- ・百貨店売上高は、前年同月比23.0%減と17 カ月連続で前年を下回った。前年の消費 税率引き上げに伴う反動などで身の回り 品などが増加したことから、新型コロナ ウイルスの影響が大きく出た4月以降で は、売上高の減少幅はもっとも小さく なった。一方、一部テナントの改装や催事 による集客を図るも、新型コロナウイル スの影響により依然として厳しい状況が 続いている。
- ・品目別にみると、家庭用品·その他(同 29.2%減)、衣料品(同26.6%減)、食料品 (同10.8%減)、身の回り品(同9.9%減)が 減少した。

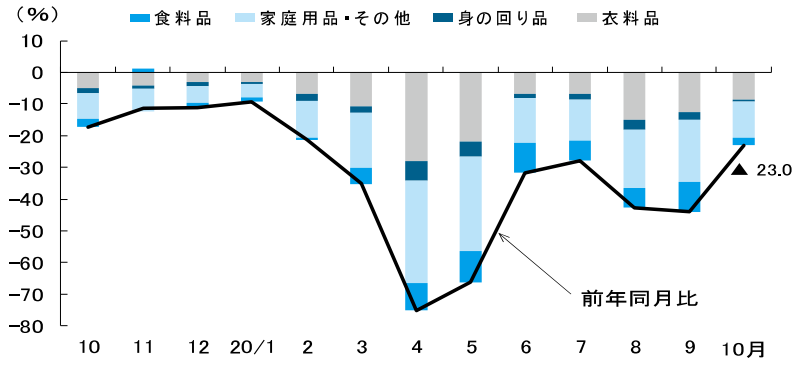

(注) 2014年9月より調査先百貨店が一部変更となった。 出所:りゅうぎん総合研究所

## 日スーパー売上高(前年同月比)

## 全店ベースは2カ月ぶりに増加

- ・スーパー売上高は、既存店ベースでは前 年の消費税率引上げに伴う反動などによ り、前年同月比1.5%増と3カ月ぶりに前 年を上回った。
- ・一方、新型コロナウイルス感染再拡大に よる消費マインド低下などにより、衣料 品は同5.8%減、住居関連は同0.4%減と なった。食料品は、巣ごもり需要の継続な どで同2.4%増となった。
- ・全店ベースでは、同3.6%増と2カ月ぶり に前年を上回った。

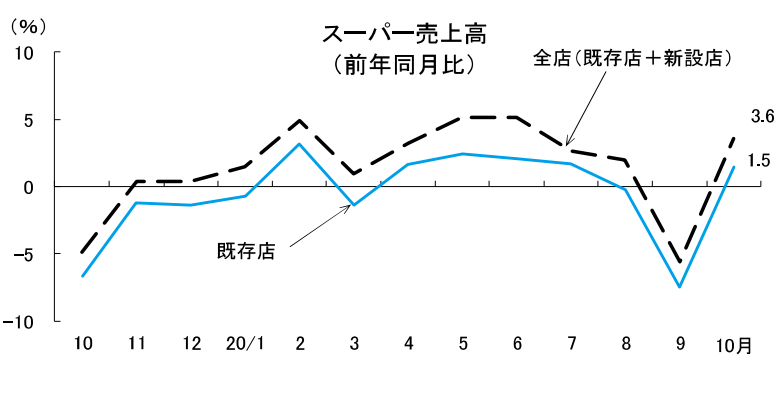

出所:りゅうぎん総合研究所

※棒グラフは車種別寄与度

## 3 新車販売台数 (前年同月比)

## 13カ月ぶりに増加

- ・新車販売台数は3,624台となり、前年同月 比23.1%増と13カ月ぶりに前年を上回っ た。新型コロナウイルスの影響でレンタ カーは減少するも、前年の消費税率引上 げに伴う反動などで、すべての車種で増 加した。
- ・普通自動車(登録車)は1,410台(同29.8% 増)で、うち普通乗用車は557台(同36.5% 増)、小型乗用車は671台(同30.3%増)で あった。軽自動車(届出車)は2,214台(同 19.2%増)で、うち軽乗用車は1,822台(同 18.7%増)であった。

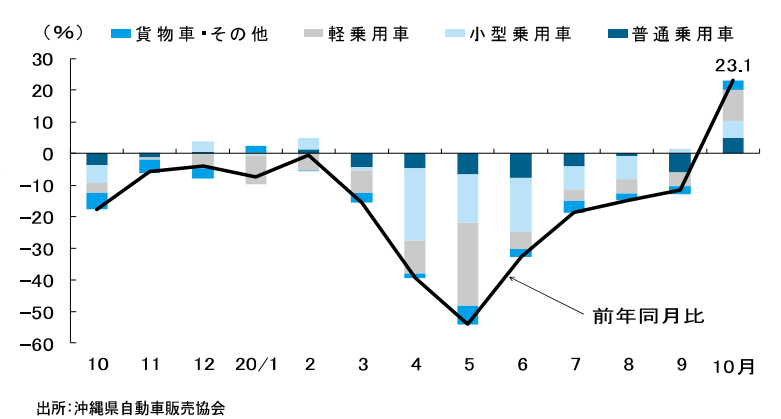

50 りゅうぎん調査

## ◎ 中古自動車販売台数【登録ベース】

※棒グラフは車種別寄与度

費

関

連

 $\curvearrowright$ 

Æ

## 2カ月ぶりに増加

- ・中古自動車販売台数 (普通自動車及び軽 自動車の合計、登録ベース)は2万643台 で前年同月比2.7%増と、2カ月ぶりに前 年を上回った。
- ・内訳では、普通自動車は8,302台(同6.6% 増)、軽自動車は12,341台(同0.2%増)と なった。

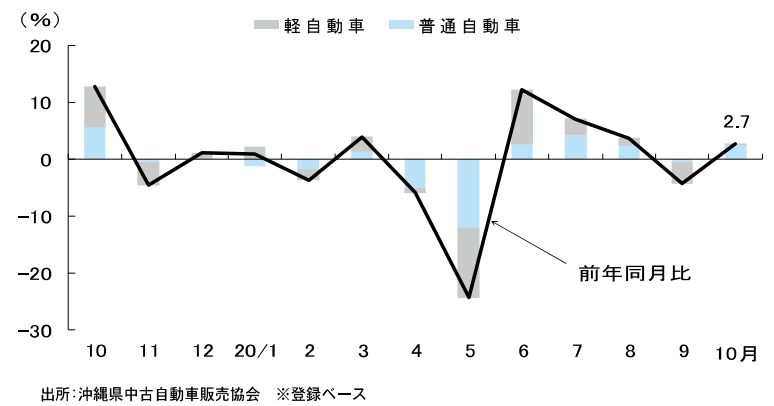

## ○ 電気製品卸売販売額(前年同月比)

## 3カ月連続で減少

- ・電気製品卸売販売額は、前年の消費税率 引き上げ前の駆け込み需要で購入され た製品の一部が前年10月の納品となっ たことによる反動減や、新型コロナウイ ルス感染再拡大による消費マインド低 下などの影響で、前年同月比2.7%減と3 カ月連続で前年を下回った。
- ·品目別にみると、AV商品ではBDレ コーダーが同10.1%減、テレビが同8.5% 増、白物では冷蔵庫が同8.9%減、洗濯機 が同0.6%減、エアコンが同5.2%減、その 他は同2.7%減となった。

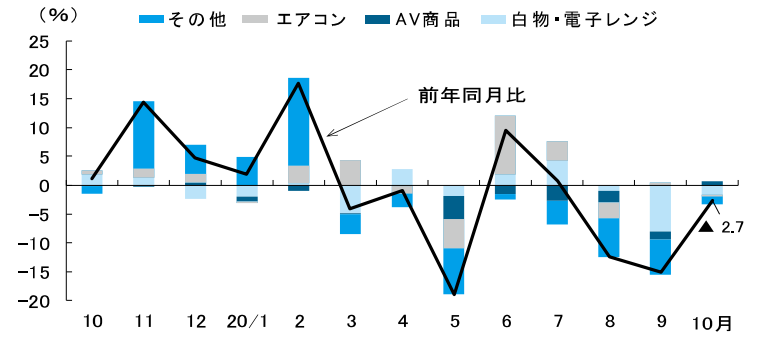

# 田:建設関連

## 1 ① 公共工事請負金額 (前年同月比)

## 3カ月連続で増加

- ・公共工事請負金額は、268億8.622万円で、 国、市町村、独立行政法人等・その他は減 少したが、県は増加したことから前年同 月比0.7%増となり、3カ月連続で前年を 上回った。
- ・発注者別では、県 (同17.1%増)は増加し、 国(同3.7%減)、市町村(同5.5%減)、独立 行政法人等·その他(同5.2%減)は減少し た。

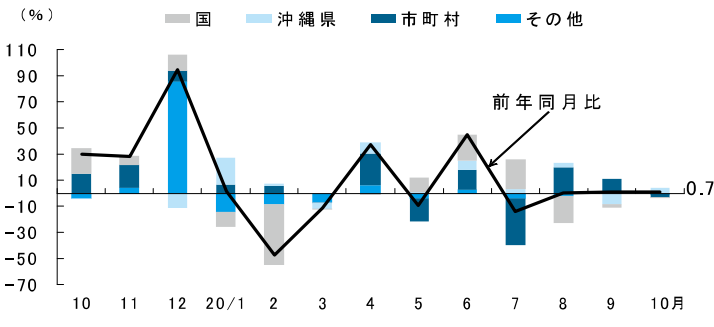

出所:西日本建設業保証株式会社沖縄支店

## 2建築着工床面積

## 3カ月連続で減少

・建築着工床面積(9月)は9万9.127m2とな り、居住用、非居住用ともに減少したこと から前年同月比49.2%減と3カ月連続で 前年を下回った。用途別では、居住用は同 56.1%減となり、非居住用は同38.3%減と なった。

・建築着工床面積を用途別(大分類)にみる と、居住用では、居住専用、居住産業併用 ともに減少した。非居住用では、鉱業・建 設業用などが増加し、教育・学習支援業用 や医療・福祉用などが減少した。

■居住用 事 非 居 住 用  $(96)$ 80 60 前年同月比  $40$  $20$  $\overline{0}$  $-20$  $-40$  $-60$ 

 $-80$  $10$  11 12 20/1 2  $\mathbf{g}$  $\overline{3}$  $\overline{5}$ 6  $\mathbf{a}$ 9月 出所:国土交通省

## 6 新設住宅着工戸数

#### 4カ月連続で減少

- ・新設住宅着工戸数(9月)は600戸となり、(%) 持家、貸家、分譲、給与の全ての項目で減 少したことから前年同月比63.4%減と4 カ月連続で前年を下回った。
- ・利用関係別では、持家 (185戸)が同29.4% \_20 減、貸家(304戸)が同72.9%減、分譲(111\_40 戸)が同56.5%減、給与(0戸)が全減と減<sub>-60</sub> 少した。  $-80$

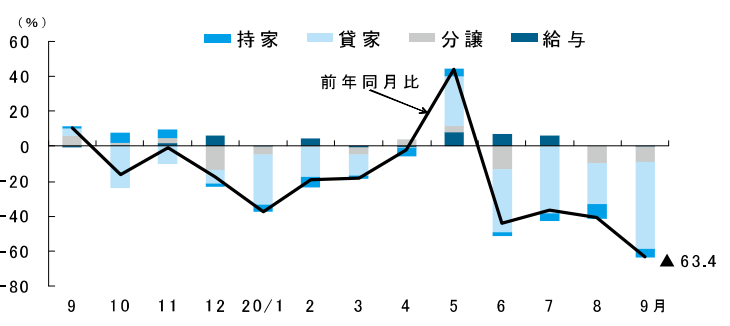

出所:国土交通省 ※給与は、社宅や宿舎などのこと。

※棒グラフは用途別寄与度

※棒グラフは利用関係別寄与度

## 4建設受注額(前年同月比)

※棒グラフは発注者別寄与度

設

関

連

田.

## 3カ月ぶりに増加

- ·建設受注額(調査先建設会社:18社、速報 値)は、公共工事、民間工事ともに増加し たことから、前年同月比196.8%増と3 カ月ぶりに前年を上回った。
- ・発注者別では、公共工事(同44.9%増)は 4カ月ぶりに増加し、民間工事(同 432.4%増)は3カ月ぶりに増加した。

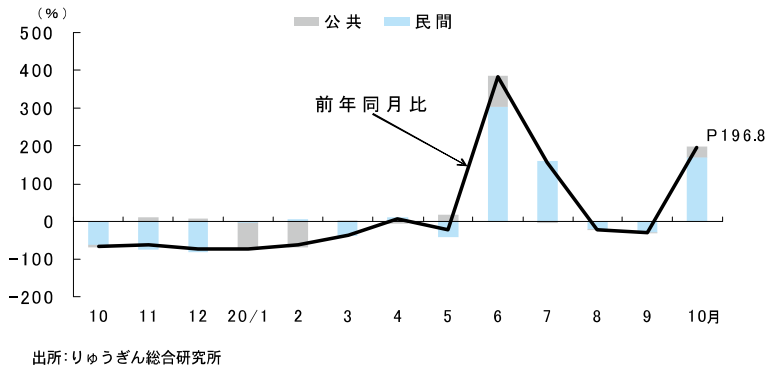

## 5セメント・生コン(前年同月比)

## セメントは4カ月連続で減少、 生コンは4カ月連続で減少

- ・セメント出荷量は8万1,572トンとなり、 前年同月比13.7%減と4カ月連続で前 年を下回った。
- ・生コン出荷量は14万1,792m2で同10.9% 減となり、4カ月連続で前年を下回った。
- ・生コン出荷量を出荷先別にみると、公共 工事では、防衛省向けや海事工事向けな どが増加し、空港関連向けなどが減少し た。民間工事では、電力関連向けなどが 増加し、貸家向けや医療関連向けなどが 減少した。

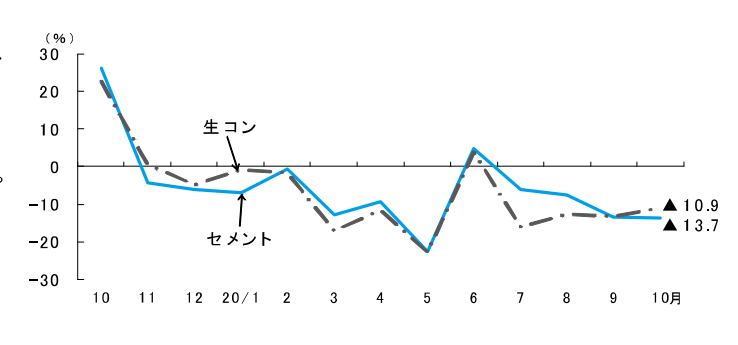

出所:りゅうぎん総合研究所

## | ❺ 鋼材・木材 (前年同月比)

## 鋼材は13カ月ぶりに増加、 木材は11カ月連続で減少

- ・鋼材売上高(速報値)は、前年の消費税率 引き上げによる駆込み需要の反動がひ と段落したことや単価の上昇がみられ ることなどから前年同月比1.7%増と13 カ月ぶりに前年を上回った。
- ・木材売上高は、住宅関連工事向けの出荷 が減少したことなどから同0.6%減と11 カ月連続で前年を下回った。

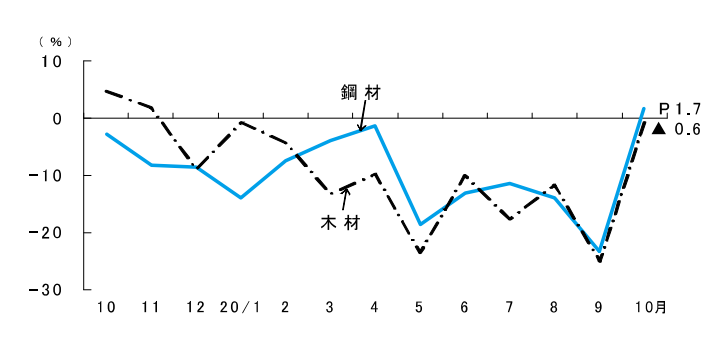

出所:りゅうぎん総合研究所

# ■観光関連

## | ❶ 入域観光客数(実数、前年同月比)

## 10カ月連続で前年を下回る

- ・入域観光客数は、34万1.200人(前年同月 比59.9%減)となり、10カ月連続で前年を 下回った。
- ・路線別では、空路は34万200人 (同53.9% 減)となり15カ月連続で前年を下回った。 海路は1.000人 (同99.1%減)となり10カ月 連続で前年を下回った。
- ・国内客は、34万1.200人 (同45.0%減)とな り、9カ月連続で前年を下回った。
- ·10月はGoToトラベルに東京都発着が加 わり、観光客数が増加したことから、減少 幅は縮小した。

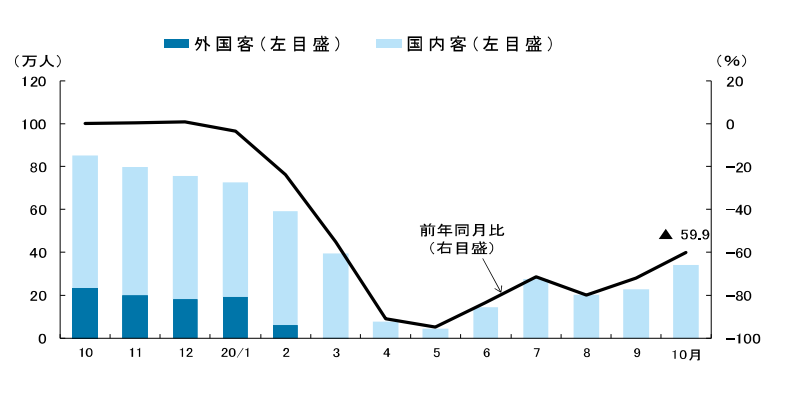

## 2 入域観光客数【外国客】(実数、前年同月比)

## 10カ月連続で前年を下回る

- ・入域観光客数 (外国客)は、0人 (前年同月 比 全減)となり、10カ月連続で前年を下 回った。
- ・新型コロナウイルスの世界的な感染拡大 を受けて、県内を発着する航空便および クルーズ船がすべて欠航となったことか ら、4月以降7カ月連続で全減となった。

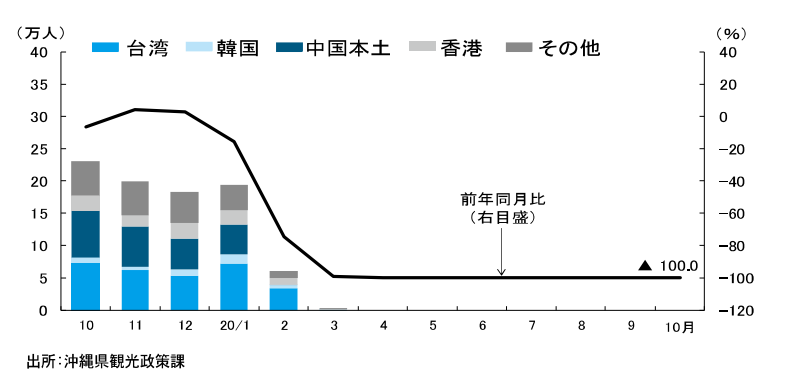

## ← 主要ホテル稼働率・売上高(実数、前年同月比)

## 稼働率は15カ月連続で低下、 売上高は17カ月連続で減少

- ・主要ホテル (速報値)は、客室稼働率は (%) 39.8%となり、前年同月差33.6%ポイント 100 売上高は同45.6%減と17カ月連続で前年 を下回った。
- ・那覇市内ホテル(速報値)は、客室稼働率 は33.0%と同44.9%ポイント低下して15 カ月連続で前年を下回り、売上高は同 68.6%減と11カ月連続で前年を下回った。 リゾート型ホテル (速報値)は、客室稼働 率は42.4%と同29.1%ポイント低下して 9カ月連続で前年を下回り、売上高は同 39.2%減と17カ月連続で前年を下回った。
- ·10月はGoToトラベルに東京都発着が加 わり、観光客数が増加したことから、売上 高の減少幅は縮小した。

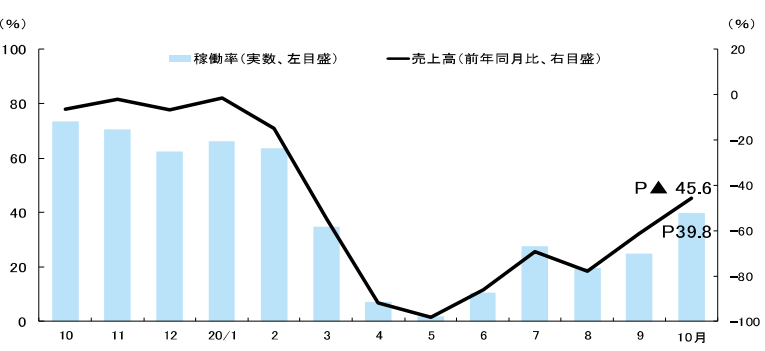

出所:りゅうぎん総合研究所 (注)2019年8月より調査先の一部更改を行い、25ホテルから28ホテルとなった。

## ○主要ホテル宿泊収入 (前年同月比)

 $(96)$ 

20

※棒グラフは客室数・単価別寄与度

## 16カ月連続で減少

- ・主要ホテル売上高(速報値)のうち宿泊 収入は、販売客室数 (数量要因)は減少、 宿泊客室単価(価格要因)は上昇し、前 年同月比41.5%減と16カ月連続で前年 を下回った。
- ・那覇市内ホテル (速報値)は、販売客室数、 宿泊客室単価ともに低下し、同66.9%減 と11カ月連続で前年を下回った。リ ゾート型ホテル (速報値)は、販売客室 数は減少、宿泊客室単価は上昇し、同 35.1%減と9カ月連続で前年を下回っ た。

■販売客室数 ■宿泊客室単価  $\overline{0}$  $-20$  $-40$  $415$  $-60$ 前年同月比  $-80$  $-100$  $\overline{\mathbf{5}}$  $\overline{6}$ 10月

出所:りゅうぎん総合研究所 (注)2019年8月より調査先の一部更改を行い、25ホテルから28ホテルとなった。

## (5) 主要観光施設の入場者数(前年同月比)

## 15カ月連続で減少

- ・主要観光施設の入場者数(除く首里城、<u>º</u>o) 速報値)は、前年同月比71.3%減となり、 15カ月連続で前年を下回った。
- ・首里城を含むベースは、同74.7%減とな<sup>-20</sup> り、15カ月連続で前年を下回った。
- •10月はGoToトラベルに東京都発着が加<sub>-60</sub> わり、観光客数が増加したことから、減  $-80$ 少幅は縮小した。

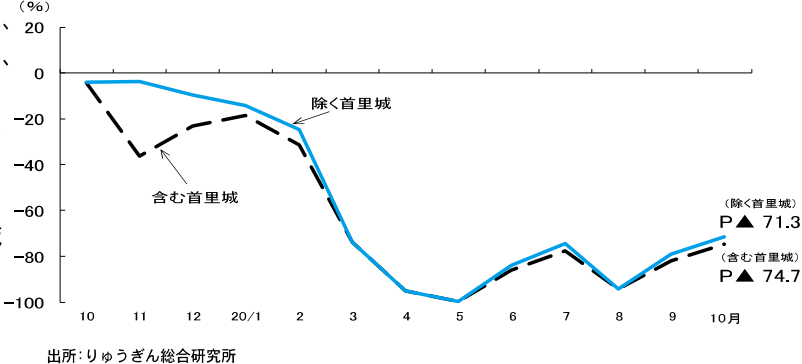

## 6主要ゴルフ場入場者数・売上高(前年同月比)

## 入場者数は増加、売上高は減少

- ・主要ゴルフ場の入場者数は、前年同月比 5.7%増と2カ月連続で前年を上回った。 県内客は2カ月連続で前年を上回り、 県外客は14カ月連続で前年を下回った。 ・売上高は同11.4%減と8カ月連続で前 年を下回った。
- ・県内客の利用が増えた影響で入場者数 は増加したものの、県外客の利用が減 少し客単価が低下したことから売上高 は減少が続いている。

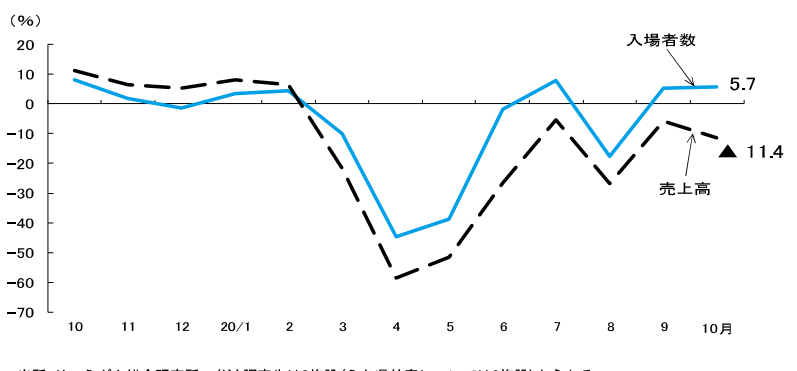

出所:りゅうぎん総合研究所 (注)調査先は8施設(うち県外客については6施設)からなる。

# ■雇用関連·その他

## 1 雇用関連 (新規求人数と有効求人倍率) 新規求人数は減少、 有効求人倍率(季調値)は上昇

・新規求人数は、前年同月比32.2%減となり

11カ月連続で前年を下回った。産業別に みると、生活関連サービス業·娯楽業や宿 泊業・飲食サービス業などで減少した。有 効求人倍率(季調値)は0.66倍と、前月より 0.02ポイント上昇した。

・労働力人口は、75万1.000人で同0.3%減と なり、就業者数は、72万人で同1.6%減と なった。完全失業者数は3万人で同42.9% 増となり、完全失業率 (季調値)は3.8%と、 前月より0.3%ポイント悪化した。

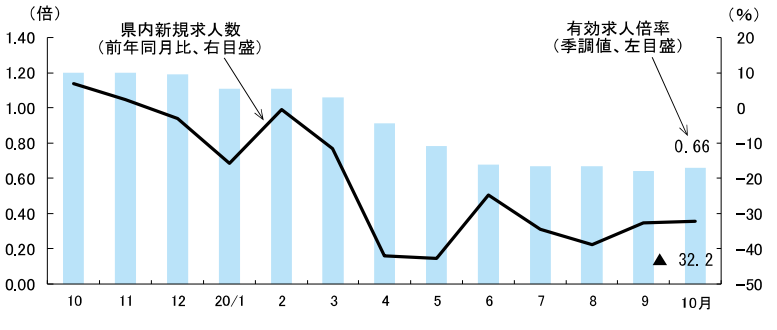

出所:沖縄労働局

## 2消費者物価指数【総合】(前年同月比)

## 8カ月連続で下落

- ・消費者物価指数は、前年同月比0.4%減と 8カ月連続で前年を下回った。生鮮食品 を除く総合は同0.6%減と前年を下回った。10
- ・品目別の動きをみると、光熱・水道、交通・ 通信などは下落し、住居などは上昇した。

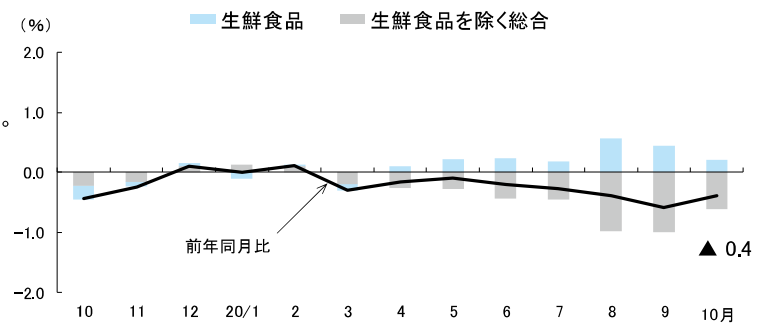

※棒グラフは品目別寄与度

出所:沖縄県(注1)端数処理の関係で寄与度の合計は前年比と一致しないことがある。 (注2)2016年7月より2015年=100に改定された。

#### **6企業倒産**

## 件数、負債総額はともに増加

・倒産件数は、6件で前年同月を3件上 (件)  $10$ 回った。業種別では、建設業1件(同1件 減)、製造業1件(同1件増)、卸売業1件  $\mathbf{r}$ (同1件増)、金融保険業1件(同1件増)、 サービス業2件(同1件増)となった。 ・負債総額は3億6,000万円となり、前年同 月比318.6%増となった。  $-5$ 

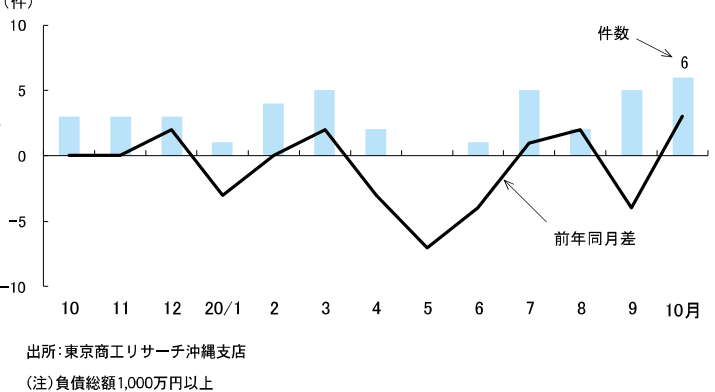

## ◎ 広告収入【マスコミ】(前年同月比)

※棒グラフはメディア別寄与度

## 13カ月連続で減少

・広告収入(マスコミ:9月)は、前年同月比 13.8%減と13カ月連続で前年を下回った。 ・観光客の回復傾向を受けて経済活動に動 きが出てきたことから減少幅は縮小した ものの、新型コロナウイルス感染拡大で イベントなどの中止が相次いでいること から前年を下回る状況は続いている。

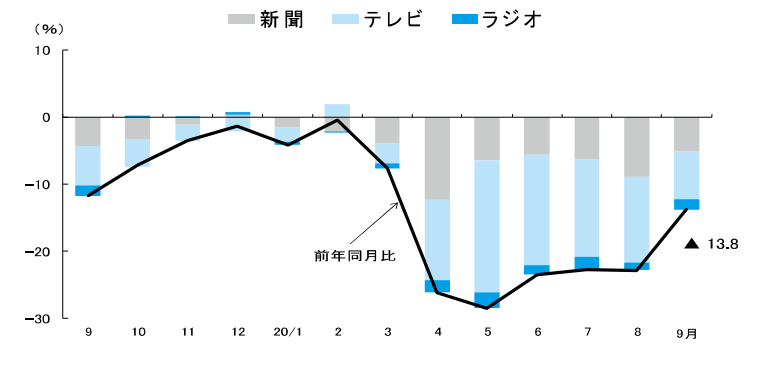

出所:りゅうぎん総合研究所

## 「参考】気象:平均気温・降水量【那覇】

- ・平均気温は25.8℃となり、前年同月 (26.0℃)より低く、平年(25.2℃)より高 かった。降水量は203.0mmで前年同月 (104.5mm)より少なかった。
- ・高気圧に覆われて晴れの日が多かったが、 台風14号や前線、気圧の谷などの影響で 曇りや雨の日もあった。また、寒気などの 影響で大雨や荒れた天気となった所が あった。平均気温は平年並みで、降水量と 日照時間は平年より多かった。

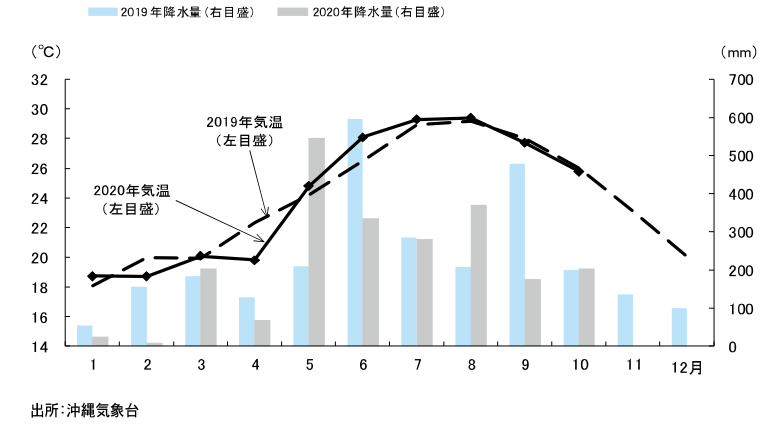

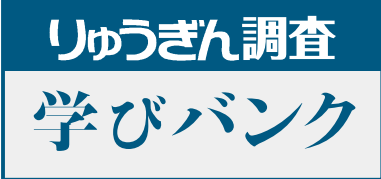

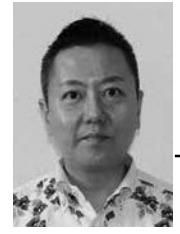

## 食育に関する調査 朝食欠食 若い世代多く

りゅうぎん総合研究所 調査研究部長 武田 智夫

食育に関する施策を総合的かつ計画的に推進し、 健康で文化的な国民生活と、豊かで活力のある社会 の実現に寄与することを目的として「食育基本法」 が2005年6月に公布、同年7月に施行されました。

同法との関連で、食育に対する国民の意識を把握 し、今後の食育推進施策の参考とする目的で「食育 に関する意識調査報告書| が毎年公表されており、 食育への関心、現在の食生活、生活習慣病の予防や 改善に関する食意識などについて調査が行われてい ます。

19年実施の調査から、「1週間に何回朝食を食 べるか」の設問に対する回答状況を見てみます。同 調査では、この回答項目のうち「週に2~3日食べ る」と「ほとんど食べない」を合わせた「朝食欠食 割合」に注目しています。朝食欠食割合は男女合計 で12.3%、うち男性16.9%、うち女性8.7%と なります。次に20歳~39歳の若い世代に絞っ て結果を見ると、男女合計で25.8%、うち男性 31.5%、うち女性 21.0%となります。調査結果 からは男性は女性よりも欠食割合が多い、若い世代 は他の世代より欠食割合が高いことが分かります。

第3次食育推進基本計画では目標の一つとし て、若い世代の朝食欠食割合を2020年度までに 15%以下とすることを目指していますが、2020 年度の達成は厳しそうです。

ただ、牛活習慣病の予防や健康寿命の延伸は、私 たち一人ひとりにとって重要と言えます。毎日の食 牛活に気をつけながら、健康長寿を目指したいもの です。

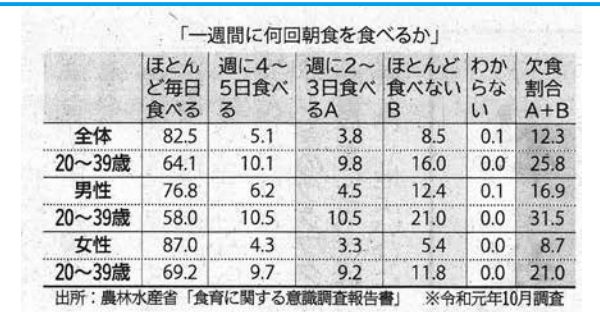

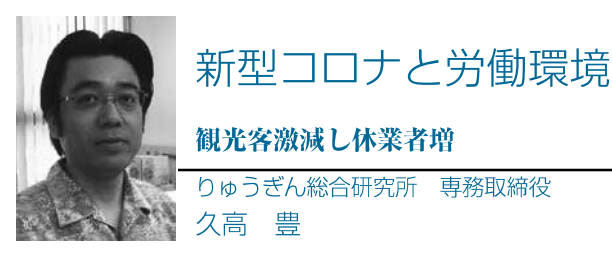

新型コロナウイルスは沖縄県の労働環境に大きな影 響を与えています。労働力調査をみると、コロナ禍の 影響は、就業者とその内訳である従業者と休業者の大 きな増減に表れています。

コロナ感染拡大で政府により緊急事態宣言が出され た3月以降、人の移動が大きく制限され、沖縄を訪れ る観光客が激減。経済活動がほぼ停止したことで休業 者が激増しました。特に宿泊や飲食サービス業などに おいて、多くの事業所が雇用調整助成金などの制度を 利用し、従業者を休業させざるを得ませんでした。

その後は感染者数の抑制にともない、経済が徐々に 再開されるにつれて休業者が7月にかけて減少しまし たが、休業者は8月に再び増加に転じ、9月も同水準 となりました。感染が再拡大し、7月末には県独自の 緊急事態宣言が出され、経済活動が再び停滞したこと が影響しました。

10 月から GoTo トラベルキャンペーンに東京が追 加され、GoTo イートや GoTo イベントといった需要 を活性化する施策が効果を発揮することが期待されま す。

一方、じわじわと失業者が増えています。女性は休 業者の多くが従業者へと転換しているのに対し、男性 には休業者の一部が失業者となる動きがみられている のです。経済がコロナ以前の水準を回復するまでには かなりの時間がかかるものとみられます。この先は需 要を喚起する政策とともに、雇用対策も必要な状況と なっています。

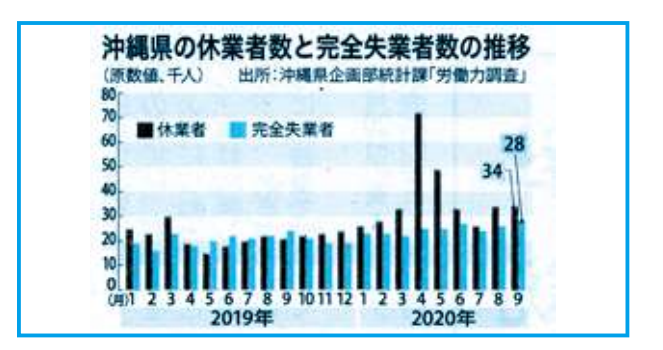

## りゅうぎん調査 学びバンク

沖縄タイムスに掲載のコラム [注:所属部署、役職は執筆時のものです。]

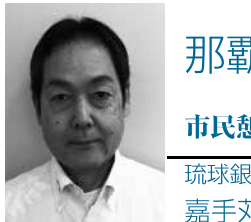

那覇市の公園緑地 市民憩い 新たな発見も 琉球銀行 金城支店長

嘉手苅 隆

那覇市には2018年4月現在、165カ所の公園緑 地があります。そのうち 158 カ所が基幹公園、1カ 所が特殊公園、6カ所が緑地となっています。

基幹公園は住区基幹公園と都市基幹公園に分類さ れ、住区基幹公園は地域住民の「身近な公園」を指し ます。その一つの街区公園は、街区の居住者が容易に 利用できるように配置し面積0.25%を標準としてい ます。

近隣公園は近隣に居住する人が容易に利用できるよ うに配置し面積20歳を標準とする公園、地区公園は、 徒歩圏内域に居住する人が容易に利用できるように配 置し、面積4.0 流を標準とする公園です。

一方、都市基幹公園の総合公園は住民の休息、散歩、 遊戯などの総合的な利用に供する公園で、都市の規模 に応じて面積 10~50盆を標準としています。

今回は住区基幹公園の近隣公園に区分される「が じゃんびら公園」を紹介します。がじゃんびら公園 は那覇市垣花から安次嶺にいたる一帯にあります。 1996年1月に開園し、曜日を問わず多く市民が訪 れる公園です。

高台に位置しているため、日中は那覇の中心市街、 那覇港が一望でき、大型船が寄港する様子も見ること ができます。また夕日や那覇市街の夜景も美しく、ど んな時間に訪れても新たな発見がある魅力的な公園と なっています。

この公園からは 11月~12月にかけて琉球銀行の 本店・本部機能が仮移転する「那覇ポートビル」も― 望できます。ぜひ、散歩で訪れてみてはいかがでしょ うか。

| $\overline{a}$<br>那覇市内の公園緑地 |            |               |     |
|-----------------------------|------------|---------------|-----|
| 区分                          | 種類         | 種別            | 箇所  |
| 基幹公園                        | 住区基幹<br>公園 | <b>1)街区公園</b> | 131 |
|                             |            | ②近隣公園         | 19  |
|                             |            | 3)地区公園        | 3   |
|                             |            | 計             | 153 |
|                             | 都市基幹公園     | ④総合公園         | 5   |
| <b>寺殊公園</b>                 |            | 霊園            |     |
|                             |            | 都市緑地          | 6   |
| 台計                          |            |               | 165 |

出所:那覇市ホームページ「事業・公園一覧」より

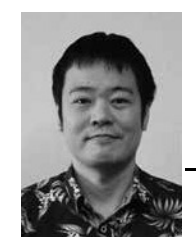

営業秘密侵害 企業は技術漏えい対策を りゅうぎん総合研究所 上席研究員 新垣 貴史

2020年10月、大手化学メーカーの積水化学工 業の元社員が中国企業にスマートフォン関連技術を 漏えいしたとして、大阪府警に「不正競争防止法違 反|(営業秘密侵害)の容疑で書類送検されました。

この事件はスマートフォンのタッチパネルなどに 使われる電子材料「導電性微粒子」の製造工程に関 する電子ファイルや、画像などの技術情報を元社員 が中国企業に2回にわたってメールで送るなどし たとされる事件です。この導電性微粒子分野で、積 水化学工業は高い技術力を持ち、世界でトップクラ スのシェアを持っています。

警察庁の調べによると、ここ数年、同様の「営業 秘密侵害事犯|は増加傾向にあり、19年の検挙件 数は21件となりました。しかし、この検挙件数に ついては、実際の事件の氷山の一角に過ぎないとも 言われています。

このような事件が増加している背景には、ビジネ スに特化した SNS の普及があるとされています。 今回の事件でも「LinkedIn」(リンクトイン)とい う世界で6億件の会員数がある SNS を通じて中 国企業が元社員に接触し、情報をだまし取れらたと されています。

この SNS の利用者は会社名、役職、学歴などを 公開して什事に有益な情報を交換することを目的と し活用され、さらにリクルーター機能 (求人募集) を備えたサービスとなっています。今後も、このよ うな日本企業をターゲットにした技術を漏らす事犯 は増加することが予想され、企業には情報や技術漏 えいのさらなる対策強化が求められています。

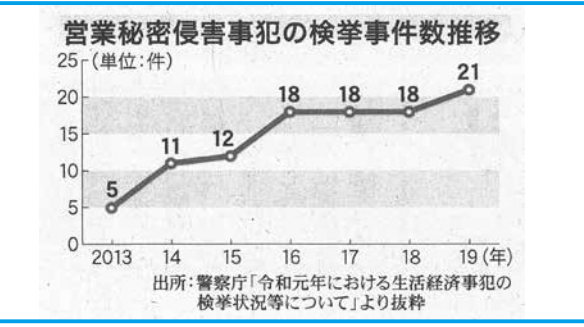

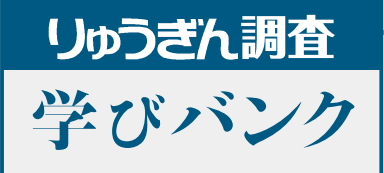

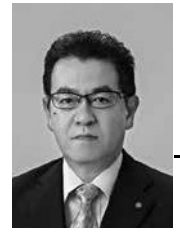

## ソサエティー50

## 情報共有で新たな価値

りゅうぎん総合研究所 代表取締役社長 照屋 保

「Societv(ソサエティー)5.01とは、人間社会の進化· 発展の順序を示す言葉で10 (狩猟社会)、20 (農耕 社会)、30 (工業社会)、40 (情報社会)に続く新た な社会を指すものです。

政府は、Society50を「第5期科学技術基本計 画」において目指すべき未来社会の姿として提唱し、 2016年1月に閣議決定されました。

これまでの情報社会 (Society4.0) では知識や情報 が共有されず、分野横断的な連携が不十分であるとい う問題がありました。あふれる情報から必要な情報を 見つけ、分析する煩雑な作業にも制約がありました。

Society5.0 で実現する社会は、IoT ですべての人と モノがつながり、さまざまな知識や情報が共有化され ることで、今までにない新たな価値を生み出します。

人口知能(AI)やロボット等を活用すれば、現代社 会の抱える少子高齢化、格差問題などを解決できます。

また社会の変革(イノベーション)を通じてこれま での閉塞感を打破することにより、世代を超えて一人 一人が尊重し合う快適で活躍できる社会の実現が期待 されます。

22年は沖縄本土復帰50年、そして第6次沖縄県 振興計画のスタートの年。県の方向性を示す振興計画 で、国連の提唱する「SDG s」の考え方を盛り込んだ「沖 縄版 Societv5.01 が指針となり、暮らしやすく、知 的で活気ある島が実現すれば、次世代へのビッグなプ レゼントとなるのではないでしょうか。

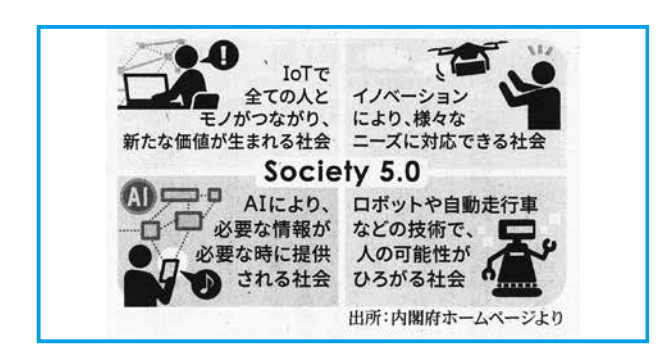

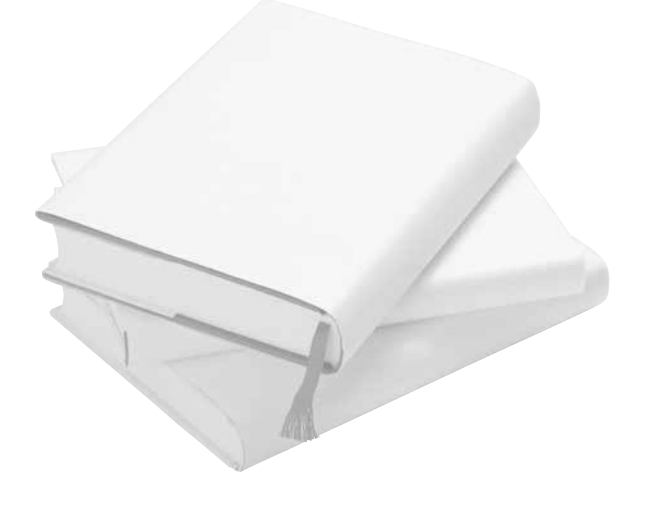

経営情報 提供:太陽グラントソントン税理士法人

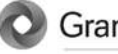

**Grant Thornton** 

An instinct for growth 経理部門の基本有用情報 大陽 グラントソント 月の経理情報 2020年11月

## 今回のテーマ

## サイバーヤキュリティ

#### 増加するサイバー攻撃

新型コロナウイルス対策によりテレワークの導入が拡大する中、テレワークを狙ったサイバー攻撃が 増加しています。一般社団法人 JPSERT コーディネーションセンター公表の「インシデント報告対応レ ポート」「によると、同センターに寄せられたセキュリティインシデントの報告件数は、以下のとおり 急激に増加しています。

【2020年インシデント報告件数の推移※】

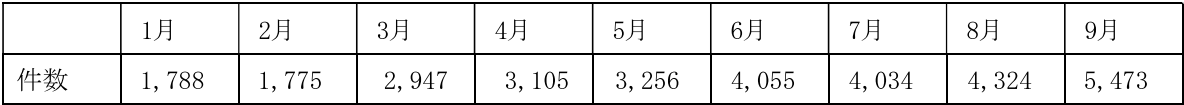

テレワークは、オフィス内で業務を実施することと異なり、社内システムへ外部からアクセスし業務 を実施することになります。テレワーク下におけるサイバー攻撃では、遠隔から社内ネットワーク上 のパソコンを操作する技術である「リモートデスクトップ」や、インターネット等のネットワークを 通じてファイルを共有するクラウドシステムのサーバーなどを標的とするケースが多く報告されてい ます。

#### テレワークにおけるサイバーセキュリティ

テレワークにおけるサイバーセキュリティ対策は、自社で実施しているテレワークの方式を確認・特 定するところから始まります。総務省が公表している「テレワークセキュリティの手引き (2020年9 月11日)」<sup>2</sup>では、テレワークの方式を①テレワークで利用する端末種別、② オフィスへの接続方 式、3テレワーク端末へのデータ保存の有無、などにより、8つに類型化し、考慮すべきセキュリテ ィ対策が体系化されており参考になります。

#### 「ルール」と「ひと」と「技術」のバランス

サイバーセキュリティ対策は、テレワークで使用するパソコン等の機器の設定や通信経路に関する 「技術」に関する事項が中心となりがちです。しかし、テレワークはオフィスとは異なる環境で業務 を行うことになるため、そのセキュリティ確保のための「ルール」を定めることから始める必要があ ります。加えて、それらを利用する従業員「ひと」の知識と意識を向上させることも重要です。セキ ュリティ確保に関する「ルール」をその目的から従業員が理解し、セキュリティに関する正しい知識 を習得することが、不審なメールを開封しない、適切なパスワードを設定する等セキュリティ対策の 基本事項の徹底につながります。

#### お見逃しなく!

サイバーセキュリティは「防御」という事前の対策に加え、従業員のパソコンがマルウェアに感染し た、社内のサーバーが攻撃され情報が漏洩した等、実際にセキュリティ事故が発生したときに、迅速 な対応策がとれるような体制を構築することも重要です。すなわち「事後」の対策です。体制の構築 にあたっては、セキュリティ事故発生時を想定した演習を実施し、技術的な側面に加え、顧客への対 応や広報等、幅広く検討することが有効です。

このニュースレターのバックナンバーはホームページにてご覧になれます。http://www.grantthornton.jp © Grant Thornton Japan. All rights reserved.

<sup>&</sup>lt;sup>1</sup> https://www.jpcert.or.jp/pr/2020/IR\_Report20201015.pdf

<sup>&</sup>lt;sup>2</sup> https://www.soumu.go.jp/main\_content/000706649.pdf

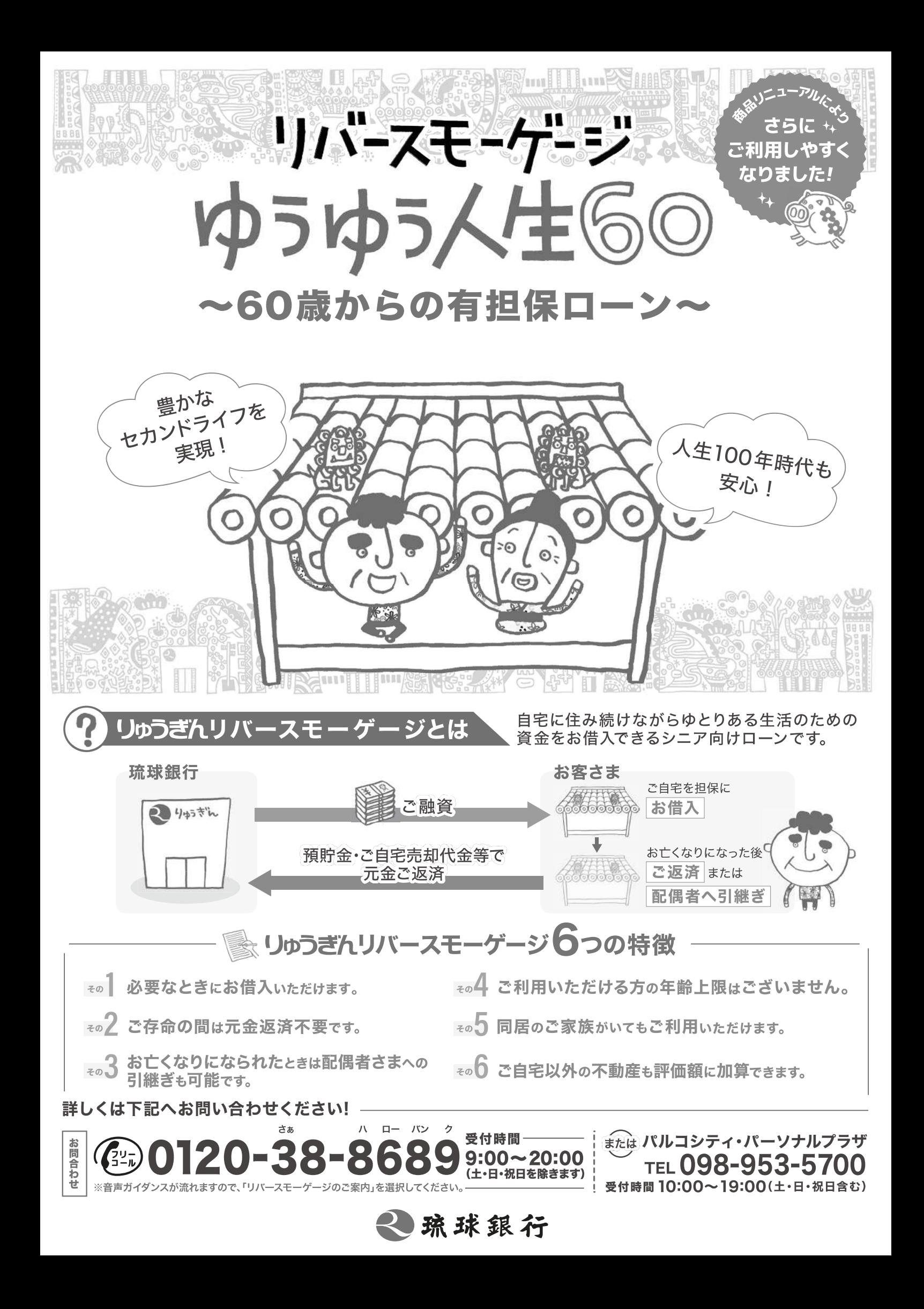

 $\frac{1}{2020}$  11

**ECONOMIC DIARY** 

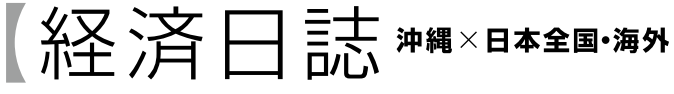

#### 沖 縄

- ||| 伊江村東江前に、県内初で国内最大級の ドームテント型宿泊施設「THE FORCE 」がオープンした。高さ3.5㍍、広さ38平 方にの客室で、バーとリビングのスペー スを含めた192平方にのウッドデッキを 占有できる。宿泊は1日1泊限定。
- 11.2 東京商エリサーチ沖縄支店によると、県 内建設業の19年度完成工事高ランキン グの完工高総額は、5,744億4,400万円 (前年度比5.4%増)となり5年連続で過 去最高を更新した。増額は8年連続。1 位は國場組で、35年連続。
- 11.9 沖縄大交易会の実行委員会は、「沖縄大 交易会2020」をオンライン開催した。期 間は11月9日から来年2月26日までの 約4カ月間。サプライヤー(売り手)とバ イヤー(買い手)の計585社が商談に臨む。
- 11.13 県文化観光スポーツ部は、県内のバス会 社や観光施設の支援のための「おきなわ 彩発見バスツアー促進事業」を開始した。 県内でのバス旅行金額の約4割を助成 する。「Go To トラベル」とも併用可能。 13日から対象商品が発売され、行程の最 終日が来年1月末までのバスツアーが 助成の対象。
- 11.27 県は、子どもの医療費を補助する「こど も医療費助成制度」を2022年4月から 対象を現在の「就学前まで」から「中学校 卒業まで」に拡大し、中学卒業までの入 院・通院費を無料とする。
- 11,30 新型コロナウイルス感染再拡大に伴い、 国が各都道府県知事に求めていた観光 支援事業「Go To キャンペーン」の運 用見直しについて、県は「トラベル」は対 象地域からの除外を求めず、「イート」は 持ち帰りなどの優先利用を条件に新た に加え、感染防止対策の徹底を前提に引 き続き実施することを決めた。

## 全国·海外

- 118 米大統領選で、民主党のバイデン氏は当 選に必要な選挙人の過半数を獲得し、勝 利宣言を行った。バイデン氏は通商政策 で多国間協調を重視しており、温暖化対 策を推進する姿勢も鮮明となっている。 一方、中国に対する強硬策は変わらない との見方もある。
- 11.12 ソニー・インタラクティブエンタテイメ ントは、家庭用ゲーム機「プレイステー ション(PS) 5」を発売した。新型機の日 本市場への投入は2014年2月以来とな る。店頭での商品購入は予約抽選の当選 者に限っており、抽選倍率は100倍を超 える例も出ている。
- 11.12 政府は、地方銀行や信用金庫の経営統合 や合併に対し、システム統合などの費用 の一部を補助する交付金制度を2021年 夏にも創設する方針を固めた。申請期限 は26年3月末までの5年間とし、交付金 は1件当たり最大で30億円程度を見込 む。
- 11.12 政府の新型コロナウイルス感染症対策分 科会は12月1日以降のプロスポーツな どの大規模イベントに関する人数制限方 針について、緩和を来年2月末まで見合 わせることを了承した。当初は、定員の 50%とする人数制限を11月末まで設定 していた。
- 11.27 はがきや手紙の土曜日配達を廃止する改 正郵便法が参院本会議で可決し、成立し た。来年秋にも廃止となる見込み。速達や 書留、ゆうパックなどの荷物は引き続き 土日も届ける。一方、通常の郵便物は翌日 配達を廃止し、配達にかかる日数の基準 も緩和となる。
- 11.27 飲食業界の支援策「Go To イート」の プレミアム付き食事券について、北海道 や東京など10都道府県が販売停止を決 めた。新型コロナウイルスの感染再拡大 を受け、農水省が全都道府県に対応検討 の要請をしていたことが背景にある。

# 沖縄県内の主要経済指標

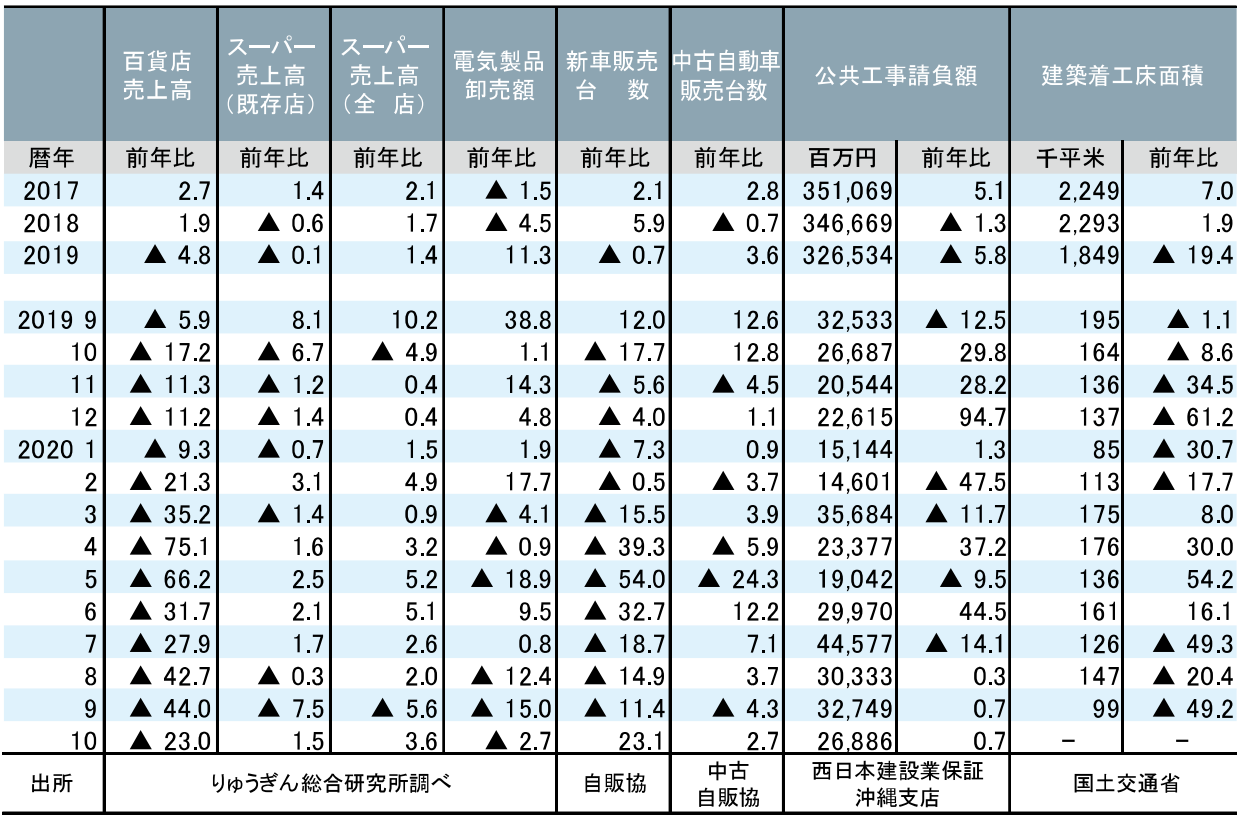

注)百貨店売上高は、2014年9月より調査先が一部変更となった。

注) 新車販売台数の出所は沖縄県自動車販売協会、中古自動車販売台数は沖縄県中古自動車販売協会。

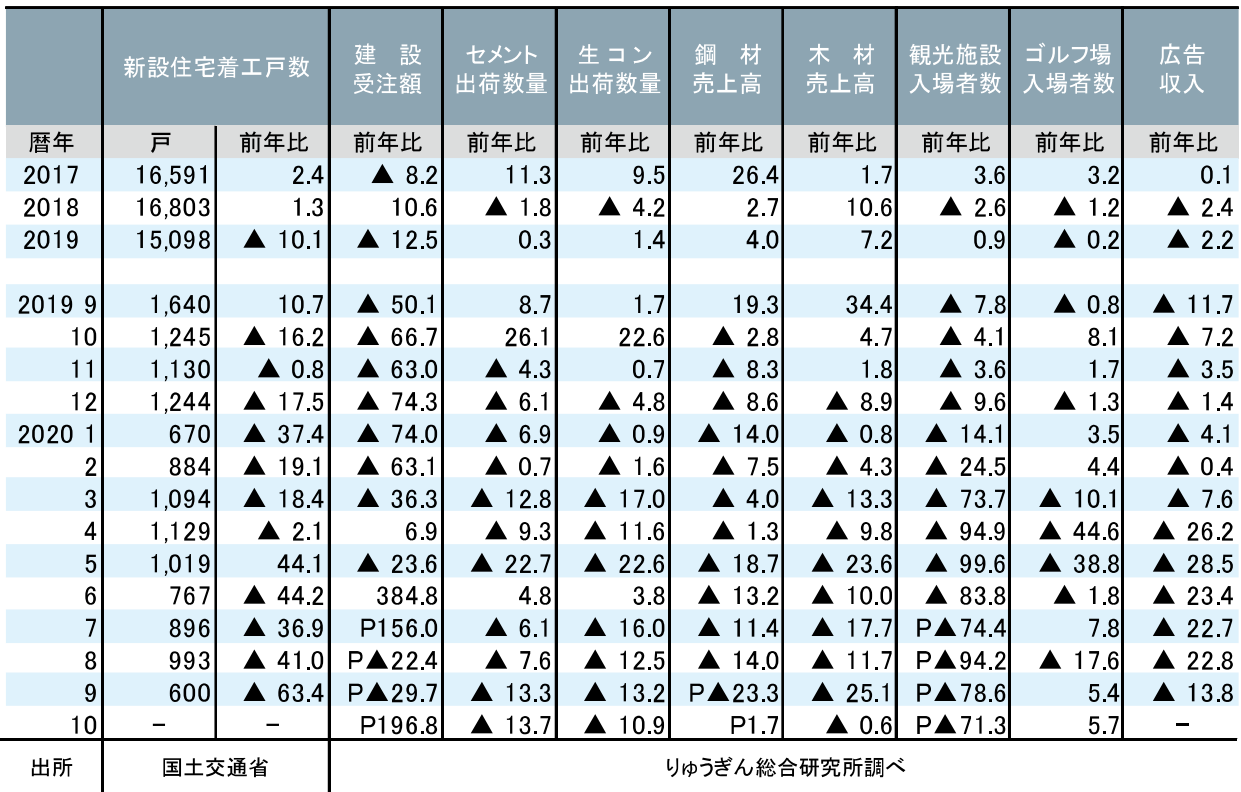

注) 建設受注額は、2018年2月より調査先を19社から18社とした。

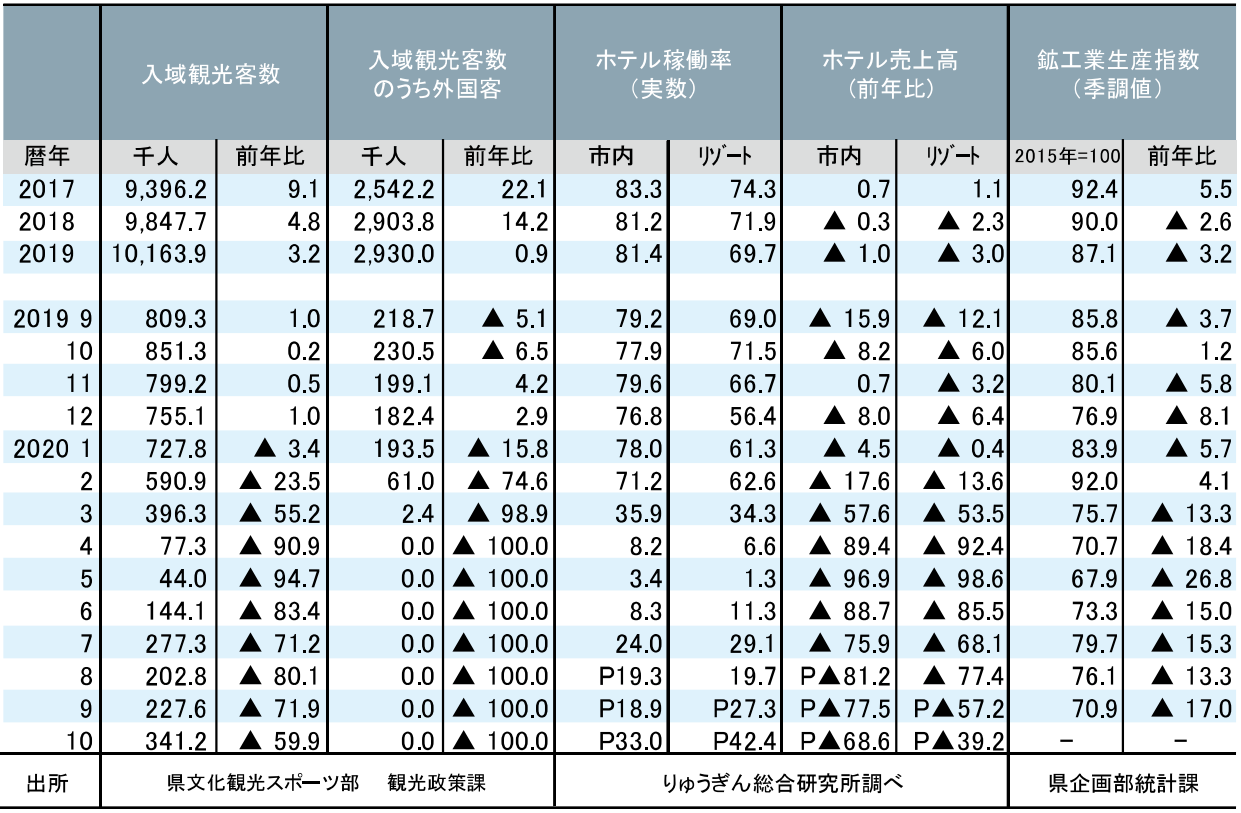

注) ホテルは、2019年8月より調査先が25ホテルから28ホテルとなった。

注) 2012年5月より外国客の入域観光客数を掲載した。

注)鉱工業生産指数の暦年値、前年比は原指数の増減率。 2019年4月より2015年=100に改定された。

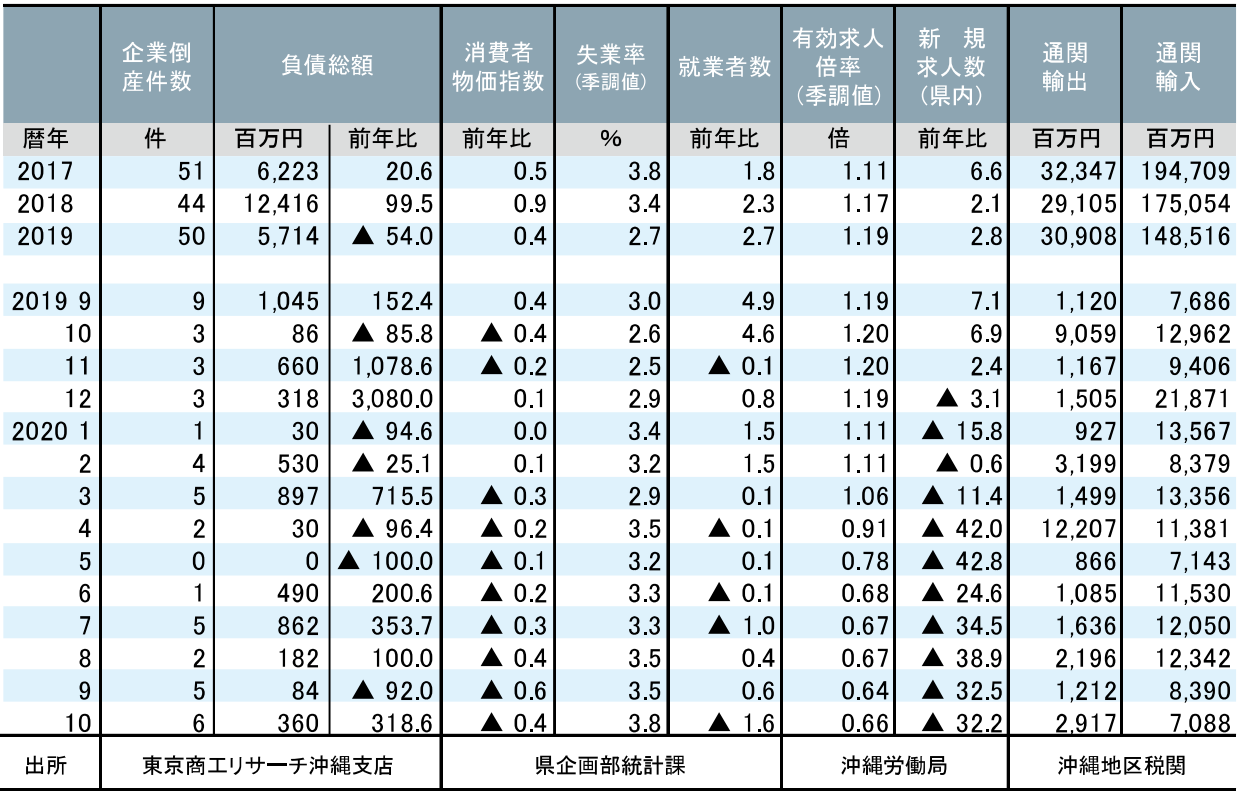

注) 消費者物価指数は、2016年7月より2015年=100に改定された。

注)失業率と有効求人倍率は、2019年12月以前の数値について新季節指数へ遡って改訂した。

# 沖縄県内の金融統計

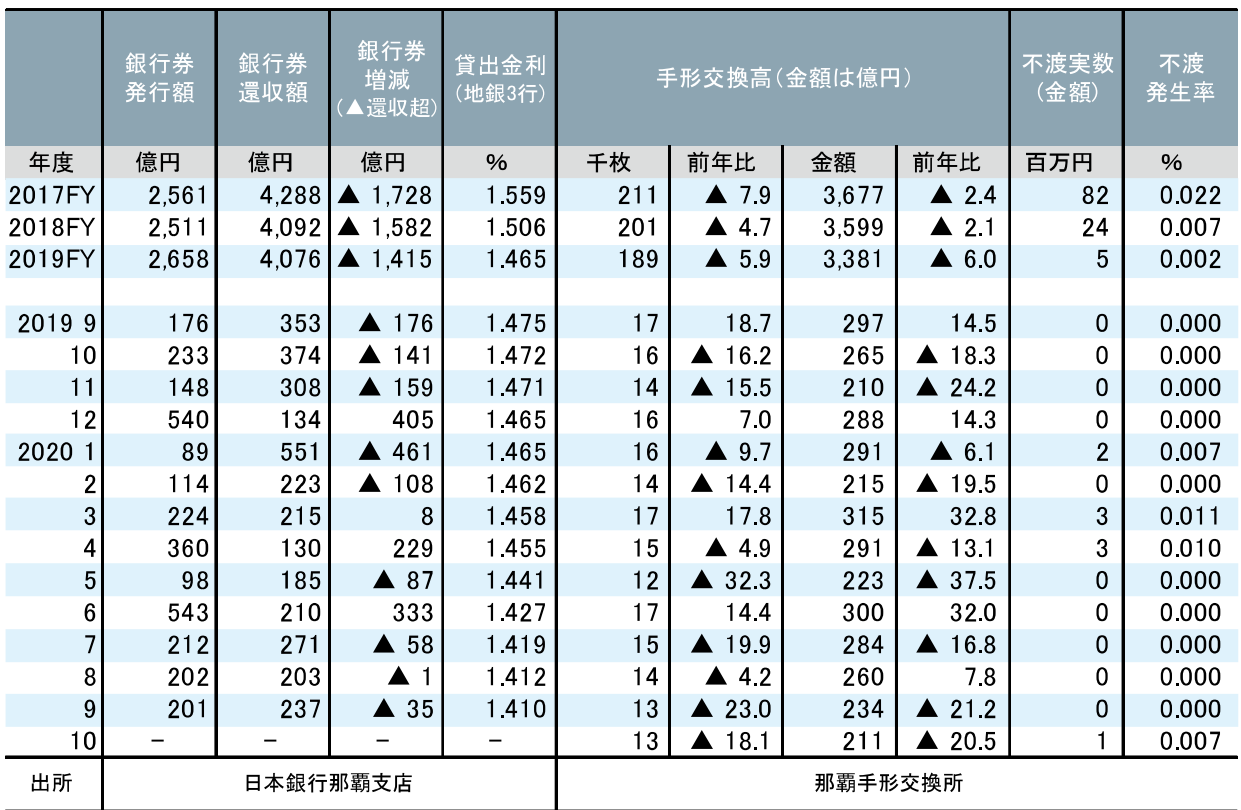

注) 銀行券増減は、端数調整により一致しない場合がある。

注) 貸出金利は、暦年ベース。

注) 不渡発生率は、不渡実数 (金額) ÷手形交換高 (金額) ×100

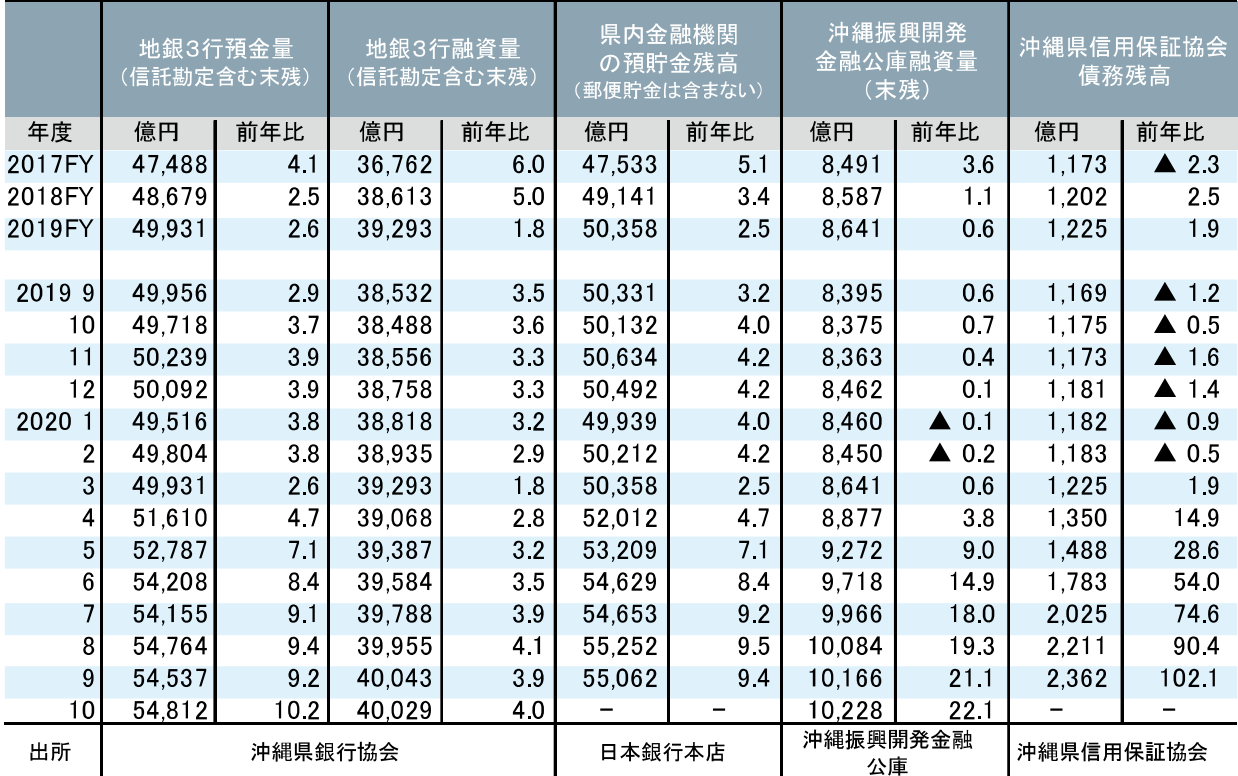

注)県内金融機関の預金残高は、19年2月分より日本銀行(本店)ホームページ上で公表している県内預金合計に遡及改訂した。

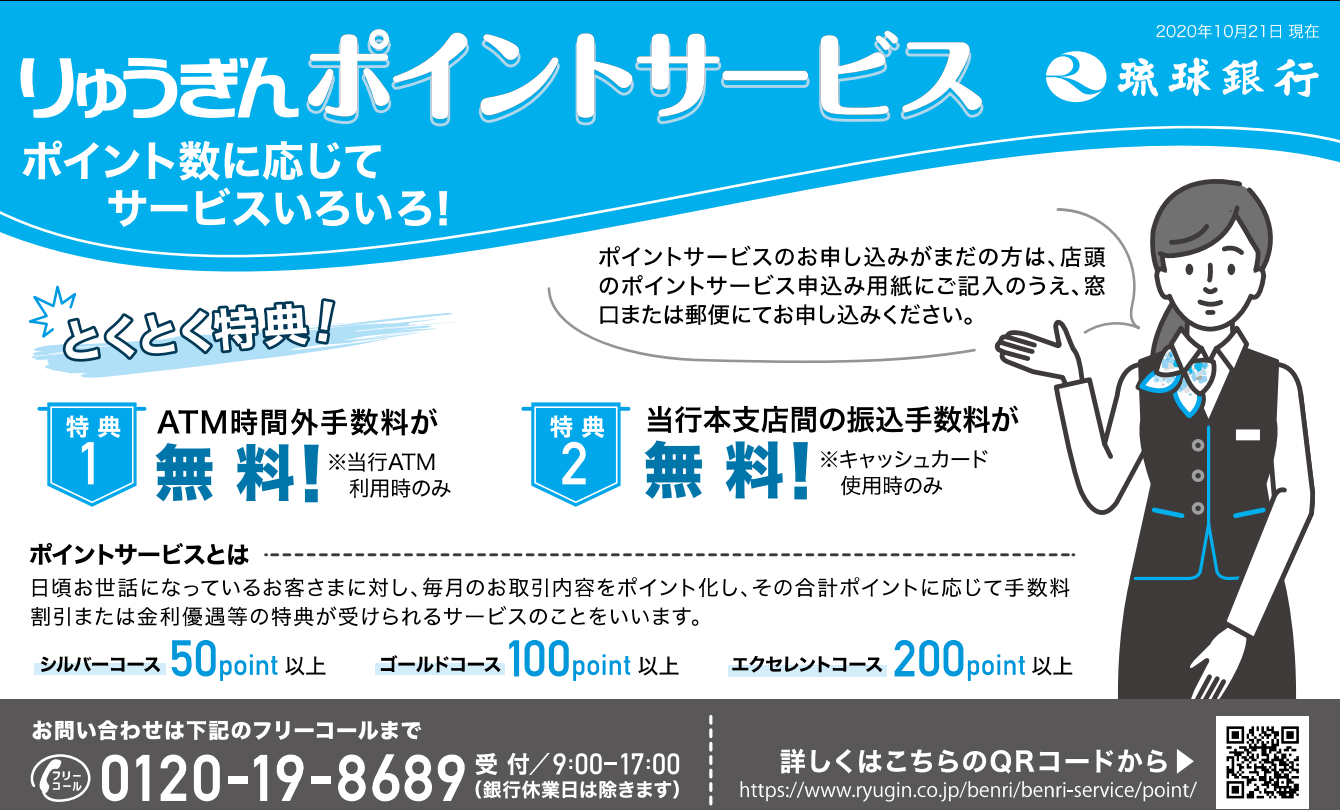

## 特集レポートバックナンバー

#### ■平成31年

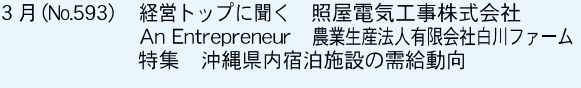

4 月 (No.594) 経営トップに聞く エイァンドダブリュ沖縄株式会社<br>An Entrepreneur ソーエイドー株式会社<br>特集 欧·米·豪·露からの外国人観光客の誘致について

#### ■令和元年

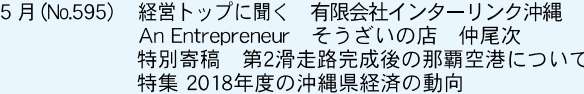

- 6 月 (No.596) 経営トップに聞く 下地島エアポートマネジメント株式会社<br>An Entrepreneur 株式会社オムニバスワンダーラボ<br> 講演録 沖縄県の未来を考えるシンポジウム
- 7月 (No.597) 経営トップに聞く 株式会社はやて An Entrepreneur 株式会社蟹蔵 特別寄稿 アジアにおけるコールドチェーンの発 達と沖縄 特集1 沖縄県内のレンタカー業界の動向について 特集2 沖縄県の主要経済指標
- 8 月 (No.598) 経営トップに聞く 株式会社ビザライ<br>An Entrepreneur 株式会社アミューズメントドリーム
- 9月 (No.599) 経営トップに聞く 沖縄特産販売株式会社
- 10月(No.600) 経営トップに聞く 株式会社ジャカコン西日本<br>特集 沖縄県内における2019年プロ野球 春季キャンプの経済効果
- 11月 (No.601) 経営トップに聞く 株式会社okicom
- 12月 (No.602) 経営トップに聞く 米島酒造株式会社

#### ■令和2年

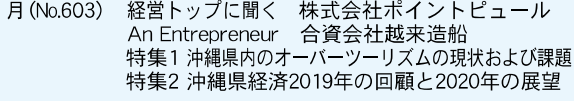

- 2月(No.604) 経営トップに聞く 有限会社MIZUHO
- 3月 (No.605) 経営トップに聞く 平安座総合開発株式会社<br>An Entrepreneur 合資会社 導プランニング
- 4月 (No.606) 経営トップに聞く 琉球フットボールクラブ株式会社
- 5月 (No.607) 経営トップに聞く 丸正印刷株式会社 特別寄稿 台湾における人道物流 [マスク国家チーム)と沖縄への提言 特集 2019年度の沖縄県経済の動向
- 6月 (No.608) 経営トップに聞く 株式会社人材派遣センターオキナワ 特別寄稿 非常事態宣言下における県内ビジネス 再開と今後 特集 沖縄の気候を活かした広域サイクルツーリ ズムによる差別化戦略
- 7月(No.609) 経営トップに聞く 株式会社リウコム 特集 沖縄県の主要経済指標
- 8 月 (No.610) 経営トップに聞く 株式会社ブラザーランドリー<br>特集 沖縄県内における2020年プロ野球 春季キャンプの経済効果
- 9月 (No.611) 経営トップに聞く 有限会社 りゅうほう 特集 第18回石垣島マラソンの経済効果
- 10月(No.612) 経営トップに聞く 株式会社 与那覇食品
- 11月 (No.613) 経営トップに聞く タイラホールディングス株式会社

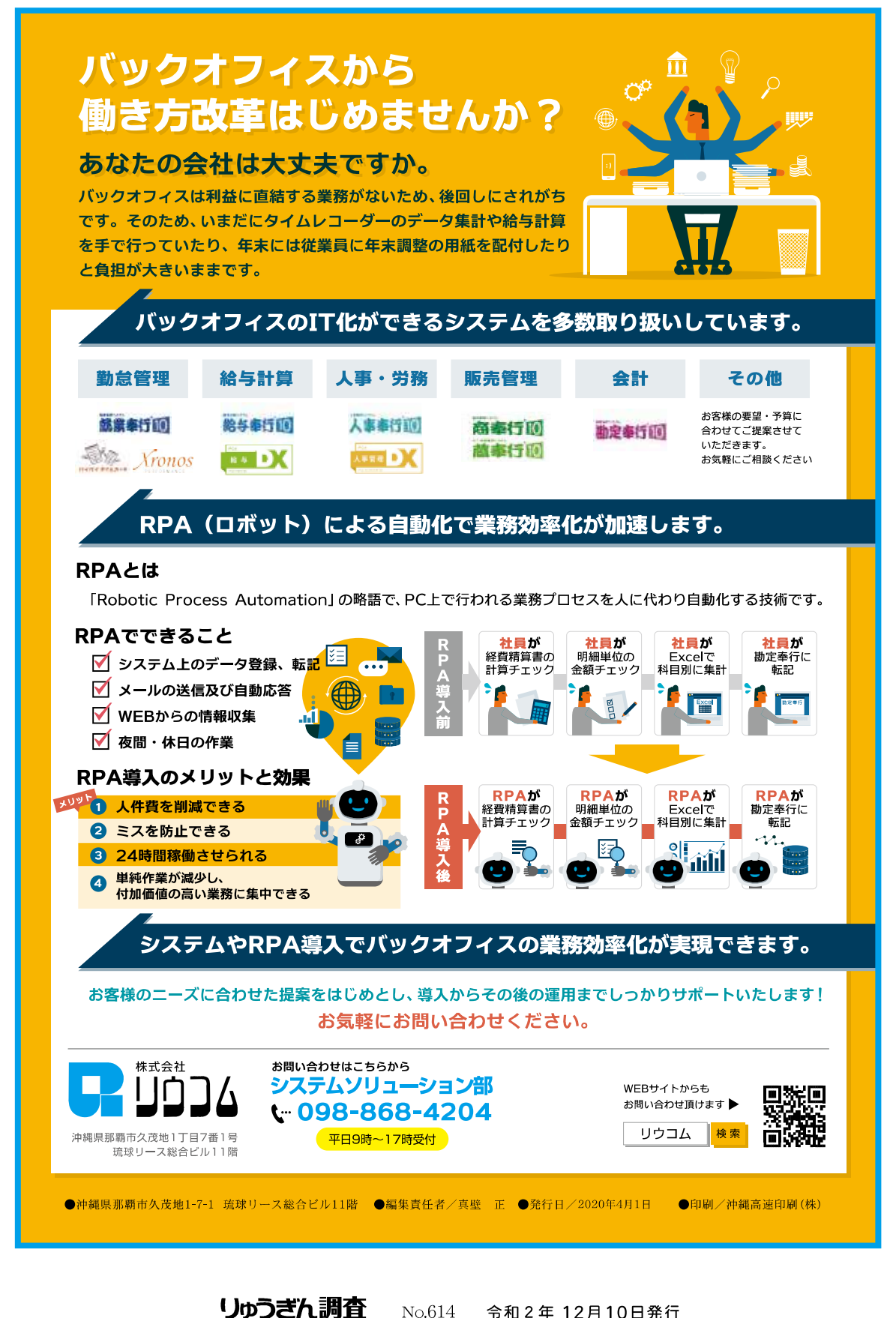

No.614 令和2年12月10日発行 発行所:株式会社りゅうぎん総合研究所

〒900-0025 那覇市壺川1丁目1番地9 りゅうぎん健保会館3階 FAX 833-3732 TEL 835-4650 印 刷:沖縄高速印刷株式会社

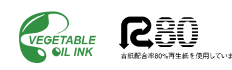